# **โมเดลการทำนายปัญหาสุขภาพจากการนอนโดยใช้การถดถอยโลจิสติกส์**

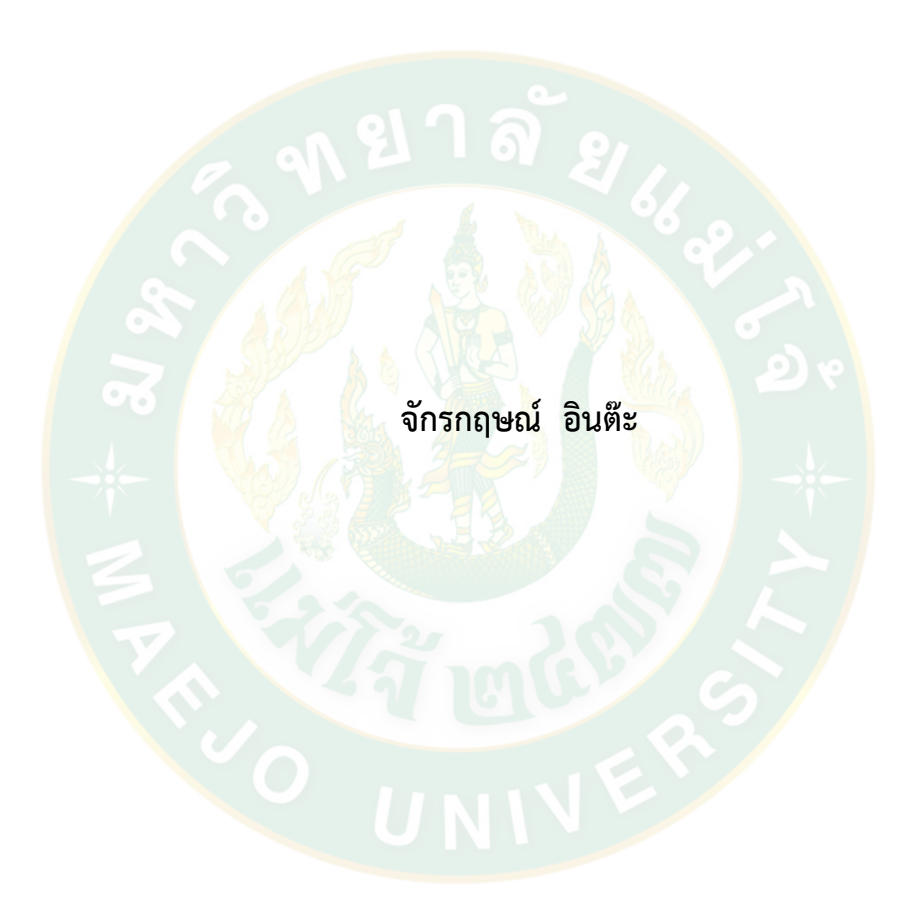

**ปริญญาวิทยาศาสตรมหาบัณฑิต สาขาวิชานวัตกรรมเทคโนโลยีดิจิทัล มหาวิทยาลัยแม่โจ้ พ.ศ. 2566**

# **โมเดลการทำนายปัญหาสุขภาพจากการนอนโดยใช้การถดถอยโลจิสติกส์**

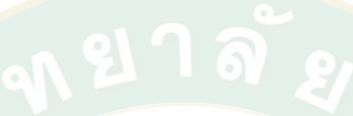

**จักรกฤษณ์ อินต๊ะ**

**วิทยานิพนธ์นี้เป็นส่วนหนึ่งของความสมบูรณ์ของการศึกษาตามหลักสูตร ปริญญาวิทยาศาสตรมหาบัณฑิต สาขาวิชานวัตกรรมเทคโนโลยีดิจิทัล สำนักบริหารและพัฒนาวิชาการ มหาวิทยาลัยแม่โจ้ พ.ศ. 2566**

**ลิขสิทธิ์ของมหาวิทยาลัยแม่โจ้**

**โมเดลการทำนายปัญหาสุขภาพจากการนอนโดยใช้การถดถอยโลจิสติกส์**

จักรกฤษณ์ อินต๊ะ

วิทยานิพนธ์นี้ได้รับการพิจารณาอนุมัติให้เป็นส่วนหนึ่งของความสมบูรณ์ของการศึกษา ตามหลักสูตรปริญญาวิทยาศาสตรมหาบัณฑิต สาขาวิชานวัตกรรมเทคโนโลยีดิจิทัล

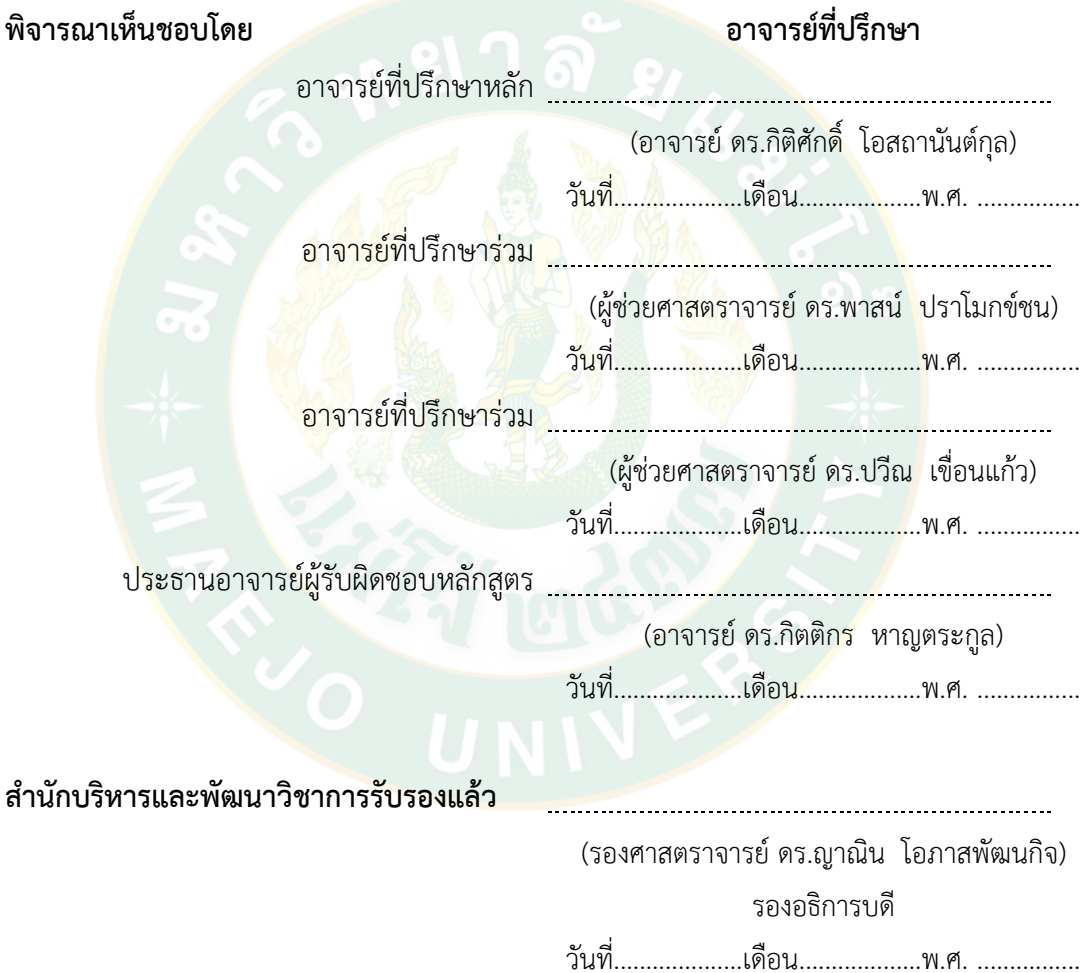

**ชื่อเรื่อง** โมเดลการทำนายปัญหาสุขภาพจากการนอนโดยใช้การถดถอยโลจิสติกส์ **ชื่อผู้เขียน** นายจักรกฤษณ์ อินต๊ะ **ชื่อปริญญา** วิทยาศาสตรมหาบัณฑิต สาขาวิชานวัตกรรมเทคโนโลยีดิจิทัล **อาจารย์ที่ปรึกษาหลัก** อาจารย์ ดร.กิติศักดิ์ โอสถานันต์กุล

### **บทคัดย่อ**

ระบบวิเคราะห์รูปแบบการนอนเพื่อชี้วัดสุขภาพเบื้องต้น เป็นสิ่งที่ถูกพัฒนาขึ้นมา เพื่อใช้เทคโนโลยีที่มีอยู่ให้เกิดประโยชน์ในปัจจุบันมีสิ่งที่เรียกว่า Smart watch เป็นนาฬิกาอัจฉริยะ ที่นอกเหนือจากก<mark>ารบอกเวลายังสามารถวัดจำนวนก้าววัดชีพจรจากกา</mark>รออกกำลังกายวิเคราะห์เป็น พลังงานที่ใช้วิเคราะห์ชีพจรในตอนนอนหลับเพื่อบ่งบอกถึงสุขภาพร่างกายและคุณภาพของการนอน และยังสามารถเชื่อมต่อกับแอปพลิเคชันใน Smart phone ได้อีกด้วย จึงสามารถที่จะนำออกข้อมูล ต่างๆที่จะใช้งานออกมาเพื่วิเคราะห์ข้อมูลได้

้ผู้วิ<mark>จัยได้เส</mark>นอแ<mark>นวความคิดในการวิเคราะห์ปัญ</mark>หาสุขภาพที่ม<mark>า</mark>จากข้อมูลของการ ้นอนหลับ โดยทำการศึก<mark>ษาทฤษ</mark>ฎีและหาปัจจัยที่เกี่ยวข้อง เก็บข้อมูลการนอนหลับจากคนปกติและ คนป่วย 32 คนในช่วงอายุ 20-60 เป็นเวลา 40 วัน นำข้อมูลมาวิเคราะห์ด้วย Binary Logistic Regression หาความแตกต่างในการนอนระหว่างบุคคลสองประเภทนี้เพื่อชี้วัดสุขภาพของคนปกติ และคนป่วยออกจากกัน และนำการวิเคราะห์ที่ได้มาพัฒนาระบบต่อไป

 โมเดลการพยากรณ์ที่ได้ผลลัพธ์ที่มีประสิทธิภาพในการแบ่งกลุ่มชุดข้อมูล โดย อัลกอริทึมการถดถอยโลจิสติกส์แบบไบนารี่ และ ตัวแปรที่เหมาะสมคือ เพศ อายุและ Sleep Quality โดยแบ่ง Data set เป็น 0.1 ก็คือ Train 90 เปอร์เซ็นต์และ test 10 เปอร์เซ็นต์โดยค่า Thresholdที่เหมาะสมคือ 0.3และ0.4 ผลจากการณ์วิเคราะห์มีค่า accuracy= 0.91 ผลการวิจัยนี้ สามารถนำไปปรับใช้งานในการพัฒนา โมเดลการพยากรณ์ต่างๆ ในอนาคตได้อย่างมีประสิทธิภาพ และเหมาะสม

คำสำคัญ : การถดถอยโลจิสติกแบบไบนารี่, คุณภาพของการนอน, สมาร์ทวอทช์

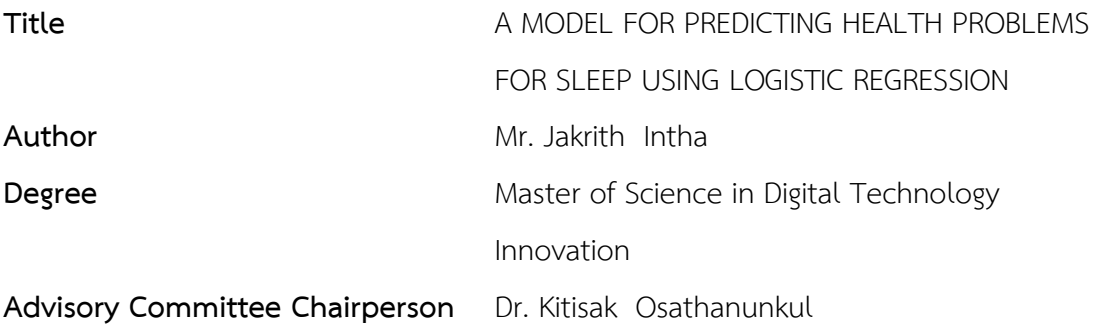

#### **ABSTRACT**

Sleep pattern analysis system for primary health indicators is something that has been developed to use existing technology to benefit Nowadays, there is something called Smart Watch, which is a smartwatch that, in addition to telling the time, can also measure the number of steps, measure the pulse from exercise, analyze it as the energy used. Analyze your sleep pulse to indicate your physical health and sleep quality. And can also be connected to an application on a Smartphone as well, thus being able to output various data to be used for data analysis

The researcher proposed an idea for analyzing health problems from sleep data. By studying the theory and finding related factors Sleep data was collected from 32 normal and sick people aged 20-60 for 40 days and analyzed using Binary Logistic Regression. sick people apart And use the analysis obtained to develop the system **further.** 

A predictive model that results in effective segmentation of datasets. By the binary logistic regression algorithm and the appropriate variables were gender, age, and sleep quality. The data set was divided into 0.1, that is, Train 90 percent and test 10 percent. The appropriate thresholds were 0.3 and 0.4. The result from the analysis has an accuracy= of 0.91. This research can be adapted for development. various forecasting models in the future efficiently and appropriately.

Keywords : Binary Logit Regression Model, Sleep Quality, smart watch

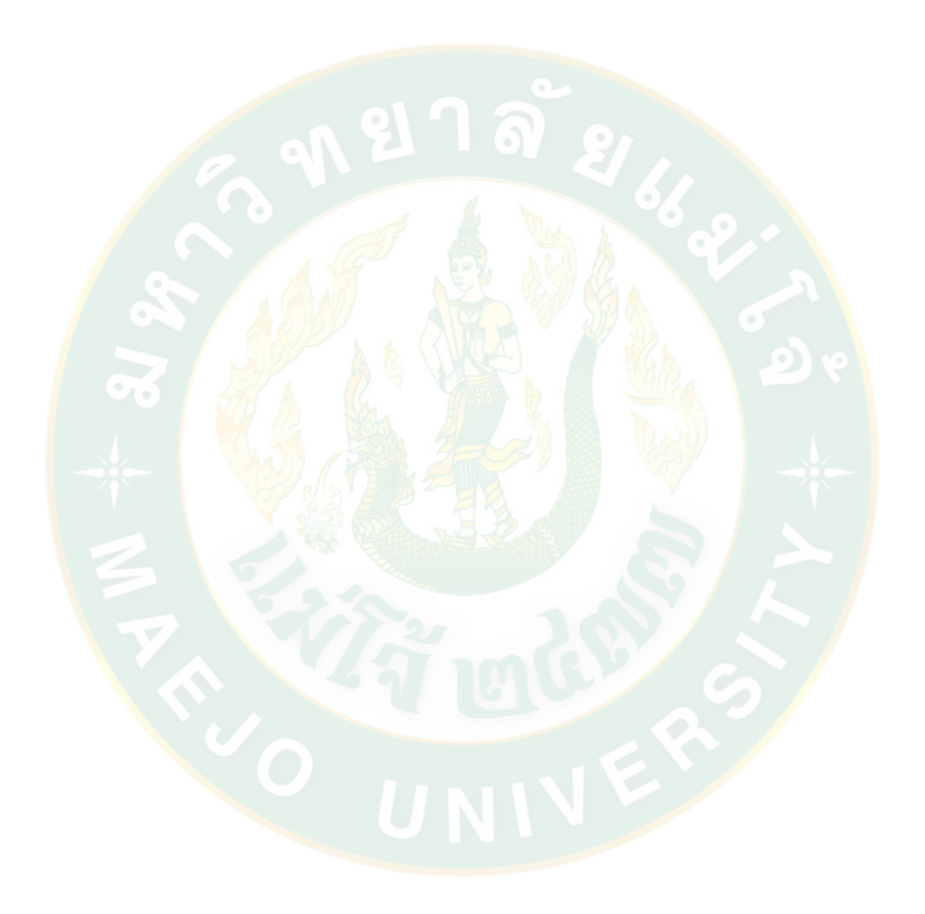

## **กิตติกรรมประกาศ**

งานวิทยานิพนธ์ฉบับนี้สำเร็จลุล่วงไปได้ด้วยดีทางผู้วิจัยต้องขอขอบคุณ อาจารย์ดร. กิตติศักดิ์ โอสถานันต์กุล อาจารย์ที่ปรึกษาวิทยานิพนธ์เป็นอย่างสูง ที่ได้ให้ความรู้ความเข้าใจใน กระบวนการ และให้คำแนะนำสำหรับการค้นคว้าทดลองตลอดจนวิทยานิพนธ์ฉบับนี้สำเร็จลุล่วงไปได้ด้วยดีและ ขอขอบคุณ ผู้ช่วยศาสตราจารย์ดร. ปวีณ เขื่อนแก้ว และผู้ช่วยศาสตราจารย์ ดร. พาสน์ ปราโมกข์ชน อาจารย์ที่ปรึกษาร่วมวิทยานิพนธ์โดยหวังว่างานวิจัยนี้จะมีประโยชน์ต่อการพัฒนาทางด้าน การศึกษา ในอนาคต สุดท้ายนี้ต้องขอขอบคุณบิดา และมารดา ที่สนับสนุน และช่วยเหลือในการทำงานวิจัยด้วย การให้ทุนการศึกษาระดับปริญญาโท ตลอดจนกำลังใจในการทำงานวิจัยจนสำเร็จลุล่วง นอกจากนี้ยังมีผู้ ที่ให้ความร่วมมือช่วยเหลืออีกหลายท่าน ซึ่งผู้เขียนไม่สามารถกล่าวนามในที่นี้ได้หมด จึงขอขอบคุณทุก ท่านเหล่านั้นไว้ณ โอกาสนี้ด้วย

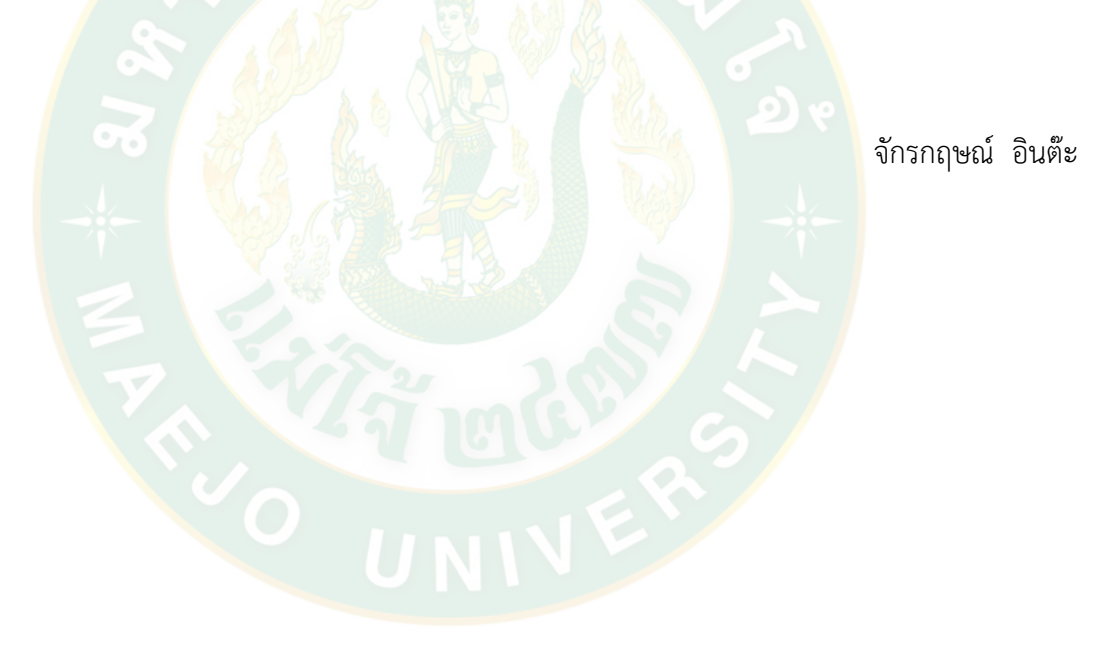

# สารบัญ

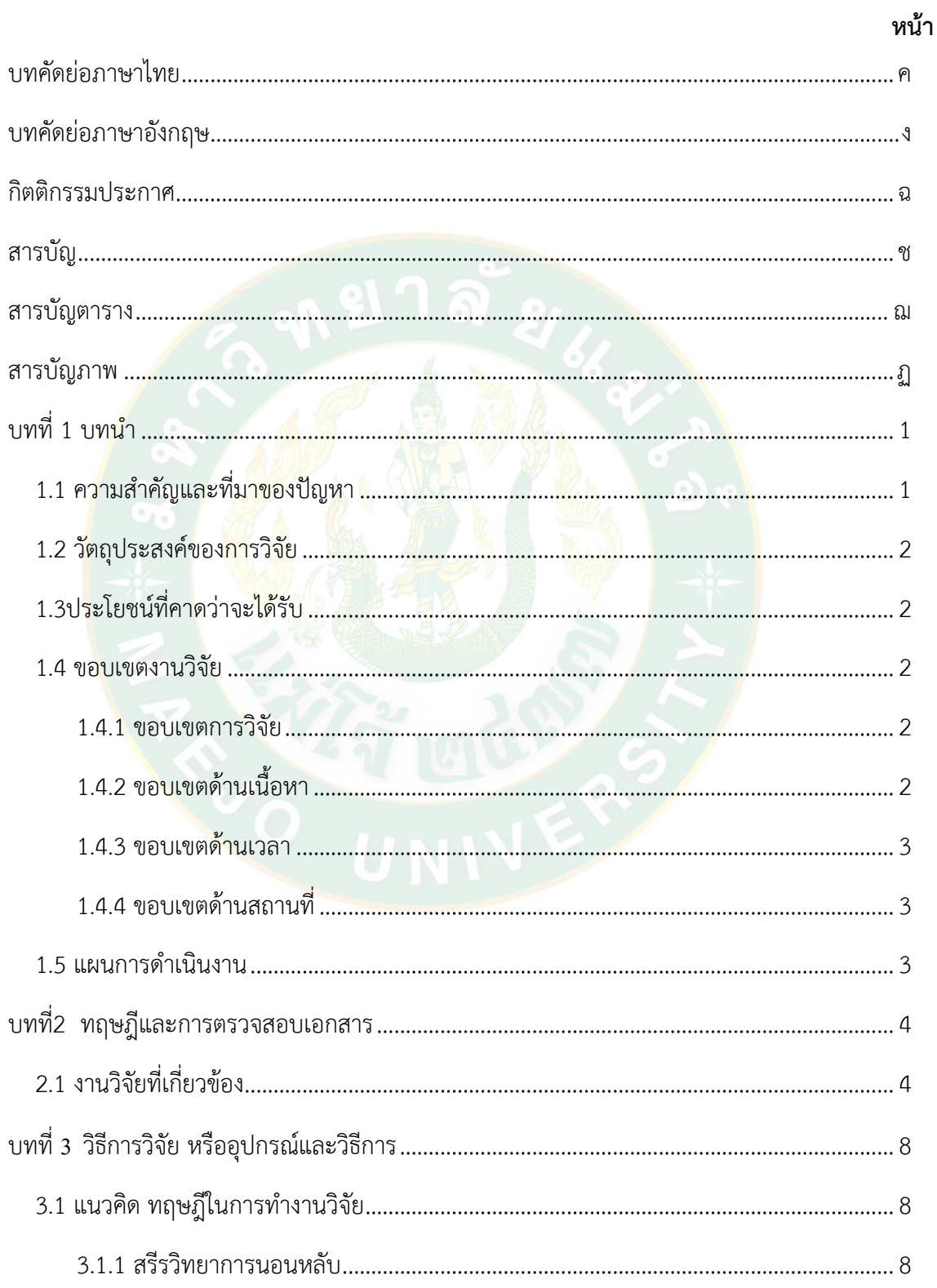

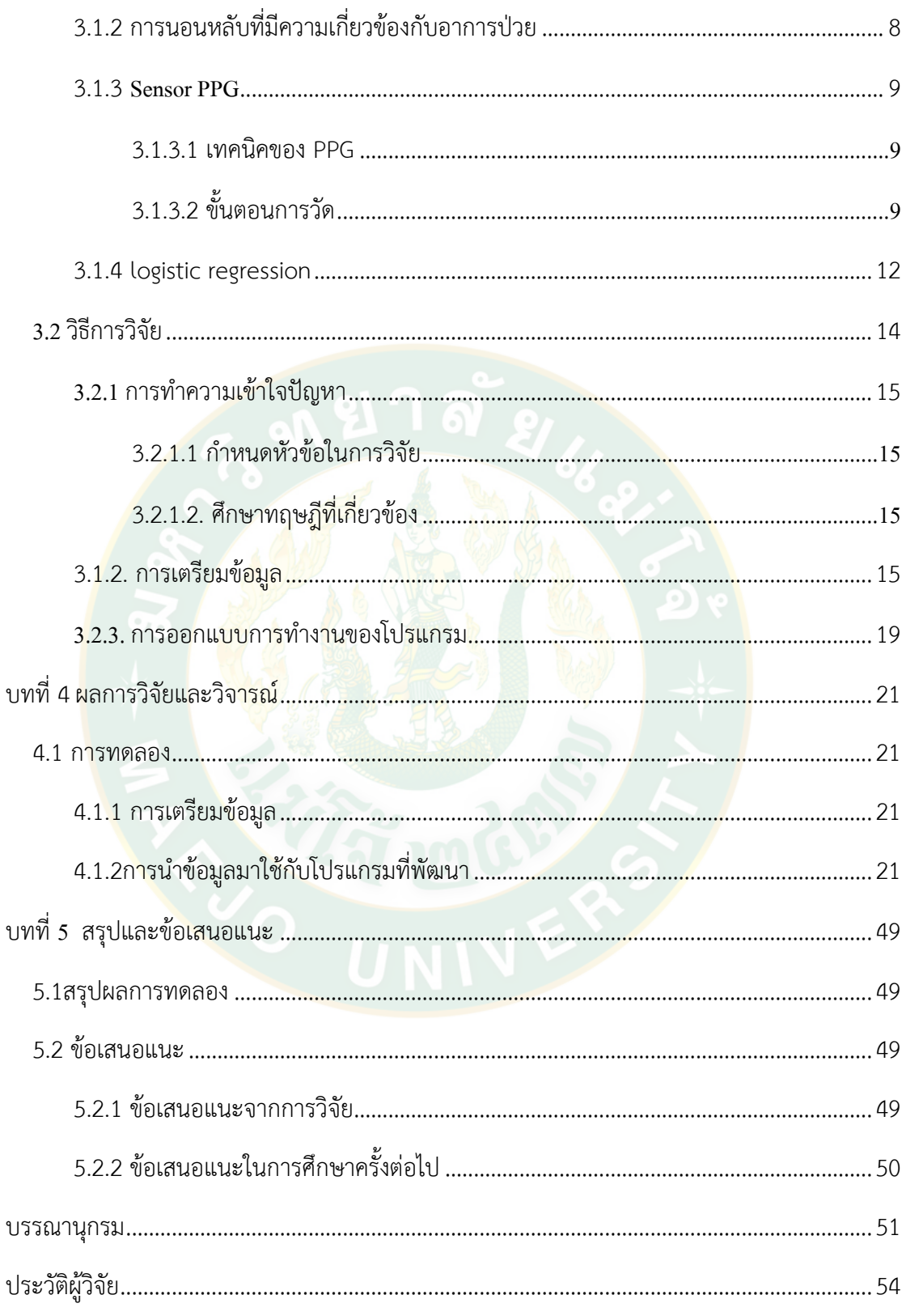

# **สารบัญตาราง**

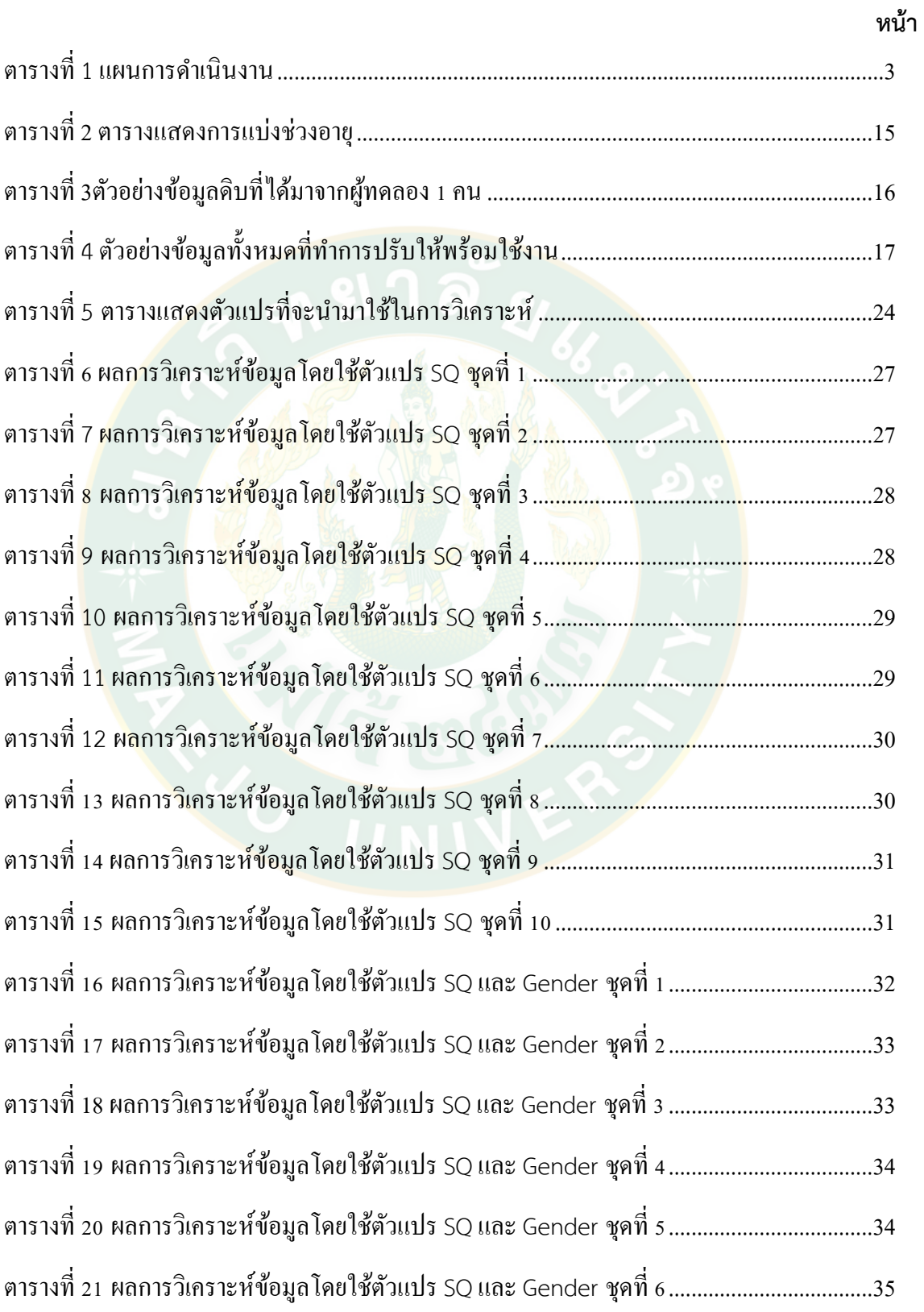

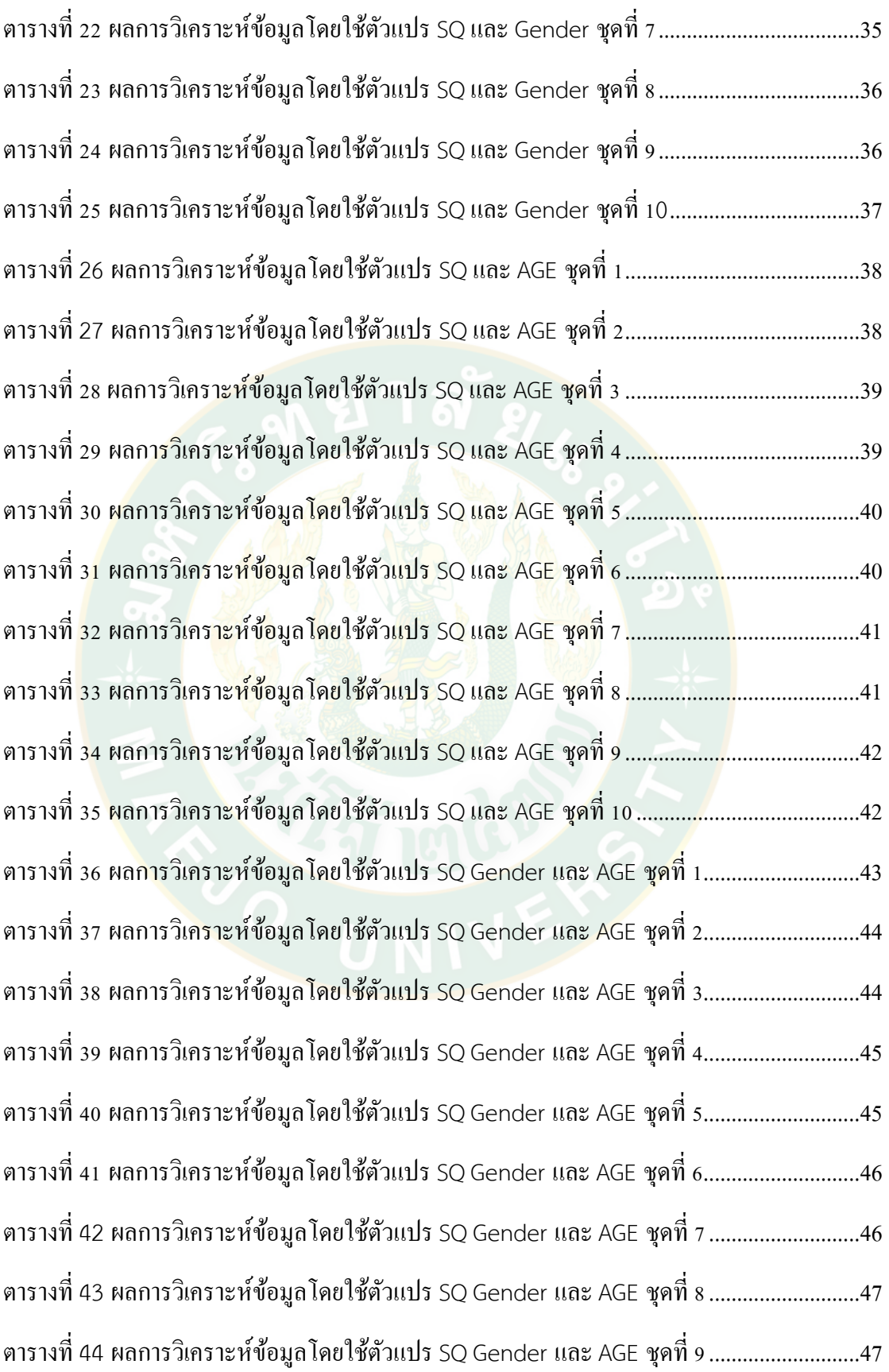

ตารางที่ 45 ผลการวิเคราะห์ข้อมูลโดยใช้ตัวแปร SQ Gender และ AGE ชุดที่ 10.........................48

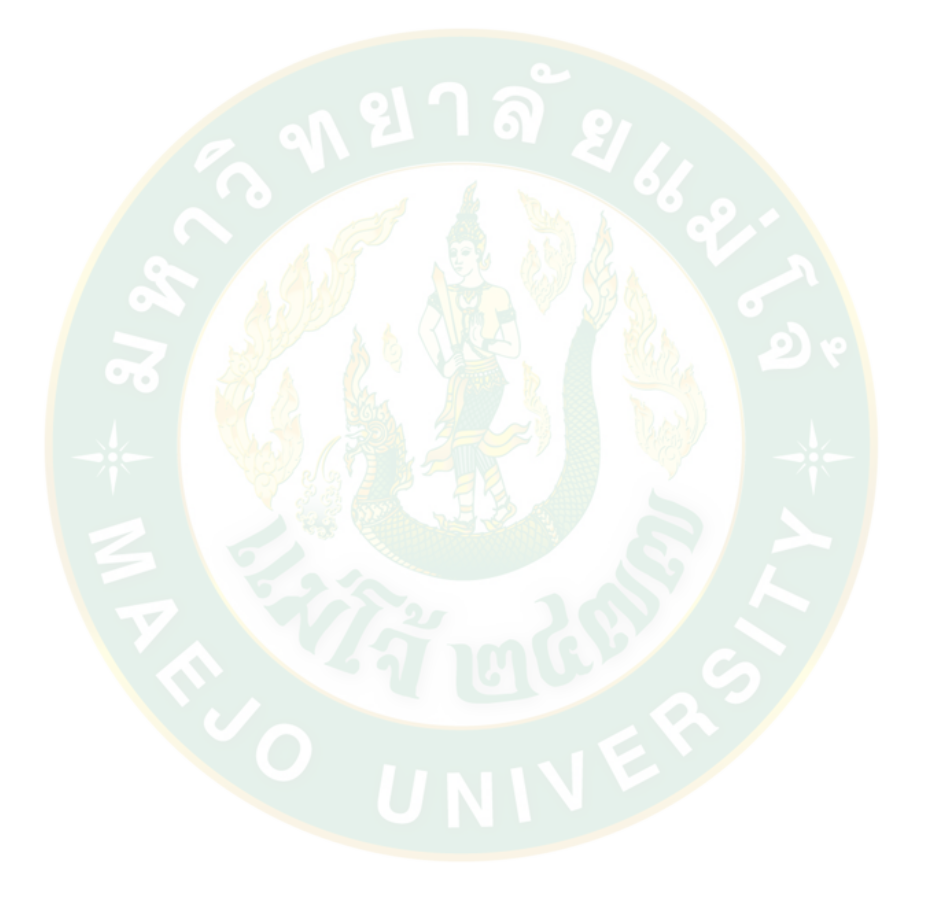

# **สารบัญภาพ**

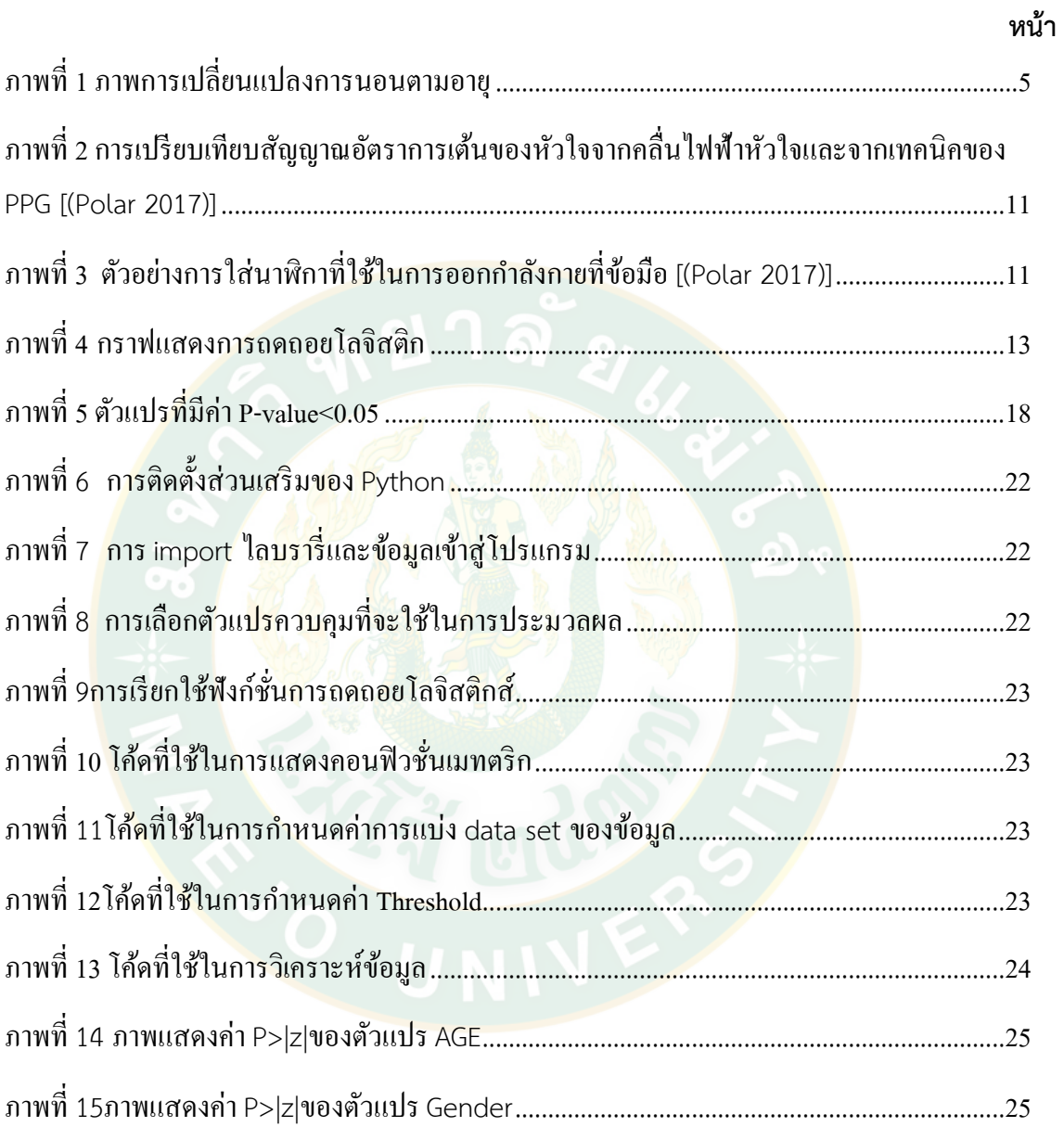

## **บทที่ 1 บทนำ**

### **1.1 ความสำคัญและที่มาของปัญหา**

ในปัจจุบันปัญหาสุขภาพ ถือว่าเป็นสิ่งที่สำคัญเป็นอย่างมาก เนื่องจากสภาพแวดล้อมที่แย่ลง ซึ่งมีที่มาจากปัญหาโลกร้อน หมอกควัน และโรคภัยต่างๆที่เพิ่มมากขึ้นทุกวันประกอบกับความกดดัน ในการใช้ชีวิตในยุคปัจจุบัน สิ่งเหล่านี้ทำให้เห็นว่าแนวโน้มที่สุขภาพของมนุษย์จะแย่ลงนั้นมีมากขึ้น ปัญหาสุขภาพจะแบ่งเป็นสุขภาพกายและสุขภาพจิต ซึ่งสองสิ่งนี้จะมีความสัมพันธ์ซึ่งกันและกัน หาก สิ่งใดสิ่งหนึ่งแย่ลงอีกสิ่งก็จะแย่ตามไปด้วย การแก้ไขปัญหาสุขภาพที่ง่ายที่สุดอย่างแรกก็คือการ พักผ่อนให้พียงพอซึ่งก็คือการนอนหลับ การนอนหลับที่ดีถือว่าเป็นสิ่งที่จำเป็นสำหรับทุกคน เพราะ การนอนหลับส่งผลต่อปัญหาสุขภาพกายและสุขภาพจิต มีหลายโรคที่มีสาเหตุมาจากการที่คุณภาพ การนอนต่ำเช่น โรคหัวใจ ความดัน โรคซึมเศร้า ฯลฯ หากเราสามารถรู้ถึงข้อมูลการผิดปกติของ ร่างกายและจิตใจจากข้อมูลการนอนหลับได้ เราก็สามารถหาวิธีรับมือเพื่อป้องกันและบรรเทาลงได้ ยกตัวอย่าง<mark>เช่</mark>นโรคซึมเศร้า ใน<mark>ปัจจุบั</mark>นนี้โรคนี้เป็นโรคที่ค่อนข้างเป็นกระแสอยู่พอสมควรเนื่องจากข่าว ของบุคคลที่มีชื่อเสียงที่ต้องจบชีวิตลงด้วยโรคซึมเศร้าไปแบบไม่คาดคิด ในกรณีนี้หากเราวิเคราะห์ได้ ้ว่าบุคคลใดมีแนวโน้มที่<mark>จะ</mark>ป่วยเป็นโรคซึมเ<mark>ศร้า ถ้าห</mark>ากบุคค<mark>ลนั้นเป็นคนใกล้ตัว เ</mark>ราก็สามารถที่จะ ่ หาทางป้องกันในเบื้องต้น<mark>ได้ น</mark>อกจากนี้ยังทำให้เรารู้ตัวว่าตัวเราเองหรือคนรอบข้างมีสภาพร่างกาย และจิตใจเป็นอย่างไร หากรู้สึกว่ามีแนวโน้มที่จะแย่ลง ก็จะสามารถป้องกันและช่วยเหลือได้ทันก่อนที่ จะมีเหตุการณ์ที่คาดไม่ถึงเกิดขึ้น

ระบบวิเคราะห์รูปแบบการนอนเพื่อชี้วัดสุขภาพเบื้องต้น เป็นสิ่งที่ถูกพัฒนาขึ้นมา จากแนวความคิดของ Internet of things (IoT) เพื่อใช้เทคโนโลยีที่มีอยู่ให้เกิดประโยชน์ ในปัจจุบันมี สิ่งที่เรียกว่า Smart watch เป็นนาฬิกาอัจฉริยะที่นอกเหนือจากการบอกเวลายังสามารถวัดจำนวน ก้าววัดชีพจรจากการออกกำลังกายวิเคราะห์เป็นพลังงานที่ใช้ วิเคราะห์การนอนหลับเพื่อบ่งบอกถึง สุขภาพของการนอน และยังสามารถเชื่อมต่อกับแอปพลิเคชันใน Smart phone ได้อีกด้วย

จากที่ได้กล่าวมาข้างต้นแสดงให้เห็นถึงปัญหาสุขภาพที่มีความสัมพันธ์ที่เกี่ยวข้องกับการนอน หลับและเทคโนโลยีที่จะใช้ในงานวิจัยนี้ ผู้วิจัยจึงมีแนวความคิดในการเสนอการวิเคราะห์ปัญหา สุขภาพที่มาจากข้อมูลของการนอนหลับ โดยทำการศึกษาทฤษฎีที่เกี่ยวข้อง เก็บข้อมูลการนอนหลับ จากคนปกติและคนป่วย 32 คนในช่วงอายุ 20-60 เป็นเวลา 40 วัน นำข้อมูลมาวิเคราะห์ด้วย Logistic Regression โดยการใช้การพัฒนาโปรแกรมด้วยภาษา python เพื่อหาความแตกต่างในการ นอนระหว่างบุคคลสองประเภทนี้เพื่อชี้วัดสุขภาพของคนปกติและคนป่วยออกจากกัน และนำการ วิเคราะห์ที่ได้มาพัฒนาระบบต่อไป

#### **1.2 วัตถุประสงค์ของการวิจัย**

1.2.1 เพื่อพัฒนาชุดคำสั่งขั้นตอน (Algorithm)การถดถอยโลจิสติกส์และทราบถึงวิธีการ ทำงานของตัวรับรู้(Sensor)ที่ใช้ในการเก็บข้อมูลการนอนแล้วนำมาวิเคราะห์และพยากรณ์หาคนป่วย จากข้อมูลการนอน

1.2.2 ทดสอบสมติฐานของตัวแปรที่ใช้ในการพยากรณ์ว่ามีนัยสำคัญในการวิเคราะห์หรือไม่ จาก 3 ตัวแปรที่ใช้คือ เพศ อายุ และคุณภาพการนอน

1.2.3 ได้ระบบวิเคราะห์การนอนและโมเดลที่มีความแม่นยำในการทำนายข้อมูลและสามารถ นำไปพัฒนาต่อได้

#### **1.3ประโยชน์ที่คาดว่าจะได้รับ**

1.3.1 ได้ตัวแปรและโมเดลที่ใช้ในการวิเคราะห์อย่างแม่นยำ เพื่อผลการวิเคราะห์ที่เชื่อถือได้ 1.3.2 เพื่อให้ผู้ที่ใช้ระบบสามารถนำข้อมูลหรือโปรแกรมไปใช้ได้จริงเพื่อประโยชน์ต่อตัวเอง ้และคนรอบข้าง ช่วยทำให้ทรา<mark>บถึงค</mark>วามเสี่ยงของการเจ็บไข้ได้ป่วยหรือสูญเสียบุ<mark>ค</mark>คลที่รู้จักจากโรค ที่มาแบบไม่คาดคิด

1.3.3 พัฒนาเป็นแอพพลิเคชั่นในอนาคตได้

#### **1.4 ขอบเขตงานวิจัย**

1.4.1 ขอบเขตการวิจัย

งานนวิจัยนี้ผู้วิจัยได้ทำการศึกษาและเก็บรวบรวมข้อมูลจริงจากบุคคลปกติและคนป่วย ใน เขตพื้นที่จังหวัดเชียงใหม่ โดยทำการเก็บตัวอย่างข้อมูลการนอนหลับด้วยนาฬิกาข้อมือ จากคนที่มี อายุอยู่ในช่วง 20-60 ปี จำนวน 32 คน ประกอบด้วยคนปกติ 16 คน ผู้ป่วย 16 คน และทำการเก็บ ์ ข้อมูลตั้งแต่วันที่ 17 พฤษภาคม พ.ศ. 2562 จนถึงวันที่ 26 มิถุ<mark>นายน</mark> พ.ศ. 2562 ระยะเวลารวมทั้ง สิ้น 40 วัน

#### 1.4.2 ขอบเขตด้านเนื้อหา

ศึกษาค้นคว้าทฤษฎีและเอกสารที่เกี่ยวข้องกับการนอนหลับกับโรคต่างๆที่มีปฏิสัมพันธ์กับ การนอน และยังศึกษาเกี่ยวกับตัวรับรู้(Sensor) ที่ใช้ในการวัดค่าคุณภาพของการนอนหลับรวมไปถึง ทฤษฎีที่จะใช้ในการทำนายผลของข้อมูล เทคโนโลยีที่ใช้เก็บข้อมูล จากนั้นนำชุดข้อมูลที่เก็บได้มาเข้า สู่ขั้นตอนกระบวนการเพื่อวิเคราะห์ข้อมูลด้วยทฤษฎีการถดถอยโลจิสติค (logistic regression analysis) ซึ่งสิ่งที่ได้จากการวิเคราะห์เป็นผลการทำนายการแบ่งคนป่วยออกจากคนปกติ

1.4.3 ขอบเขตด้านเวลา

ระยะเวลาในการศึกษาวิจัยเกี่ยวกับการวิเคราะห์ข้อมูลการนอนหลับเพื่อชี้วัดสุขภาพเบื้องต้น อยู่ระหว่าง เดือนพฤษภาคม 2562 – เดือนมีนาคม 2563

1.4.4 ขอบเขตด้านสถานที่

ตัวอย่างประชากรในเขตพื้นที่จังหวัดเชียงใหม่

**1.5** แผนการดำเนินงาน

# **ตารางที่ 1** แผนการดำเนินงาน

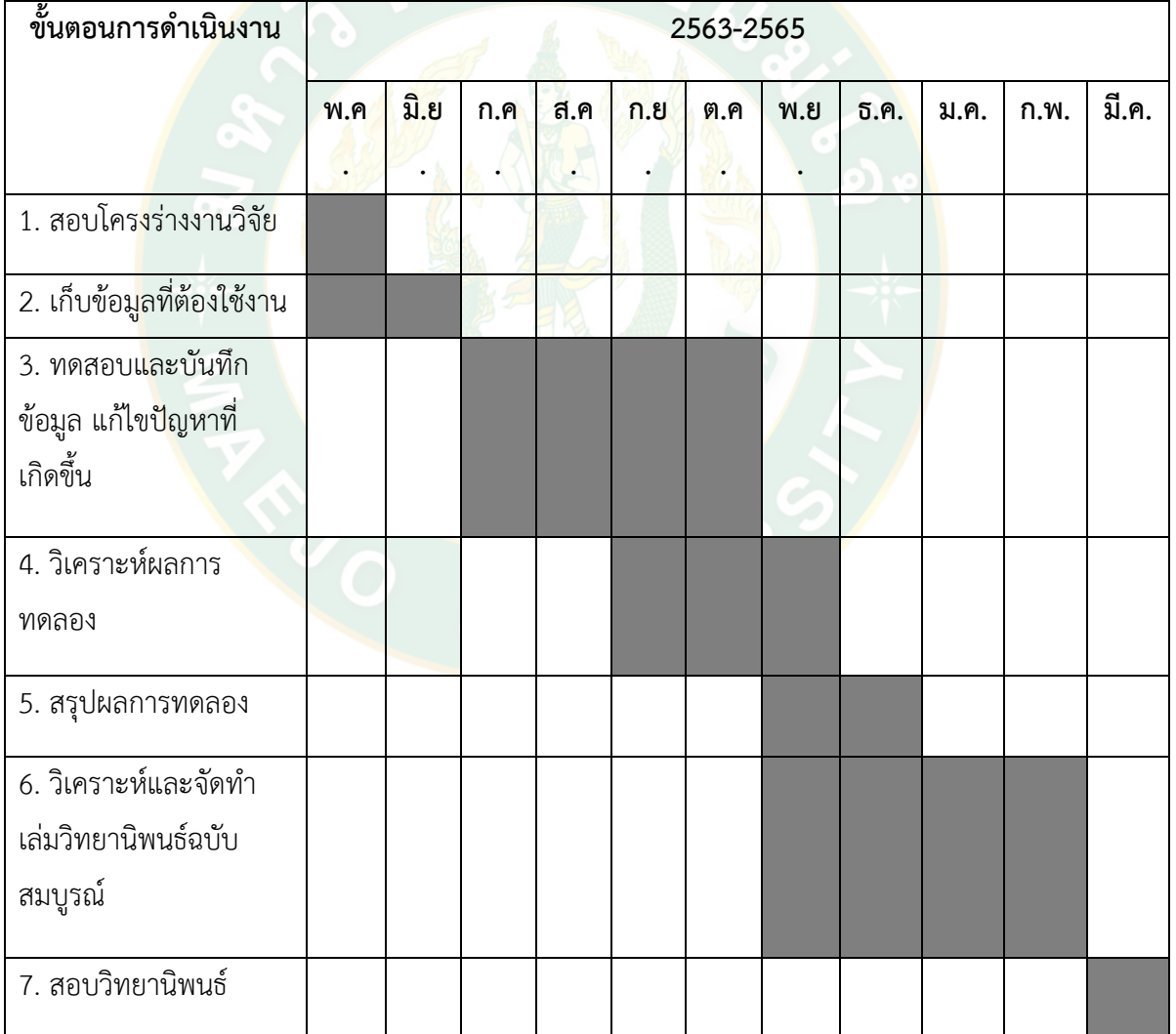

# **บทที่2 ทฤษฎีและการตรวจสอบเอกสาร**

ในงานวิจัยดังกล่าวเป็นงานวิจัยเพื่อหาปัจจัยที่เกี่ยวข้องในการวิเคราะห์ และพัฒนาขั้นตอน (Algorithm) วิธีการ เพื่อทดสอบว่าตัวแปรอิสระที่ใช้มีผลต่อการวิเคราะห์ ซึ่งในการทดสอบงานวิจัย ในครั้งนี้ได้ทำการทดสอบกับข้อมูลจริงที่ได้จากการเก็บข้อมูลการนอนหลับจากคนในพื้นที่จังหวัด เชียงใหม่โดยใช้เทคนิคและ ทฤษฎีที่เกี่ยวข้อง ดังต่อไปนี้

## **2.1 งานวิจัยที่เกี่ยวข้อง**

(Sainath, Pruthvisai et al. 2018)ได้ศึกษาการวิเคราะห์การนอนหลับเพื่อ ตรวจสอบว่าบุคคลใดเป็นคนปกติและบุคคลใดเป็นคนป่วยโดยเก็บข้อมูลการนอนหลับจากคน 10 คน เป็นคนปกติ 5 คนและเป็นคนป่วย 5 คนจาก 4 ช่วงกลุ่มอายุที่แตกต่างกัน (18-21,22-40,41- 55,>56) เป็นเวลา 50 วัน โดยใช้สายรัดข้อมือ Miband เป็นอุปกรณ์ที่ใช้ในการเก็บรวบรวมข้อมูล และใช้เรื่อง การถดถอยโลจิสติกส์ ในการทำนายความน่าจะเป็น ผลการทดลองที่ได้ถูกวัด ประสิทธิภาพโดยใช้ CONFUSION MATRIX โดยมีค่า Accuracy อยู่ที่ 91.5 % จากข้อมูลทดสอบ 200 tuples โดยใช้ตัวแปรเดียวคือ deepsleep จากข้อมูลที่ผู้วิจัยค้นพบจากการศึกษาเรื่อง สรีรวิทยาการนอนหลับพบว่านอกเหนือจากข้อมูลของ deep sleep แล้ว ยังมีอย่างอื่นที่สามารถใช้ วิเคราะห์อาการป่วยได้เช่น เพศ และอายุ

(Gais, Mölle et al. 2002, Carskadon and Dement 2005) ค้นพบว่าสรีรวิทยาการนอน หลับการนอนหลับมีสองประเภทคือการนอนหลับแบบไม่เคลื่อนไหวเร็ว( [NREM](https://www.ncbi.nlm.nih.gov/books/n/nap11617/glossary/def-item/gl82/) )และการนอนหลับ อย่างเร็ว( [REM](https://www.ncbi.nlm.nih.gov/books/n/nap11617/glossary/def-item/gl98/) ) NREM แบ่งเป็น 4 ระยะ [NREM](https://www.ncbi.nlm.nih.gov/books/n/nap11617/glossary/def-item/gl82/) ระยะที่ 1 การนอนหลับทำหน้าที่มีบทบาทในการ วนรอบในขั้นตอนการนอนหลับ นอกเหนือจากทารกแรกเกิดและผู้ที่มี narcolepsy และความ ผิดปกติทางระบบประสาทที่เฉพาะเจาะจงอื่น ๆ ตอนการนอนหลับของบุคคลโดยเฉลี่ยเริ่มต้นที่ NREM ขั้นตอนที่ 1 ขั้นตอนนี้มักจะใช้เวลา 1 ถึง 7 นาทีในรอบ

[NREM](https://www.ncbi.nlm.nih.gov/books/n/nap11617/glossary/def-item/gl82/) ระยะที่ 2 มีระยะเวลาประมาณ 10 ถึง 25 นาทีในรอบแรกและยาวขึ้นในแต่ละรอบ ต่อเนื่องในที่สุดคิดเป็นระหว่าง 45 - 55 เปอร์เซ็นต์ของจำนวนการนอนหลับทั้งหมด [NREM](https://www.ncbi.nlm.nih.gov/books/n/nap11617/glossary/def-item/gl82/) ระยะที่ 3-4 จะเรียกรวมกันว่าสลีปเวฟช้า ( [SWS](https://www.ncbi.nlm.nih.gov/books/n/nap11617/glossary/def-item/gl113/) ) ซึ่งส่วนใหญ่เกิดขึ้นในช่วงที่สามของคืนแรก แต่ละคนมี ลักษณะที่แตกต่าง ระยะที่ 3 ใช้เวลาเพียงไม่กี่นาทีและคิดเป็นร้อยละ 3-8 ของการนอนหลับ สุดท้าย

[NREM](https://www.ncbi.nlm.nih.gov/books/n/nap11617/glossary/def-item/gl82/)ขั้นตอนคือระยะที่ 4 ซึ่งกินเวลาประมาณ 20 ถึง 40 นาทีในรอบแรกและทำให้คิดเป็นร้อยละ 10-15 ของการนอน

การนอนหลับ NREM ประกอบด้วยประมาณ 75 - 80 เปอร์เซ็นต์ของเวลาทั้งหมดที่ใช้ในการ นอนหลับและการนอนหลับ REM คิดเป็น 20 - 25 เปอร์เซ็นต์ที่เหลือ ความยาวเฉลี่ยของรอบการ นอนหลับของ NREM-REM แรกคือ 70 - 100 นาทีรอบที่สองและต่อมารอบจะยาวนานขึ้น ประมาณ 90 - 120 นาที ข้อมูลนี้ทำให้ให้พบว่าหากผู้วิจัยจะใช้ข้อมูลอื่นที่นอกเหนือจาก deepsleep เข้ามาร่วมในการวิเคราะห์จะทำให้ได้ข้อมูลที่วิเคราะห์ออกมาได้แม่นยำมากขึ้น

การนอนหลับมีการเปลี่ยนแปลงอย่างต่อเนื่องและมากกับอายุตั้งแต่วัยทารกจนถึงวัยผู้ใหญ่ มีการเปลี่ยนแปลงอย่างชัดเจนในวิธีการเริ่มต้นและบำรุงรักษาการนอนหลับเปอร์เซ็นต์ของเวลาที่ใช้ ในแต่ละขั้นตอนของการนอนหลับและประสิทธิภาพการนอนหลับ แนวโน้มทั่วไปคือประสิทธิภาพการ นอนหลับลดลงตามอายุ

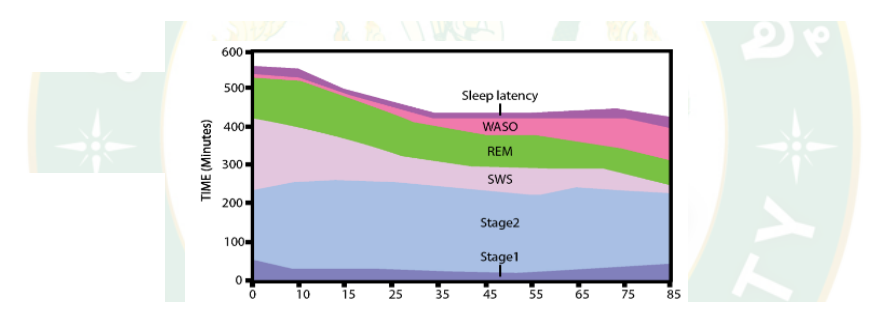

# **ภาพที่ 1** ภาพการเปลี่ยนแปลงการนอนตามอายุ

การเปลี่ยนแปลงในการนอนหลับกับอายุ หมายเหตุ: เวลา (เป็นนาที) สำหรับเวลาแฝงในการ นอนหลับจำนวนเวลาที่ใช้ในการตื่นหลังจากเริ่มนอนหลับ (WASO), การเคลื่อนไหวของดวงตาอย่าง รวดเร็ว (REM), การเคลื่อนไหวของตาอย่างรวดเร็ว (NREM), ขั้นตอนที่ 1, 2 และการนอนหลับช้า SWS) จากภาพที่ 1 จะเห็นได้ว่าการนอนหลับมีการเปลี่ยนแปลงตามอายุ เมื่ออายุมากขึ้นเวลาที่ใช้ใน การนอนก็จะลดน้อยลง ในช่วง Stage1และStage2 จะไม่ค่อยมีการเปลี่ยนแปลง แต่ที่ช่วง SWS กับ REM จะมีค่าลดลงตามอายุ ส่วนช่วง WASO จะมีค่าเพิ่มขึ้นตามอายุ

(Roffwarg, Muzio et al. 1966, Adair and Bauchner 1993)พบว่าในเด็กแรกเกิด เวลา นอนจะกระจายอย่างสม่ำเสมอตลอดทั้งวันในช่วงสองสามสัปดาห์แรกโดยไม่มีจังหวะหรือสมาธิปกติ ของการนอนและตื่น ทารกแรกเกิดนอนประมาณ 16 ถึง 18 ชั่วโมงต่อวัน แต่มีการนอนหลับที่ ต่อเนื่องยาวนานที่สุดยาวนานเพียง 2.5 ถึง 4 (Jenni and Carskadon 2005)ทารกแรกเกิดมีการ

นอนหลับสามประเภท: การนอนหลับที่เงียบ (คล้ายกับ[NREM](https://www.ncbi.nlm.nih.gov/books/n/nap11617/glossary/def-item/gl82/) ) การนอนหลับที่ใช้งาน (คล้ายกับ [REM](https://www.ncbi.nlm.nih.gov/books/n/nap11617/glossary/def-item/gl98/) ) และการนอนหลับที่ไม่แน่นอน การนอนหลับเกิดขึ้นผ่าน REM ไม่ใช่ NREM และแต่ละตอน ของการนอนหลับประกอบด้วยรอบหนึ่งหรือสองรอบเท่านั้น

(Roffwarg, Muzio et al. 1966)เมื่อเด็กโตขึ้น การลดลงของการนอนไม่สามารถนำมา ประกอบกับข้อกำหนดทางสรีรวิทยาเพียงอย่างเดียวเนื่องจากสภาพแวดล้อมทางวัฒนธรรมและการ เปลี่ยนแปลงทางสังคมยังส่งผลต่อการเปลี่ยนแปลงลักษณะการนอนหลับในเด็กเล็ก เวลานอนหลับ โดยรวมลดลง 2 ชั่วโมงจากอายุ 2 ถึง 5 (13-11ชั่วโมง) (Jenni and Carskadon 2005)การลดเวลา ในการนอนหลับอาจเป็นผลมาจากการงีบหลับในเวลากลางวันลดลงเนื่องจากเด็กส่วนใหญ่หยุดนอน ระหว่าง 3 และ 5 ปี

(Beltramini and Hertzig 1983)เมื่อถึงเวลาที่เด็กเข้าเรียนโรงเรียน เด็กที่โตขึ้นจะมี แนวโน้มที่จะฝันร้ายซึ่งมักรบกวนการนอนหลับทำให้นอนหลับไม่(Gaudreau, Carrier et al. 2001) การศึกษาหนึ่งพบว่าเด็กดูเหมือนจะมีความล่าช้าในการนอนหลับ<u>[REM](https://www.ncbi.nlm.nih.gov/books/n/nap11617/glossary/def-item/gl98/)</u>นานกว่าวัยรุ่นและใช้ เวลาส่วนใหญ่ของการนอนหลับในระยะที่ 3 และ 4 ของ NREM

(Carskadon, Vieira et al. 1993, Mercer, Merritt et al. 1998)พบว่าในวัยรุ่นมีการ พิจารณาแล้วว่าวัยรุ่นต้องการการนอนหลับ 9 ถึง 10 ชั่วโมงทุกคืน (Wolfson and Carskadon 2003)แม้ว่าวัยรุ่นเพียงไม่กี่คนเท่านั้นที่จะได้รับการนอนหลับที่เพียงพอ ในสหรัฐอเมริกาเวลานอน หลับโดยรวมโดยเฉลี่ยในตัวอย่างของนักเรียนชั้นมัธยมศึกษาปีที่ 8 พบว่าเป็น 7.9 ชั่วโมง(Mary, Harvey et al. 1980) [SWS](https://www.ncbi.nlm.nih.gov/books/n/nap11617/glossary/def-item/gl113/)และเวลาแฝงการนอนหลับจะลดลง แต่เวลาที่ใช้ในระยะที่ 2 กลับเพิ่มขึ้น (Karacan, Anch et al. 1975)การเปลี่ยนแปลงเหล่านี้ส่วนหนึ่งเป็นผลมาจากการเปลี่ยนแปลงของ pubertal และฮอร์โมนที่มาพร้อมกับการเข้าสู่วัยแรกรุ่น

(Dijk, Duffy et al. 2000)การนอนหลับในผู้ใหญ่ยังคงเปลี่ยนไปตามอายุที่เพิ่มขึ้น สิ่งสำคัญ สองประการของการเปลี่ยนแปลงการนอนหลับที่เกี่ยวข้องกับอายุคือเวลาตื่นก่อนหน้านี้และการรวม การนอนหลับลดลง (Dijk and Czeisler 1998)ผู้ใหญ่ที่อายุน้อยกว่าอาจมีความรู้สึกตื่นตัวสั้น ๆ แต่ มักจะมีอาการเล็กน้อยและเกิดขึ้นใกล้กับการนอนหลับ[REM](https://www.ncbi.nlm.nih.gov/books/n/nap11617/glossary/def-item/gl98/) ดังนั้นการนอนหลับจึงค่อนข้างคงที่ เร้า อารมณ์ที่เกิดขึ้นส่วนใหญ่มาจากการนอนหลับ REM ในคนหนุ่มสาวแสดงให้เห็นว่ามีกลไกการป้องกัน เพื่อป้องกันไม่ให้ตื่นขึ้นในระหว่าง<u>การ</u>นอนหลับ<u>NREM</u> อย่างไรก็ตามการป้องกันนี้ดูเหมือนว่าจะ ลดลงตามอายุ (Dijk, Beersma et al. 1989, Aström and Trojaborg 1992, Landolt, Dijk et al. 1996)สำหรับแต่ละวัย (ระหว่างอายุ 20 ถึง 60 ปี) [SWS](https://www.ncbi.nlm.nih.gov/books/n/nap11617/glossary/def-item/gl113/)จะลดลงในอัตราประมาณ 2 เปอร์เซ็นต์ ต่อทศวรรษ ( ภาพที่ 3 )

(Jenni and Carskadon 2005)ในผู้สูงอายุการนอนหลับอย่างมีปัญหามีผลกระทบต่อบุคคล ทุกคนโดยไม่คำนึงถึงอายุอย่างไรก็ตามผู้สูงอายุมักแสดงการนอนหลับเพิ่มขึ้นซึ่งสามารถสร้าง ผลกระทบด้านลบต่อคุณภาพชีวิตอารมณ์และความตื่นตัว ผู้สูงอายุนอนน้อยกว่าเด็กอายุ 36 ปีขึ้นไป 36 เปอร์เซ็นต์ ( รูปที่ 2 ) แม้ว่าความสามารถในการนอนหลับจะยากขึ้น แต่ความต้องการในการนอน หลับไม่ลดลงตามอายุ โดยจากข้อมูลที่ได้ พบว่าระดับของอายุมีความแตกต่างในประสิทธิภาพของ การนอนหลับ ข้อมูลสำคัญที่ได้จากส่วนนี้คือ ในช่วงอายุระหว่าง 20-60 ปี SWS จะลดลง 2 เปอร์เซ็นต์ต่อระยะเวลา 10 ปีและปริมาณของ SWS ของคนปกติจะอยู่ในช่วง 13-23 เปอร์เซ็นต์

จากทฤษฎี เทคนิค และวิธีการที่ศึกษา จากงานวิจัยต่างๆพบว่าเราสามารถที่จะใช้ข้อมูลการ นอนที่มีความสัมพันธ์กับอายุมาเป็นตัวแปรในการวิเคราะห์ได้ โดยการนำข้อมูลการนอนมาแปลงค่า ให้เป็นค่าคุณภาพของการนอน (SQ) และสามารถใช้การเก็บข้อมูลจากนาฬิกาข้อมือจากแบรนด์ต่างๆ ได้ เมื่อได้ทฤษฎีและข้อมูลมาแล้วก็จะเริ่มการทดลองในขั้นตอนต่อไปได้

## **บทที่** 3

## **วิธีการวิจัย หรืออุปกรณ์และวิธีการ**

ผู้วิจัยได้ทำการศึกษาค้นคว้าทฤษฎีและเอกสารที่เกี่ยวข้องกับการวิเคราะห์รูปแบบการนอน ขั้นตอน วิธีการเก็บข้อมูล การเลือกใช้ข้อมูลและวิธีการวิเคราะห์ข้อมูลแล้ว ก็จะเข้าสู่ขั้นตอนในการ วิจัยต่อไป

### **3.1 แนวคิด ทฤษฎีในการทำงานวิจัย**

ในงานวิจัยดังกล่าวเป็นงานวิจัยเพื่อการวิเคราะห์กระบวนการนอนหลับ เพื่อทำนายถึงอาการ ป่วย โดยใช้อุปกรณ์ Smart Watch เป็นตัวเก็บข้อมูล ข้อมูลที่จะได้ประกอบไปด้วย เพศ อายุ ส่วนสูง ้ น้ำหนัก และเวลาใน<mark>การนอนที่แบ่งเป็นช่วงต่างๆ ซึ่งในการทดสอบงานวิจัยในครั้งนี้ได้ทำการทดสอบ</mark> กับข้อมูลจริงที่เก็บจากกลุ่มตัวอย่างคนในพื้นที่จังหวัดเชียงใหม่โดยใช้เทคนิคและทฤษฎีที่เกี่ยวข้อง ดังต่อไปบี้

## 3.1.1 สรีรวิทยาการนอนหลับ

การนอนหลับมีการเปลี่ยนแปลงทางสรีรวิทยาหลายอย่าง เช่น การหายใจ อัตราการเต้นของ หัวใจ ความตึงเครียดหรือผ่อนคลายของกล้ามเนื้อ การหลั่งฮอร์โมน และอุณหภูมิของร่างกาย การนอนจะแบ่งรูปแบบการนอนออกเป็น 4 stage [(Carskadon and Dement 2005)] เมื่อ เริ่มหลับจะเป็น stage 1 และหลับลึกลงมากขึ้น 45 นาทีต่อมาจึงเข้า stage 4 ที่เป็นช่วงที่ หลับลึกที่สุด stage 4 ประมาณ 45 นาทีการนอนจะเข้าสู่ช่วง REM (rapid eye movementแล้ววนกลับไปแบบเดิมอีก ในแต่ละคืนจะเกิดวงจรการนอนนี้ประมาณ 5 – 6 ครั้ง โดยในช่วงหลังREM จะนานขึ้น stage 3 และ 4 น้อยลงเห็นได้ดังภาพที่ 7

## 3.1.2 การนอนหลับที่มีความเกี่ยวข้องกับอาการป่วย

3.1.2.1 นอนน้อย (Lack of Sleep) (กรมสุขภาพจิต 2561)คือ ภาวะที่ร่างกายนอนหลับ พักผ่อนไม่เพียงพอ ซึ่งจะส่งผลเสียต่อร่างกาย สภาวะอารมณ์ และการดำเนินชีวิตประจำวันได้ อีกทั้ง การนอนหลับพักผ่อนไม่เพียงพอเป็นประจำยังทำให้เสี่ยงป่วย แถมมีปัญหาสุขภาพต่างๆ ตามมาอีก มากมาย การนอนน้อยทำให้เสี่ยงโรคต่างๆ (กรมสุขภาพจิต 2561)ดังนี้ โรคหัวใจวาย โรคหัวใจและ หลอดเลือด หัวใจล้มเหลว หัวใจเต้นผิดจังหวะ โรคมะเร็งลำไส้โรคเบาหวาน โรคนอนไม่หลับเรื้อรัง โรคอ้วน โรคซึมเศร้า โรคที่มีผลกระบวนการคิด ความจำ และการตัดสินใจ โรคเสื่อมสมรรถภาพทาง เพศ ความต้องการทางเพศลดลง และฮอร์โมนสืบพันธุ์ลดลงผิวพรรณไม่ผ่องใส ระบบร่างกายรวน

อารมณ์แปรปรวนง่าย

โดยปกติ คนเรามีชั่วโมงการนอนที่แตกต่างกันตามช่วงอายุ (กรมสุขภาพจิต 2561)ดังนี้

เด็กแรกเกิด 14-17 ชั่วโมงต่อวัน

อายุ 1 ปี 14 ชั่วโมงต่อวัน

อายุ 2 ปี 12-14 ชั่วโมงต่อวัน

อายุ 3-5 ปี 10-13 ชั่วโมงต่อวัน

อายุ 6-13 ปี 9-11 ชั่วโมงต่อวัน

อายุ 14-17 ปี 8-10 ชั่วโมงต่อวัน

ผู้ใหญ่ 7-9 ชั่วโมงต่อวัน

หากว่าบุคคลในแต่ละช่วงวัยมีการนอนที่น้อยกว่าเกณฑ์นี้ก็จัดเป็นคนนอนน้อย ถ้าหากเกิดเป็น พฤติกรรมที่ทำบ่อยก็จะส่งผลเสียต่อร่างกายตามมานั่นเอง

#### **3.1.3** Sensor PPG

PPG คือ Photoplethymogram เป็นการวัดสัญญานการเต้นของหัวใจ วัดจากความอิ่มตัวของ ออกซิเจนในเลือด โดยการใช้แสง LED ส่องลงไปในชั้นผิวหนังและรับการสะท้อนแสงออกมา ประมวลผลข้อมูลออกมาเป็นรูปของกราฟแสดงอัตราการเต้นของหัวใจ [(Polar 2017) ] และ เนื่องจากแต่ละระยะของการนอนหลับมีความสัมพันธ์กับอัตราการเต้นของหัวใจเราจึงใช้เซนเซอร์ PPG ในงานวิจัยนี้

#### 3.1.3.1 เทคนิคของ PPG

คือ การวัดปริมาณและ การเปลี่ยนแปลงของเลือดหรือ อวัยวะโดยการใช้ลำแสงในการวัด ประกอบ ไปด้วย

1. PPG ใช้ลำแสง และเซนเซอร์ในการวัด

2.การเปลี่ยนแปลงของปริมาณ เทคนิค PPG จะใช้การเปลี่ยนแปลงของปริมาณมากหรือ น้อยที่ขนาดอ้างอิงหนึ่ง

3.เทคนิคของ PPG จะใช้การวัดที่หลอดเลือดดำ หรือหลอดเลือดฝอยที่อยู่ใต้ผิวหนัง

3.1.3.2 ขั้นตอนการวัด

- 1. หลอด LED จะส่องแสงที่มีความคงที่ลงบนผิวหนัง และจะเกิดปรากฏการณ์ สะท้อน และกระเจิงของแสง
- 2. เมื่อหัวใจบีบตัวจะเกิดแรงดัน หรือชีพจนผ่านไปยังหลอดเลือด
- 3. ปริมาณของแสงที่รับได้ที่ไดโอดเซ็นเซอร์ก็จะมีการเปลี่ยนแปลงไปตามจังหวะ ของชีพจร
- 4. ระบบจะติดตามการเปลี่ยนแปลงในแต่ละช่วงเวลา จังหวะของชีพจรแต่ละครั้ง และคำนวณกลับเป็นอัตราการเต้นของหัวใจ

ตัวอย่างเช่นการเพิ่มปริมาณของ LED และสีของ LED รวมทั้งความเข้มของแสง ตำแหน่งการวาง ของ LED วิธีการที่จะทำให้ LED และไดโอดรับแสงอยู่ใกล้กับผิวหนังมากที่สุด เพื่อทำให้รับแสงได้อย่างมี ประสิทธิภาพที่สุด

## **จุดเริ่มต้นของการวัดอัตราการเต้นของหัวใจคือแบบสายคาดหน้าอก**

การวัดอัตราการเต้นของหัวใจขณะออกกำลังกาย เทคโนโลยีที่ช่วยให้นักกีฬาทราบอัตราการ เต้นของหัวใจได้ด้วยตัวเอง คือ การใช้สายคาดอก ซึ่งถูกพัฒนามาจากการวัดคลื่นไฟฟ้าของหัวใจที่ เห็นตามโรงพยาบาล นักกีฬาจะใช้สายคาดอกที่เปียก (น้ำเป็นสื่อในการนำไฟฟ้า คลื่นไฟฟ้าหัวใจก็ เช่นกันจะนำได้ดีต้องมีสื่อ เช่นน้ำ) หรือเจลที่มีองค์ประกอบของ ซิลเวอร์คลอไรด์ โดยคาดไว้รอบ หน้าอกและเริ่มออกกำลังกาย ซึ่งเทคโนโลยีดังกล่าวนั้นมีมาเกือบจะ 40 ปี โดยโพลาร์เป็นเจ้าแรกที่ ผลิต[(Polar 2017)]

## **วิธีการในการวัดอัตราการเต้นของหัวใจ**

การวัดอัตราการเต้นขอหัวใจ โดยมีหน่วยในการวัดเป็นครั้งต่อนาที BPM เช่น การจับชีพจร โดยการใช้นิ้วแตะบริเวณเส้นเลือดแดงบริเวณคอ แล้วนับจำนวนครั้งของอัตราการเต้นของหัวใจ [(Polar 2017)]

การวัดคลื่นไฟฟ้าหัวใจ Electrocardiogram [(Polar 2017)] วิธีเดียวกันกับที่ใช้ตรวจตาม โรงพยาบาล สำหรับการตรวจหัวใจหรือ สายคาดอกสำหรับการออกกำลังกายก็ใช้วิธีการเดียวกัน

การวัดการเปลี่ยนแปลงของปริมาตรด้วยการใช้ลำแสงจาก LED และไดโอดรับแสงบริเวณนิ้ว หรือ ข้อมือ PPG เห็นได้ตามโรงพยาบาล วัดความเข้มข้นของออกซิเจนในเลือด Oxygen Saturation หรือ นาฬิกา ออกกำลังกายที่มีแสงสีเขียวออกมาด้านหลัง

**เปรียบเทียบ Electrocardiogram ECG VS PPG Photoplethysmogram** จากภาพที่ 2 จะเป็น การเปรียบเทียบให้เห็นว่า การวัด ECG และ PPG ให้ข้อมูลที่ค่อนข้างจะใกล้เคียงกัน หมายความว่า ถ้าเราจะวัดอัตราการเต้นของหัวใจ สามารถใช้ได้ทั้งสองวิธี

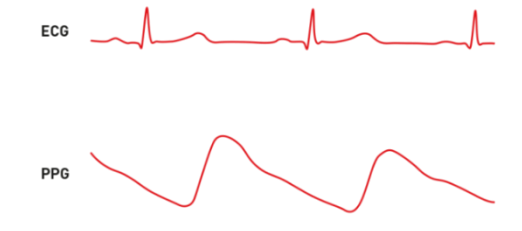

**ภาพที่ 2**การเปรียบเทียบสัญญาณอัตราการเต้นของหัวใจจากคลื่นไฟฟ้าหัวใจและจากเทคนิคของ PPG [(Polar 2017)]

การวัดคลื่นไฟฟ้าหัวใจ ECG คือการวัดคลื่นไฟฟ้าที่ได้จากหัวใจ ในขณะที่หัวใจมีการเต้นหนึ่ง ครั้ง ก็จะปรากฏคลื่นไฟฟ้าขึ้น ซึ่งคลื่นไฟฟ้านั้นจะเคลื่อนที่ผ่านของเหลวที่อยู่ในร่างกาย และเรา สามารถวัดได้จากบริเวณผิว โดยการนำแผ่นอิเล็กโทรตไปติดไว้ ก็จะวัดการเปลี่ยนแปลงของหัวใจได้ จากคลื่นไฟฟ้านี้ ในการ ออกกำลังกาย หรือนักกีฬาก็จะใช้สายคาดอกที่เปียก เพื่อไปรับคลื่นไฟฟ้า ของหัวใจเช่นเดียวกันกับที่คุณหมอใช้อิเล็กโทรตไปติดตามตำแหน่งต่าง ๆ ของร่างกายเพื่อวัด คลื่นไฟฟ้าหัวใจ

การวัดคลื่นไฟฟ้าของหัวใจ คือการวัดกิจกรรม และการเปลี่ยนแลงของหัวใจได้โดยตรง เป็น วิธีที่ดีที่สุดใกล้เคียงกับการทำงานของหัวใจมากที่สุด ส่วนวิธีการ PPG (Photopletysmogram) เป็น การวัดสัญญาณที่ได้จากการวัดการเปลี่ยนแปลงของปริมาณของเลือด หรืออวัยวะ เพื่อนำมา คำนวณหาอัตราการเต้นของหัวใจ ซึ่งสามารถทำการวัดได้ที่ ติ่งหู แขน นิ้ว ข้อมือหรือ แม้กระทั่ง สมอง เหมือนที่ใช้วัดตามโรงพยาบาล ที่เป็นแสงสีแดง แต่ในนาฬิกาสำหรับออกกำลังกาย ส่วนใหญ่ จะเป็นสีเขียว

#### **การวัดอัตราการเต้นของหัวใจแม่นยำหรือไม่**

มีหลายวิธีการที่จะทำให้อุปกรณ์นั้นมีความน่าเชื่อถือลดลง [(Polar 2017)]เช่น การใส่ไว้ที่ ตำแหน่งต่างกันของการวัด เช่น ข้อมือซ้ายเรือนนึง และข้อมือขวาเรือนนึง ตำแหน่งของการวัดก็มี ความสำคัญ การใส่ให้แนบกับผิวหนังก็มีความสำคัญเช่นกัน การใส่อุปกรณ์ที่ดีควรจะใส่ที่ข้อมือให้ กระชับพอดีดังภาพที่ 3

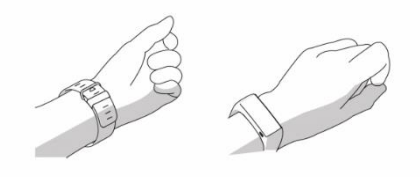

**ภาพที่ 3** ตัวอย่างการใส่นาฬิกาที่ใช้ในการออกกำลังกายที่ข้อมือ [(Polar 2017)]

 จากการทดสอบของโพลาร์ [(Polar 2017)] ผลิตภัณฑ์การวัดอัตราการเต้นของหัวใจด้วยแสง ค่าที่อ่านได้มีความใกล้เคียงกับคลื่นไฟฟ้าหัวใจมาก ในหลาย ๆ กีฬาที่ได้รับความนิยม เช่น วิ่ง หรือ จักรยาน

 การวัดอัตราการเต้นของหัวใจด้วยแสงก็คือ การรบกวนจากการเคลื่อนไหวร่างกาย Motion Artifact ถ้านั่งนิ่ง ๆ ก็จะมีการเคลื่อนไหวน้อย ตรงกันข้ามหากเคลื่อนไหวมาก เช่นการเปลี่ยน ทิศทาง หรือตำแหน่งอย่างรวดเร็ว ทำให้เกิดการเปลี่ยนตำแหน่งของเซนเซอร์ ก็จะทำให้เกิดสัญญาณ รบกวนจากการเคลื่อนไหวของการเคลื่อนไหวได้

เนื่องด้วยการวัดอัตราการเต้นของหัวใจด้วยแสงค่อนข้างมีความแม่นยำและในการวัด สามารถบ่งบอกได้ถึงคุณภาพของการนอน โดยตัวเซนเซอร์จะบอกถึง เวลาที่ใช้ในการนอน ช่วงหลับ ลึก หลับตื้น และปัจจุบันได้มีการนำเซนเซอร์ตัวนี้มาทำเป็นนาฬิกาข้อมือ เชื่อมต่อกับแอพพลิเคชั่น ที่ สามารถเก็บข้อมูล ส่วนสูง น้ำหนัก อายุ ซึ่งสิ่งเหล่านี้สามารถนำมาประมวลผลเป็นคุณภาพการนอน ได้

#### 3.1.4 logistic regression

หลังจากที่เราได้อุปกรณ์ในการเก็บข้อมูลและใช้ในการเก็บข้อมูลแล้ว ลำดับต่อไปก็คือหาอัลกอริทึมที่ จะใช้ในการประมวลผลข้อมูลที่ได้มาในรูปของผลการทำนายคุณภาพการนอน ซึ่งเราเลือกใช้เป็น logistic regression เนื่องจาก การ ประมาณค่าสัมประสิทธิ์ในสมการถดถอยโลจิสติกจะใช้วิธีภาวะ น่าจะเป็<mark>นสงสด หรือ Maximum likelihood โดยใช้ วิธี</mark>การคำนวณซ้ำๆ (Iteration) โดยเริ่มต้นจาก การ ประมาณค่าสัมประสิทธิ์ในสมการถดถอยโลจิสติกเพื่อให้สามารถแก้สมการได้แล้วพิจารณาผล การทำ นายเพื่อนำมาประมาณค่าสัมประสิทธิ์ใหม่ที่จะทำให้เกิดความน่าจะเป็นสูงสุดเพื่อที่จะ ี สามารถทำนายค่<mark>า ข</mark>องตัวแปรตามได้ถูกต้องใกล้เคียงกับข้อมูลจริงมากที่สุด[(เจริญสิทธิ์ 2017)] ข้อเสียของวิธีนี้คือ ไม่เหมาะกับข้อมูลที่น้อยเพราะวิธีนี้ต้องแบ่งข้อมูลออกเป็นสองส่วนคือ Train และ Test

logistic regression ใช้กับตัวแปรที่มีข้อมูลเป็นระดับช่วง มีความสัมพันธ์ต่ำ และใช้ตัวแปร อิสระไม่ต่ำกว่า 30เท่าของตัวแปร ตัวแปรตามแบ่งออกเป็น 2 กลุ่มย่อยคือ กลุ่มที่เป็นเหตุการณ์ที่ สนใจ เป็น 1 ไม่เป็นเหตุการณ์ที่สนใจเป็น 0 ไม่เป็นความสัมพันธ์เชิงเส้น ในการวิเคราะห์จะต้องปรับ ให้อยู่ในรูปของความสัมพันธ์เชิงเส้นในรูปของ Odds และในการเขียนโมเดลโลจิสติกเราจะเขียนให้ อยู่ในรูปของ  $\log Odds$  เรียกว่า logit กฎเบื้องต้น

1.ตัวแปรอิสระต้องเป็นตัวแปรที่อยู่ในระดับช่วง ถ้าเป็นเชิงกลุ่มให้ใช้ตัวแปรหุ่น ตัวแปรตาม มีค่าเป็น 0 กับ 1

2. ค่าความเฉลี่ยคาดเคลื่อนเป็น 0 หรือไม่มี ความสัมพันธ์(e=0)

3. ตัวแปรอิสระไม่เป็น multicollinearity โดยที่เกณฑ์มีดังนี้

Burns and Grove(1993)  $r \leq 0.65$ 

Stevens(1996) r <= 0.80

4.  $n > 30$ 

กรณีตัวแปรทำนาย 1 ตัว

สูตร  $y = b_0 + b_1 X + e$  สมการถดถอยอย่างง่าย

ในการวิเคราะห์การถดถอยโลจิสติกเนื่องจากตัวแปรตามมีสองค่าความสัมพันธ์จึงไม่อยู่ในรูป เส้นตรง แต่จะอยู่ในรูปคล้ายตัว S เห็นได้ดังภาพที่ 4

*ภาพที่ 4 กราฟแสดงการถดถอยโลจิสติก*

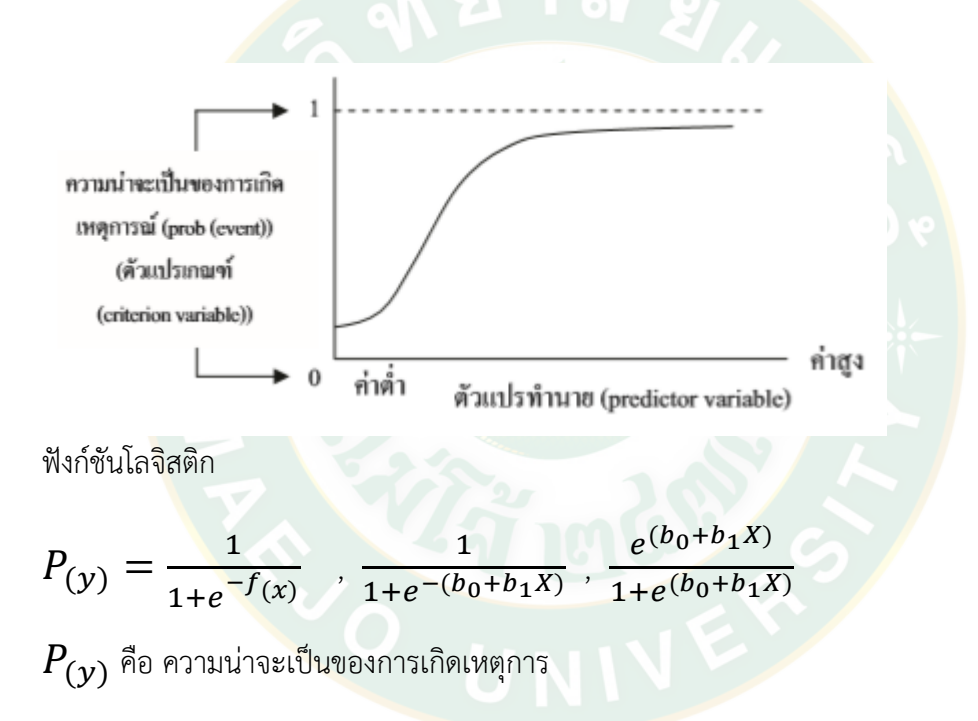

e คือค่า exponential function (2.71828)

 $f_{\left( x\right) }$  คือ ฟังก์ชั่นของตัวแปรทำนาย

สมมติให้

 $P_{(\mathcal{Y})}$  คือความน่าจะเป็นที่จะเกิดเหตุการณ์ที่สนใจ (1)

 $\,Q_{(\mathcal{Y})}\,$ คือความน่าจะเป็นที่จะไม่เกิดเหตุการณ์ที่สนใจ(0)  $\,$  (1- $P_{(\mathcal{Y})}\,$ )

แทน z จากสมการของ linear combination ของตัวแปรทำนาย (1 ตัวแปร) จะได้

$$
\iint_{\emptyset} P_{(y)} = \frac{1}{1+e^{-z}} = \frac{e^{z}}{1+e^{z}} = \frac{e^{(b_{0}+b_{1}x)}}{1+e^{(b_{0}+b_{1}x)}}
$$
\n
$$
Q_{(y)} = 1 - \frac{1}{1+e^{-z}} = \frac{1+e^{z}-e^{z}}{1+e^{z}} = \frac{1}{1+e^{(b_{0}+b_{1}x)}}
$$
\n
$$
P_{(y)} = \frac{e^{b_{0}+b_{1}x}1+\cdots+b_{n}x_{n}}{1+e^{b_{0}+b_{1}x}1+\cdots+b_{n}x_{n}}
$$
\n
$$
Q_{(y)} = 1 - \left(\frac{e^{b_{0}+b_{1}x}1+\cdots+b_{n}x_{n}}{1+e^{b_{0}+b_{1}x}1+\cdots+b_{n}x_{n}}\right)
$$
\n
$$
\text{Išulišeljugjl odds}
$$
\n
$$
Odds = \frac{P_{(y)}}{Q_{(y)}}
$$
\n
$$
\text{triselioj (0} = \log(\frac{P_{(y)}}{Q_{(y)})}
$$
\n
$$
\text{triselioj } Q_{(y)} = 1 - P_{(y)}
$$
\n
$$
\text{triselioj (0} = \log(\frac{P_{(y)}}{1-P_{(y)})} = b_{0} + b_{1}X_{1} + \cdots + b_{n}X_{n}
$$

 $z = b_0 + b_1 X$ 

ดังนั้น Y ที่เป็น P(y) จะได้

สมาการที่ 3.1 
$$
Y = b_0 + b_1 X_1 + \cdots + b_n X_n
$$

Logistic regression มีหลายซอฟต์แวร์ที่สามารถใช้งานฟังก์ชันนี้ได้ ซึ่งเราจะเลือกใช้เป็น python เนื่องจากเป็นซอฟต์แวร์ที่ไม่มีค่าใช่จ่ายและมีไลบรารีรองรับค่อนข้างหลากหลาย และยัง สามารถพัฒนาเป็นซอฟต์แวร์ประยุกต์เพื่อใช้ต่อไปในอนาคตได้

#### 3.2 **วิธีการวิจัย**

ผู้วิจัยได้ทำการศึกษาค้นคว้าทฤษฎีและเอกสารที่เกี่ยวข้องกับระบบวัดคุณภาพการนอน ขั้นตอนวิธีการจัดการและควบคุมอุปกรณ์ตรวจจับสถานะการนอนเพื่อการประมวลผลการนอน และ ทำการเก็บรวมรวมข้อมูลการนอนของกลุ่มตัวอย่างในจังหวัดเชียงใหม่ ซึ่งประกอบไปด้วย เวลาในการ นอน ช่วงหลับลึก ช่วงหลับตื้น และช่วงตื่น เพศ อายุ จากที่กล่าวมาข้างต้นงานวิจัยนี้มีแนวความคิด

ที่ต้องการทำให้ระบบวัดสุขภาพจากการนอน สามารถประมวลผลได้แม่ยำและถูกต้อง โดยผู้วิจัยได้ กำหนดขั้นตอนในการทำการวิจัยไว้ดังนี้

#### 3.2.1 การทำความเข้าใจปัญหา

#### 3.2.1.1 กำหนดหัวข้อในการวิจัย

เริ่มศึกษาข้อมูลเกี่ยวกับรูปแบบการนอน โดยมุ่งเน้นไปที่การแบ่งกลุ่มคนป่วยออกจากคน ปกติ เนื่องจากมีงานวิจัยที่หลากหลายบ่งบอกว่าช่วงต่างๆของการนอนหลับสามารถบ่งบอกได้ถึง สุขภาพในเบื้องต้นได้ หากเราพบว่าตัวเราเองหรือคนใกล้ตัวมีการนอนหลับที่ไม่ดี มีแนวโน้มว่าจะมี อาการป่วย ก็อาจจะให้คำแนะนำและช่วยป้องกันสิ่งที่ไม่คาดคิดที่อาจเกิดขึ้นได้ได้

## *3.2.1.2. ศึกษาทฤษฎีที่เกี่ยวข้อง*

จากการศึกษาทฤษฎีเราได้ทำการแบ่งกลุ่มคนป่วยออกจากคนปกตินั้นเราจะใช้ข้อมูลหลักมา ้จากการนอน<mark>ห</mark>ลับ ซึ่งสามารถที่จะใช้ข้อมูลการนอนหลับลึกหรือหลับตื้นก็ได้ โดยนำข้อมูลเหล่านี้มา เทียบกับเกณฑ์ที่เราได้ศึกษาและพัฒนาขึ้นมาเป็นโมเดลในการแบ่งกลุ่ม เพื่อชี้วัดว่าคนไหนป่วยคน ไหนปกติ ซึ่งอาจจะมีค่าตัวแปรอื่นๆที่มีผลต่อการแบ่งกลุ่มเช่น เพศ BMI อายุ เป็นต้น

3.1.2.การเตรียมข้อมูล

<mark>เ</mark>ราได้เก็บข้อมูลจ<mark>ากผู้เ</mark>ข้ารับการทดลอง 32 คน เป็นคนป่วย 16 และคนปกติ 16 คนเป็น เวลา 40 วัน แบ่งเป็นช่วงอายุตามตาราง

*ตารางที่ 2ตารางแสดงการแบ่งช่วงอายุ*

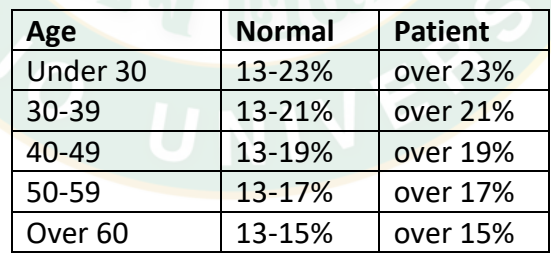

เราเก็บข้อมูลของคนอายุที่อยู่ในช่วง 1- 60 เท่านั้น เนื่องจากคนที่มีอายุมากกว่า 60 ล้วนแต่มีโรค ประจำตัว ซึ่งเราไม่สามารถนำข้อมูลคนที่ปกติมาเพื่อทำการเปรียบเทียบได้ สำหรับคนป่วยเราได้ทำ การสอบถามถึงโรคประจำตัว พฤติกรรมการใช้ชีวิตรวมไปถึงสภาวะทางจิตใจ เพื่อตรวจสอบว่าเป็น ผู้ป่วยจริงๆ และอุปกรณ์ที่เราใช้ในการตรวจวัดและเก็บข้อมูลก็คือ MIband 3 ซึ่งปัจจุบันถูกพัฒนา จนเป็น Miband 7 โดยเชื่อมต่อกับแอพพลิเคชั่น MI fit แต่ปัจจุบันได้เปลี่ยนเป็นแอป Zepp Life เราสามารถเข้าไปที่ตัวเว็บไซต์https://user.huami.com ทำการ login เข้าสู่ระบบ และเลือกฟังก ชันส่งออกข้อมูล จะทำให้เราได้ไฟล์มาในรูปแบบ Excel ซึ่งเราได้ข้อมูลที่เก็บรวบรวมมาแล้วสามารถ ใช้ได้ 1280 แถว และข้อมูลที่ได้จะถูกนำมาจัดการเพื่อให้สามารถใช้งานได้และแปลงให้อยู่ในรูปของ ไฟล์.CSV โดยใช้โปรแกรม Excel โดยข้อมูลดิบที่ได้มาเห็นได้ดังตารางที่ 3

| date     | lastSyncTime | deepSleepTime  | shallowSleepTime | wakeTime       | start        | stop         |
|----------|--------------|----------------|------------------|----------------|--------------|--------------|
| ######   | 1566463844   | 25             | 542              | 22             | $1.57E + 09$ | $1.57E + 09$ |
| ######   | 1566540533   | 54             | 294              | $\mathbf{0}$   | $1.57E + 09$ | $1.57E + 09$ |
| ######   | 1566596328   | 129            | 624              | $\mathbf{0}$   | $1.57E + 09$ | $1.57E + 09$ |
| ######   | 1566671416   | 107            | 345              | $\mathbf{0}$   | $1.57E + 09$ | $1.57E + 09$ |
| ######   | 1567016570   | $\overline{0}$ | 545              | $\mathbf{0}$   | $1.57E + 09$ | $1.57E + 09$ |
| ######   | 1567016570   | 141            | 422              | $\overline{0}$ | $1.57E + 09$ | $1.57E + 09$ |
| ######   | 1567016570   | 119            | 366              | $\mathbf{0}$   | $1.57E + 09$ | $1.57E + 09$ |
| ######   | 1567016570   | 82             | 489              | $\overline{0}$ | $1.57E + 09$ | $1.57E + 09$ |
| ######   | 1567056058   | 48             | 297              | $\overline{0}$ | $1.57E + 09$ | $1.57E + 09$ |
| ######   | 1567325059   | 22             | 184              | $\mathbf{0}$   | $1.57E + 09$ | $1.57E + 09$ |
| ######   | 1567325059   | 99             | 392              | 17             | $1.57E + 09$ | $1.57E + 09$ |
| 1/9/2019 | 1569332883   | 249            | 456              | 19             | $1.57E + 09$ | $1.57E + 09$ |
| 2/9/2019 | 1569332883   | 106            | 378              | $\mathbf{0}$   | $1.57E + 09$ | $1.57E + 09$ |
| 3/9/2019 | 1569332883   | 119            | 425              | $\mathbf{0}$   | $1.57E + 09$ | $1.57E + 09$ |
| 4/9/2019 | 1569332883   | $\overline{0}$ | $\overline{0}$   | $\overline{0}$ | $1.57E + 09$ | $1.57E + 09$ |
| 5/9/2019 | 1569332883   | 47             | 232              | $\overline{2}$ | $1.57E + 09$ | $1.57E + 09$ |
| 6/9/2019 | 1569332883   | 33             | 455              | 24             | $1.57E + 09$ | $1.57E + 09$ |
| 7/9/2019 | 1569332883   | 149            | 227              | $\mathbf{0}$   | $1.57E + 09$ | $1.57E + 09$ |
| 8/9/2019 | 1569332883   | 170            | 479              | $\mathbf{0}$   | $1.57E + 09$ | $1.57E + 09$ |

*ตารางที่ 3ตัวอย่างข้อมูลดิบที่ได้มาจากผู้ทดลอง 1 คน*

ในตารางจะแสดงถึงข้อมูลดิบที่เราได้เก็บมาของแต่ละคนซึ่งจะประกอบไปด้วย วันที่ เวลา นอนหลับลึก หลับตื้น กึ่งหลับกึ่งตื่น และเวลาที่ใช้ในการนอน จากนั้นข้อมูลที่ได้มาทั้งหมดเราจะ นำมาแปลงค่าให้เหมาะสมกับการใช้โปรแกรมเพื่อใช้ในการประมวลผลต่อไปดังตารางที่ 4 ข้อมูลเต็มที่ ใช้สำหรับการประมวลผลดูได้ที่ https://github.com/DayJakrith/codespaces-blank

ในการใช้การถดถอยโลจิสติกข้อมูลที่ใช้จะต้องเป็นตัวเลข ไม่สามารถใช้เป็นข้อความได้ หาก เป็นข้อความจะต้องนำมาทำเป็น 0, 1 หรือตัวแปรดัมมี่และข้อมูลตัวแปรที่เป็น multicollinearity ไม่ สามารถนำมาใช้ได้ในตารางที่ 3 มีตัวแปรที่เป็น multicollinearity อยู่และจากการศึกษาค้นคว้าใน งานของ(Sainath, Pruthvisai et al. 2018)พบว่าข้อมูลในตารางที่ 3 ตัวแปร deepSleepTime shallowSleepTime waketime สามารถแปลงให้เป็นข้อมูลคุณภาพของการนอนหลับ(Sleep Quality) ที่เรา จะต้องนำมาใช้ในการวิเคราะห์ได้เราจะใช้ชื่อคอลัมน์ที่บอกถึงคุณภาพการนอนว่า SQ ซึ่งตัว SQ ก็คือ

ค่าของ deep sleep ที่ถูกคิดให้เป็นเปอร์เซ็นต์จากเวลานอนทั้งหมด 100 เปอร์เซ็นต์ และเรา สามารถคำนวณหา SQ ได้โดยใช้สูตร SQ =(deepsleep \* 100)/ (deepSleepTime+ shallowSleepTime+ waketime) ข้อมูลเพศที่เป็นข้อความก็จะถูกทำให้เป็น 0 กับ 1 เพื่อ ประมวลผล ในตารางที่ 4 ข้อมูลจะประกอบไปด้วย อายุ (AGE) คุณภาพการนอน(SQ) เพศ (GENDER)และ ผลเฉลย (TYPE) ข้อมูลตัวนี้จะใช้ในการตรวจสอบความถูกต้องของการพยากรณ์

| PID            | ု : ၁ ၁ သူ<br>AGE | SQ             | Gender         | Type           |
|----------------|-------------------|----------------|----------------|----------------|
| $\mathbf 1$    | 23                | $\overline{2}$ | $\mathbf{1}$   | $\mathbf 0$    |
| $\overline{2}$ | 23                | 25             | $\mathbf{1}$   | $\Omega$       |
| $\mathfrak{Z}$ | 23                | 17             | 1              | $\overline{0}$ |
| $\overline{4}$ | 23                | 20             | $\mathbf{1}$   | $\overline{0}$ |
| 5              | 23                | 13             | $\mathbf{1}$   | $\bf{0}$       |
| 6              | 23<br>۰           | 13             | $\overline{1}$ | $\overline{0}$ |
| $\overline{7}$ | 23                | 22             | $\overline{1}$ | $\overline{0}$ |
| 8              | 23                | 19             | $\mathbf{1}$   | $\overline{0}$ |
| 9              | 23                | 18             | $\overline{1}$ | $\mathbf 0$    |
| 10             | 23                | 12             | $\mathbf 1$    | $\mathbf 0$    |

**ตารางที่ 4** ตัวอย่างข้อมูลทั้งหมดที่ทำการปรับให้พร้อมใช้งาน

ในการกำหนดตัวแปรที่จะใช้ในการวิเคราะห์การถดถอยโลจิสติก ค่า P-value คือ ค่าที่บ่งบอกความมี นัยสำคัญทางสถิติ เป็นค่าที่ใช้บ่งบอกว่าตัวแปรตัวไหนสามมารถใช้ในการวิเคราะห์ได้ โดยตัวแปรที่ สามารถใช้ได้จะต้องมี่ค่าต่ำกว่า 0.05 และตัวแปร 3 ตัวที่ถูกใช้ มาจากการที่ตัวแปรมีค่า Pvalue(P<|z| )< 0.05 เห็นได้ดังภาพที่ <sup>5</sup> ตัวแปรดังกล่าวเมื่อนำมาเข้าฟังก์ชันการถดถอยโลจิสติกแล้ว จะใช้สมการในการวิเคราะห์คือ

$$
P_{(y)} = \frac{1}{1+e^{-z}}
$$

จากสมการที่ 3.1 ให้ z= b $_{0}$  +b<sub>1</sub>x<sub>1</sub>(AGE) +b<sub>2</sub>x<sub>2</sub>(SQ) +b<sub>3</sub>x<sub>3</sub>(Gender) โดยที่ P(y) >0.5 จะให้ค่าเป็น 1 และถ้า P(y) <=0.5 จะให้เป็น 0 เมื่อ

<sup>b</sup><sup>0</sup> <sup>=</sup>ค่า Constant เป็นค่าคงที่ซึ่งเป็นค่าจุดตัด (Intercept) แกน y ของสมการ

<sup>b</sup><sup>1</sup> <sup>=</sup>ค่าสัมประสิทธิ์ของตัวแปรอิสระ(AGE)

 $b_2$  =ค่าสัมประสิทธิ์ของตัวแปรอิสระ $(SQ)$ 

<sup>b</sup>3 <sup>=</sup>ค่าสัมประสิทธิ์ของตัวแปรอิสระ(Gender)

<sup>x</sup>1<sup>=</sup>ตัวแปรอิสระ(ตัวแปรทำนาย) (AGE)

<sup>x</sup>2<sup>=</sup>ตัวแปรอิสระ(ตัวแปรทำนาย) (SQ)

x<sub>3</sub>=ตัวแปรอิสระ(ตัวแ<mark>ปรทำนา</mark>ย) (Gender)

e = ลอการิทึมธรรมชาติมีค่าประมาณ 2.71828

*ภาพที่ 5 ตัวแปรที่มีค่า P-value<0.05*

| Model:<br>Dependent Variable: Type<br>Date:<br>No. Observations:<br>Df Model:<br>Df Residuals:<br>Converged:<br>No. Iterations: |                                  | Logit<br>2023-04-10 21:50 BIC:<br>1280<br>$\overline{2}$<br>1277<br>1,0000<br>6.0000 |                                    | Pseudo R-squared: 0.198<br>AIC:<br>Log-Likelihood:<br>$LL-Null:$<br>LLR p-value:<br>Scale: |                            |                                  | 1429.4931<br>1444.9570<br>$-711.75$<br>$-887.23$<br>6.1547e-77<br>1.0000 |                                  |
|----------------------------------------------------------------------------------------------------|----------------------------------|--------------------------------------------------------------------------------------|------------------------------------|--------------------------------------------------------------------------------------------|----------------------------|----------------------------------|--------------------------------------------------------------------------|----------------------------------|
|                                                                                                    | Coef.                            | Std.Err. z                                                                           |                                    |                                                                                            | $P>\vert z \vert$          |                                  | [0.025]                                                                  | 0.9751                           |
| <b>AGE</b><br>SO <sub>2</sub><br>Gender                                                                                         | $-0.0302$<br>0.1507<br>$-1.3058$ | 0.0039<br>0.0101<br>0.1252                                                           | $-7.6812$<br>14.9187<br>$-10.4282$ |                                                                                            | 0.0000<br>0.0000<br>0.0000 | $-0.0379$<br>0.1309<br>$-1.5512$ |                                                                          | $-0.0225$<br>0.1705<br>$-1.0604$ |

#### 3.2.3. การออกแบบการทำงานของโปรแกรม

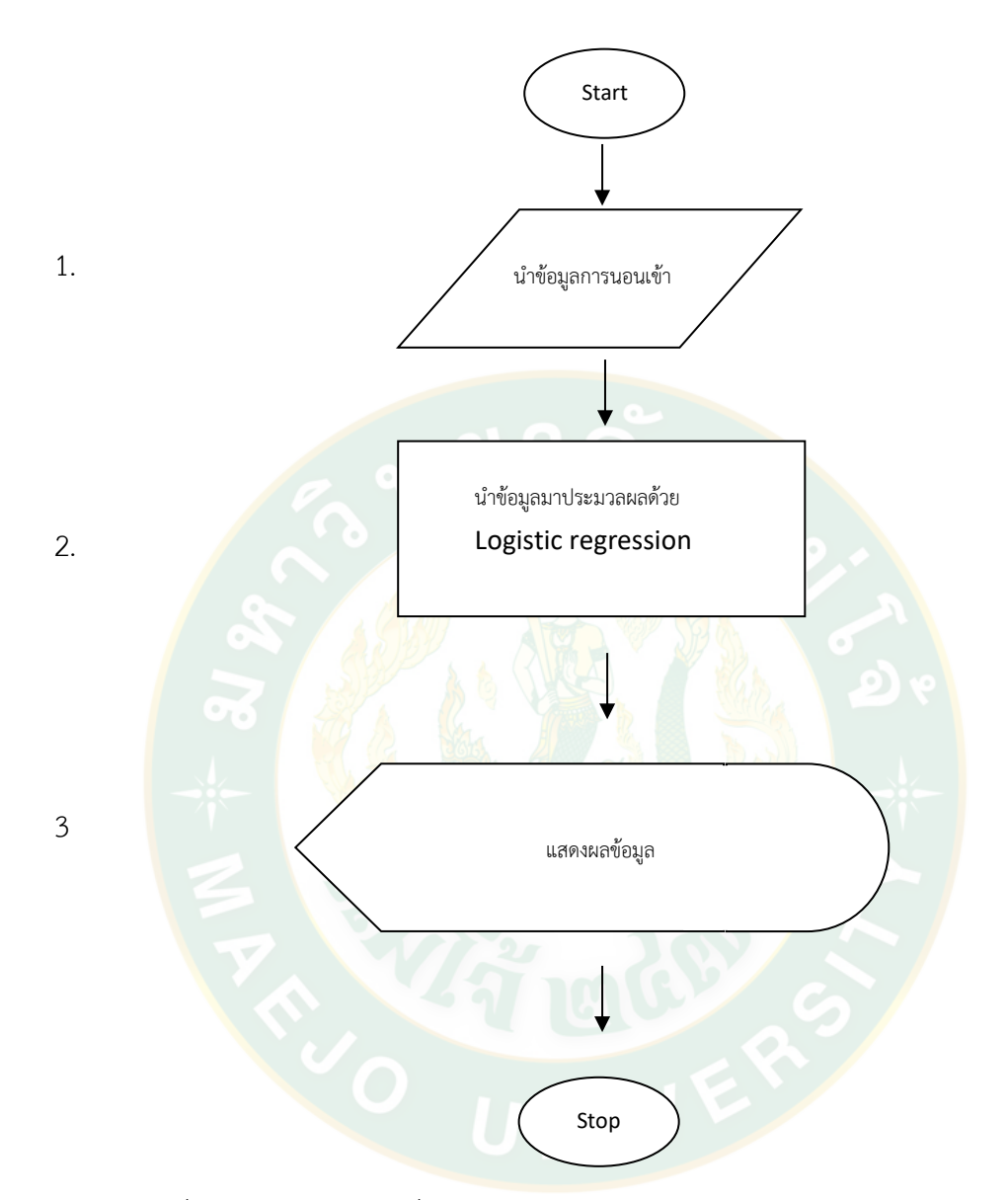

# 1.นำข้อมูลที่เตรียมพร้อม(ตารางที่ 4)เข้าสู่โปรแกรม

2.นำข้อมูลมาประมวลผลด้วย Logistic regression ในส่วนนี้จะมีฟังก์ชันย่อย คือ การแบ่งข้อมูล ออกเป็น Train และ Test โดยตัวโปรแกรมจะนำข้อมูลที่ใช้ Train แบ่งข้อมูลออกเป็น Validation set ให้มีขนาดใกล้เคียงกับ Test set เพื่อตรวจสอบความถูกต้องและเลือกโมเดลที่ทำงานได้แม่นยำ ที่สุดกับ validation set จากนั้นก็นำโมเดลที่ได้ไปใช้กับข้อมูล Test เพื่อพยากรณ์ข้อมูลออกมา จากนั้น นำข้อมูลที่ได้มาเทียบกับผลเฉลยว่ามีความถูกต้องมากน้อยเพียงใด รายละเอียดของการ Train และ Test จะอยู่ในบทถัดไป

3.แสดงผลข้อมูลในรูปของคอนฟิวชันเมทตริก เนื่องจากมีความสัมพันธ์กับการวิเคราะห์การถดถอยโล จิสติกเพราะเป็นค่าที่แสดงถึงประสิทธิภาพของตัวโมเดล ผู้วิจัยจึงเลือกใช้สองอย่างนี้เพื่อเป็นเครื่องมือ ที่ใช้ในการสรุปผลการทดลอง

ในบทนี้ได้กล่าวถึงการเลือกอุปกรณ์ที่ใช้งาน วิธีการเก็บข้อมูล แหล่งข้อมูล นำมาถึงการ แปลงข้อมูลให้พร้อมสำหรับการประมวลผล วิธีการประมวลผล และผลลัพธ์ที่จะแสดงออกมาใน รูปแบบใด กระบวนการดังกล่าวจะถูกแสดงให้เห็นในเนื้อหาของบทต่อไป

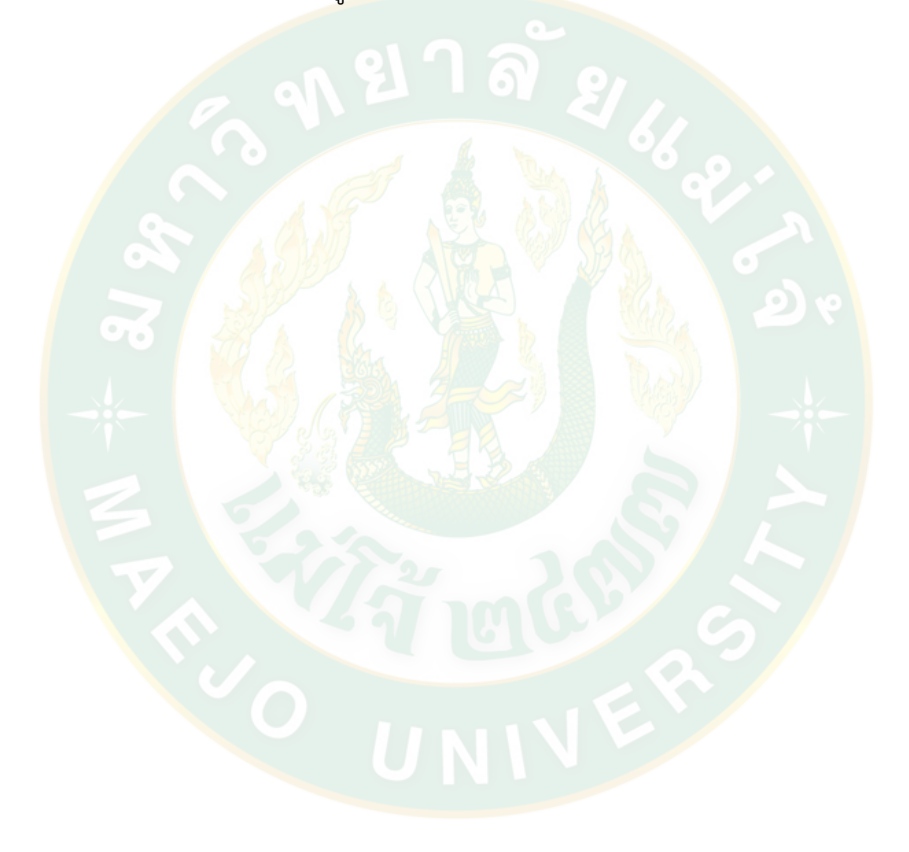

## **บทที่ 4 ผลการวิจัยและวิจารณ์**

ข้อมูลและวิธีการที่ได้จากการสรุปผลในบทที่ 3 จะถูกนำมาใช้กับการทดลองสมมติฐาน ในบทนี้ จะบอกถึงขั้นตอนและวิธีการ รวมถึงผลลัพธ์และสรุปผลการทดลองที่ได้ปฏิบัติ

#### 4.1 **การทดลอง**

#### **4.1.1 การเตรียมข้อมูล**

ในการทดลอง เราใช้ตัวแปรควบคุม 3 ตัวได้แก่ AGE SQ และ Gender มีข้อมูลตัวอย่าง ประชากรที่พักอาศัยอยู่ภายในจังหวัดเชียงใหม่มาใช้ในการทดลอง 32 คน แบ่งเป็นคนปกติ 16 คน และคนป่วย 16 คน ใช้ระยะเวลาในการเก็บข้อมูลทั้งหมด 40 วัน ได้ข้อมูลมา 1280 แถว เก็บข้อมูล โดยใช้อุปกรกรณ์ Miband เชื่อมต่อผ่านแอพพลิเคชั่น Mi (ปัจจุบันอัพเดทเป็น Zepp Life) จากนั้น เราได้ทำการ export ข้อมูลจากแอปนำเข้าสู่ระบบคอมพิวเตอร์ จากนั้นข้อมูลที่ได้มาทำการเตรียม ์ ข้อมูลและแ<mark>ป</mark>ลงเป็นไฟล์ .csv <mark>เพื่อน</mark>ำไปใช้ในขั้นตอนถัดไป

#### **4.1.2การนำข้อมูลมาใช้กับโปรแกรมที่พัฒนา**

<mark>ใ</mark>นการทดลอง เ<mark>ราได้ใช้ภาษา Python ในการทดล</mark>อง ซึ่งเขียนเป็นโปรแกรมได้ดังนี้ ในส่วน แรกเราจะทำการ import ไลบรารี่ ต่างๆที่เราต้องใช้ แต่ก่อนที่จะ import จะต้องไปติดตั้งไฟล์เสริมที่ จะใช้ของ python ใน cmd ให้ครบ โดยใช้คำสั่ง pip install คำสั่งนี้เป็นคำสั่งที่ใช้ในการติดตั้ง ฟังก์ชันเสริมต่างๆในภาษา Python เห็นได้ดังภาพที่6 โดยแต่ละฟังก์ชันจะมีลักษณะและคุณสมบัติ ดังนี้

Sklearn (scikit-learn) เป็นไลบรารี่สำหรับการวิเคราะห์ข้อมูล สำหรับภาษา Python ประกอบไปด้วยอัลกอริทึม ในการจำแนกข้อมูล การวิเคราะห์การถดถอย การจัดกลุ่มของข้อมูลโดย จะทำงานร่มกับไลบรารี่อื่นๆเช่น Pandas Numpy Mathplotlib เป็นต้น ในไลบรารี่นี้สิ่งที่เราจะใช้ คือ การวิเคราะห์การถดถอยแบบใบนารี่

Pandas เป็นไลบรารี่หนึ่งในภาษา Python เช่นกัน ใช้ในการวิเคราะห์ข้อมูล จัดการข้อมูล แทรกหรือลบคอลัมน์โครงสร้างข้อมูล สิ่งที่เราจะใช้จากไลบรารี่นี้ก็คือนำเข้าข้อมูล

 matplotlib เป็นไลบรารี่ที่ใช้ในการพล็อตจุดต่างๆ ที่สามารถนำมาทำเป็น ลายเส้น กราฟ แท่ง กราฟสามมิติ รูปภาพ รูปร่าง และจากไลบรารี่นี้เราจะใช้ในส่วนของการสร้าง กราฟลายเส้นเพื่อ แสดงประสิทธิภาพของโมเดล

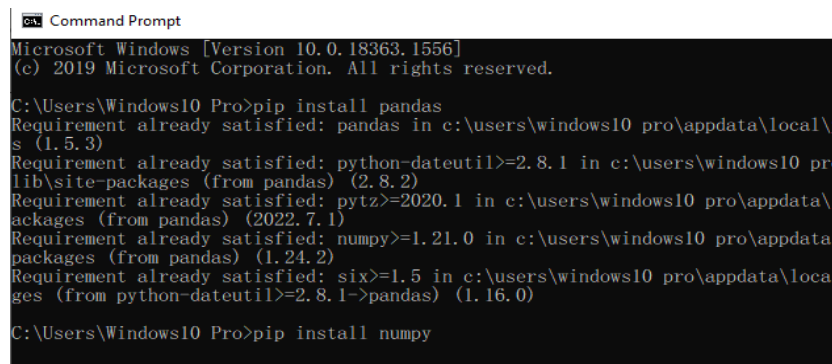

# **ภาพที่ 6** การติดตั้งส่วนเสริมของ Python

เมื่อติดตั้งส่วนเสริมเสร็จแล้ว เราก็จะทำการ import ไลบรารี่ต่างๆเข้าสู่โปรแกรม ประกอบ ไปด้วย pandas (ใช้ในการนำเข้าข้อมูลเข้าสู่โปรแกรม) Sklearn(ใช้ในการเรียกใช้ฟังก์ชัน การ ถดถอยโลจิสติก สร้างคอนฟิวชั่นเมทตริก classification ข้อมูล) matplotlib (ใช้การการแสดง กราฟ) เห็นได้ดังภาพที่ 7

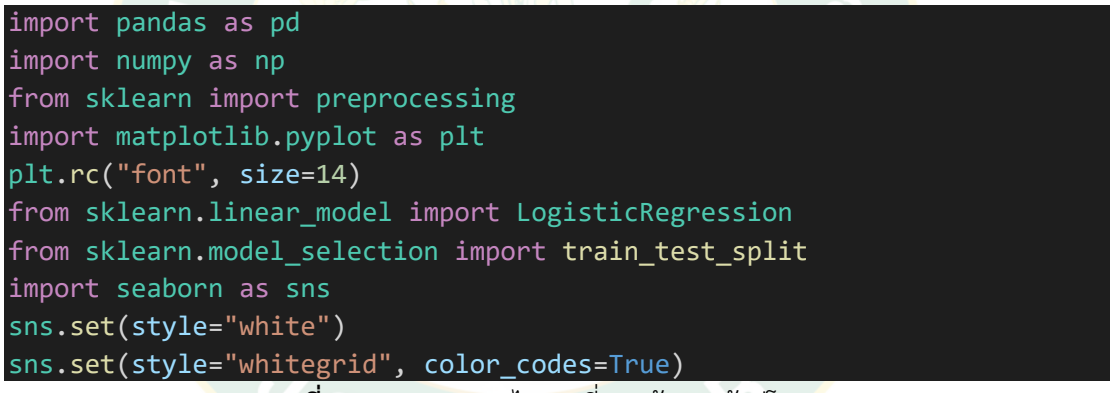

**ภาพที่ 7** การ import ไลบรารี่และข้อมูลเข้าสู่โปรแกรม

ตัวแปรอิสระที่จะใช้ในการประมวลผล ประกอบไปด้วย AGE คือข้อมูลอายุ และ SQ คือ ข้อมูลคุณภาพของการนอน ข้อมูลทั้งสองถูกทำให้อยู่ในช่วง 0-1 และอีกหนึ่งตัวแปรควบคุมที่ใช้ก็คือ Gender มีค่าเป็น 1กับ2 ส่วนคำสั่งที่เราใช้ในการเลือกใช้ตัวแปรควบคุมและตัวแปรที่เป็นผลเฉลยที่ จะใช้ในการตรวจสอบความแม่นยำจะเห็นได้ดังภาพที่ 8

```
cols=['AGE','SQ','Gender'] 
X=X[cols]
y=y['Type'
```
**ภาพที่ 8** การเลือกตัวแปรควบคุมที่จะใช้ในการประมวลผล

ตัวแปรที่ถูกเลือกจะถูกนำมาใช้งานกับฟังก์ชั่นการถดถอยโลจิสติกส์ ในส่วนนี้จะแบ่งข้อมูลออกเป็น สองชุด เป็น Test <sup>30</sup>เปอร์เซ็นต์กับ Train <sup>70</sup>เปอร์เซ็นต์ซึ่ง Train ก็จะแบ่งเป็น validation set อีก ส่วนหนึ่งและทำมาใช้เรียนรู้เพื่อสร้างโมเดลขึ้นมา เพื่อที่จะนำโมเดลที่ได้ไปใช้กับข้อมูลชุด Test เพื่อ แสดงผลของการทดลองทีได้เห็นได้ดังภาพที่ 9

```
from sklearn.linear_model import LogisticRegression
from sklearn import metrics
from sklearn.metrics import confusion_matrix
from sklearn.metrics import classification_report
                   ภาพที่ 9การเรียกใช้ฟังก์ชั่นการถดถอยโลจิสติกส์
```
์ ข้อมูลที่ประมวลผลเสร็จจะถูกแสดงในรูปของ คอนฟิวชั่นเมทตริกโดยเรียกใช้จากฟังก์ชัน

Sklearn.metrics ดังภาพที่ 10

```
from sklearn.metrics import confusion matrix
confusion_matrix = confusion_matrix(y_test, y</u>print(confusion matrix)
from sklearn.metrics import classification_report
print(classification report(y test, y pred))
```
**ภาพที่ 10** โค้ดที่ใช้ในการแสดงคอนฟิวชั่นเมทตริก

การแบ่ง data set ของข้อมูล จะแบ่งออกเป็น 9 แบบคือ 0.1,0.2,0.3,0.4,0.5,0.6,0.7,0.8,0.9 เพื่อ หาว่าการแบ่ง data set แบบใดจะให้ค่า accuracy ที่ดีที่สุด

```
-------------------------test size----
test_size_list=[0.1,0.2,0.3,0.4,0.5,0.6,0.7,0.8,0.9]
for a in test_size_list:
    X_train, X_test, y_train, y_test = train_test_split(X, y, 
test_size=a)
    logreg = LogisticRegression()
    print ('\n******** Fortestsize = {} ******'.format(a))
```
**ภาพที่ 11**โค้ดที่ใช้ในการกำหนดค่าการแบ่ง data set ของข้อมูล

ค่า Threshold จะถูกแบ่งออกเป็น 9 แบบคือ 0.1,0.2,0.3,0.4,0.5,0.6,0.7,0.8,0.9 เพื่อหาว่าการแบ่ง Threshold แบบใดจะให้ค่า accuracy ที่ดีที่สุด

-------<sub>-</sub>-กำหนด threshold---model = logreg.fit(X\_train, y\_train) pred\_proba df = pd.DataFrame(model.predict\_proba(X\_test)) threshold list =  $[0.1,0.2,0.3,0.4,0.5,0.6,0.7,0.8,0.9]$ **ภาพที่ 12**โค้ดที่ใช้ในการกำหนดค่า Threshold

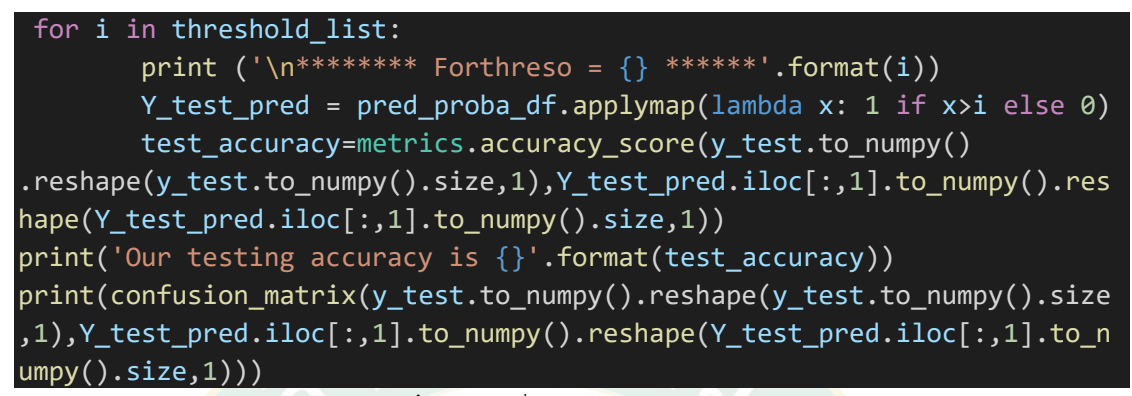

**ภาพที่ 13** โค้ดที่ใช้ในการวิเคราะห์ข้อมูล

สำหรับโค้ดตัวเต็มสามารถเข้าดูได้ที่ https://github.com/DayJakrith/codespaces-blank

การหาโมเดลที่เหมาะสมเราจะทำการแบ่งแต่ละตัวแปรแยกกันประมวลผลก่อนทีละตัว จากนั้นเราจะ เริ่มนำตัวแปรมาวิเคราะห์ร่วมกันเห็นได้ดังตารางที่ 5

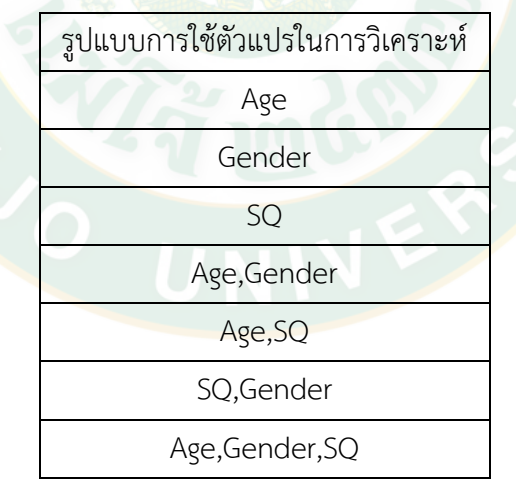

ตารางที่ 5 ตารางแสดงตัวแปรที่จะนำมาใช้ในการวิเคราะห์

การทดลองตัวแปรแต่ละครั้งจะทำการ Cross-validation เพื่อแบ่งข้อมูลออกเป็น 10 ชุดที่ไม่ซ้ำกัน แต่ละชุดจะถูกนำมาเข้าการประมวลผล หลังจากได้ผลการวิเคราะห์จากข้อมูลทั้ง 10 ชุดในตัวแปร แรกแล้วก็จะทำการวิเคราะห์ข้อมูลในตัวแปรถัดไปจนครบทุกแบบในตารางที่ 5 เพื่อหาว่ารูปแบบการ ใช้ตัวแปร การแบ่ง data set และการกำหนด Threshold แบบไหนมีการพยากรณ์ที่แม่นยำที่สุด

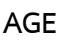

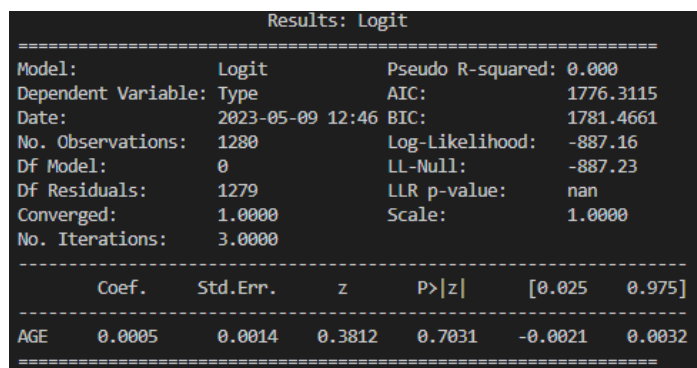

ภาพที่ **14** ภาพแสดงค่า P>|z|ของตัวแปร AGE

ตัวแปร AGE เพียงตัวเดียวมีค่า P>|z|>0.05 ถือว่าไม่มีนัยสำคัญทางสถิติเป็นตัวแปรที่ไม่สามารถใช้ใน การวิเคราะห์ได้

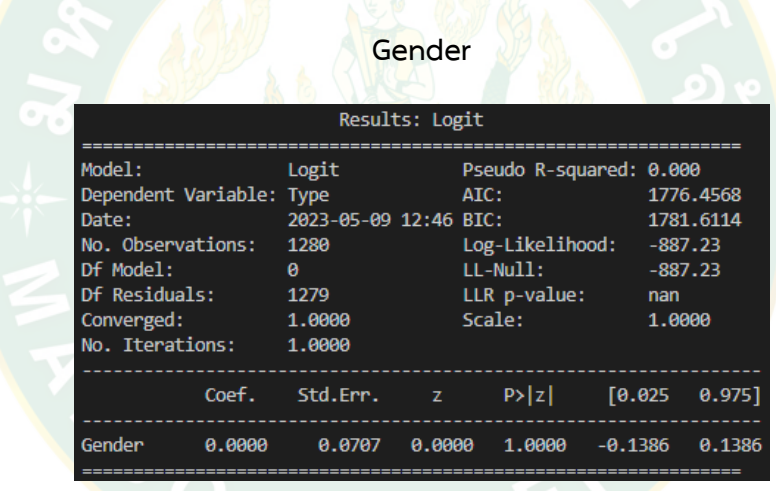

**ภาพที่ 15**ภาพแสดงค่า P>|z|ของตัวแปร Gender

ตัวแปร Gender เพียงตัวเดียวมีค่า P>|z|>0.05 ถือว่าไม่มีนัยสำคัญทางสถิติเป็นตัวแปรที่ไม่ สามารถใช้ในการวิเคราะห์ได้

**Age Gender**

| Results: Logit           |                       |              |                         |           |           |           |  |  |  |
|--------------------------|-----------------------|--------------|-------------------------|-----------|-----------|-----------|--|--|--|
| Model:                   | Logit                 |              | Pseudo R-squared: 0.000 |           |           |           |  |  |  |
| Dependent Variable: Type |                       |              | ATC:                    |           |           | 1778.0712 |  |  |  |
| Date:                    | 2023-05-09 12:40 BIC: |              |                         |           |           | 1788.3805 |  |  |  |
| No. Observations:        | 1288                  |              | Log-Likelihood:         |           | $-887.04$ |           |  |  |  |
| Df Model:                | 1                     | $LL-Null:$   |                         |           |           | $-887.23$ |  |  |  |
| Df Residuals:            | 1278                  | LLR p-value: |                         |           |           | 0.53465   |  |  |  |
| Converged:               | 1.0000                |              | Scale:                  | 1.0000    |           |           |  |  |  |
| No. Iterations:          | 3.0000                |              |                         |           |           |           |  |  |  |
| Coef.                    | Std.Err.              | - Z -        | P >  z                  |           | [0.025]   | 0.9751    |  |  |  |
| Gender<br>$-0.0565$      | 0.1152                | $-0.4901$    | 0.6241                  | $-0.2823$ |           | 0.1693    |  |  |  |
| 0.0014<br><b>AGF</b>     | 0.0022<br>0.6208      |              | $-0.0030$<br>0.5347     |           |           | 0.0057    |  |  |  |

ตัวแปร Gender ที่นำมาวิเคราะห์ร่วมกับตัวแปร AGE พบว่าตัวแปรทั้งสองยังมีค่า P>|z|>0.05 ถือว่าไม่มีนัยสำคัญทางสถิติเป็นตัวแปรที่ไม่สามารถใช้ในการวิเคราะห์ได้

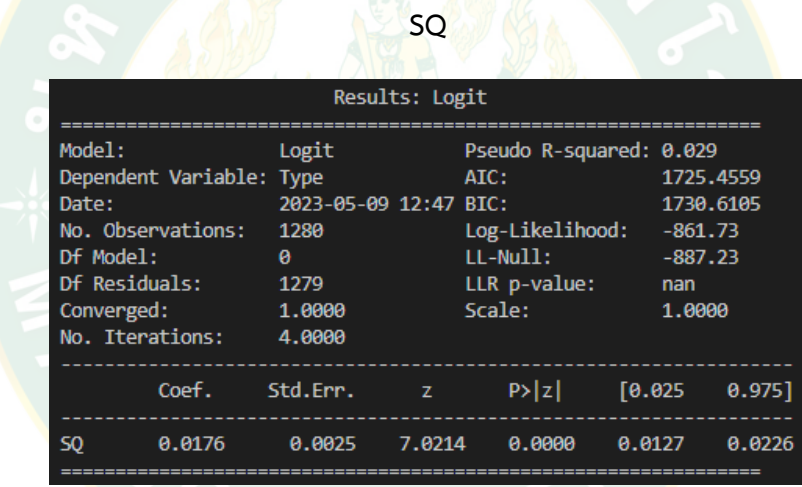

ตัวแปร SQ เพียงตัวเดียว มีค่า P>|z|<0.05 ถือว่ามีนัยสำคัญทางสถิติเป็นตัวแปรที่สามารถ ใช้ในการวิเคราะห์ได้ โดยผู้วิจัยจะสุ่มข้อมูลออกมา 10 ชุดที่ไม่ซ้ำกัน แต่ละชุดจะทดสอบกับค่า Threshold ตั้งแต่ 0.1-0.9 และแบ่งข้อมูลออกเป็นชุดข้อมูล Train กับ Test ตั้งแต่ 0.1-0.9เช่นกัน เมื่อนำมาวิเคราะห์แล้วได้ผลการวิเคราะห์ดังตารางที่6-15ข้อมูลในตารางจะแสดงให้เห็นถึง Accuracy ที่บ่งบอกว่า การแบ่ง data test กับ Threshold แบบไหนที่ให้ค่าความแม่นยำมากที่สุด

| Threshold/Data test | Data | Data | Data | Data | Data | Data | Data | Data | Data |
|---------------------|------|------|------|------|------|------|------|------|------|
| Accuracy            | 0.1  | 0.2  | 0.3  | 0.4  | 0.5  | 0.6  | 0.7  | 0.8  | 0.9  |
| T <sub>0.1</sub>    | 0.65 | 0.62 | 0.62 | 0.61 | 0.6  | 0.55 | 0.62 | 0.58 | 0.61 |
| T <sub>0.2</sub>    | 0.77 | 0.75 | 0.74 | 0.73 | 0.72 | 0.69 | 0.73 | 0.71 | 0.73 |
| T <sub>0.3</sub>    | 0.78 | 0.79 | 0.78 | 0.77 | 0.74 | 0.77 | 0.77 | 0.78 | 0.76 |
| T <sub>0.4</sub>    | 0.77 | 0.79 | 0.76 | 0.79 | 0.77 | 0.78 | 0.79 | 0.78 | 0.78 |
| T <sub>0.5</sub>    | 0.78 | 0.79 | 0.77 | 0.78 | 0.76 | 0.79 | 0.79 | 0.79 | 0.78 |
| T <sub>0.6</sub>    | 0.68 | 0.72 | 0.74 | 0.76 | 0.77 | 0.79 | 0.75 | 0.76 | 0.78 |
| T <sub>0.7</sub>    | 0.71 | 0.73 | 0.73 | 0.76 | 0.76 | 0.76 | 0.74 | 0.71 | 0.75 |
| T <sub>0.8</sub>    | 0.65 | 0.64 | 0.67 | 0.7  | 0.69 | 0.73 | 0.66 | 0.66 | 0.71 |
| T <sub>0.9</sub>    | 0.59 | 0.62 | 0.62 | 0.64 | 0.65 | 0.66 | 0.6  | 0.61 | 0.66 |

**ตารางที่ 6** ผลการวิเคราะห์ข้อมูลโดยใช้ตัวแปร SQ ชุดที่ 1

**ตารางที่ 7** ผลการวิเคราะห์ข้อมูลโดยใช้ตัวแปร SQ ชุดที่ 2

| Threshold/Data test | Data | Data | Data | Data | Data | Data | Data | Data | Data |
|---------------------|------|------|------|------|------|------|------|------|------|
| Accuracy            | 0.1  | 0.2  | 0.3  | 0.4  | 0.5  | 0.6  | 0.7  | 0.8  | 0.9  |
| T <sub>0.1</sub>    | 0.64 | 0.64 | 0.61 | 0.63 | 0.61 | 0.62 | 0.61 | 0.61 | 0.66 |
| T <sub>0.2</sub>    | 0.76 | 0.73 | 0.72 | 0.74 | 0.7  | 0.72 | 0.72 | 0.73 | 0.72 |
| T <sub>0.3</sub>    | 0.79 | 0.8  | 0.77 | 0.79 | 0.75 | 0.77 | 0.75 | 0.77 | 0.77 |
| T 0.4               | 0.8  | 0.8  | 0.76 | 0.8  | 0.79 | 0.78 | 0.77 | 0.78 | 0.77 |
| T <sub>0.5</sub>    | 0.8  | 0.8  | 0.77 | 0.8  | 0.8  | 0.8  | 0.78 | 0.78 | 0.78 |
| T 0.6               | 0.73 | 0.74 | 0.72 | 0.77 | 0.8  | 0.75 | 0.75 | 0.75 | 0.78 |
| T <sub>0.7</sub>    | 0.75 | 0.75 | 0.72 | 0.76 | 0.77 | 0.71 | 0.75 | 0.75 | 0.75 |
| T <sub>0.8</sub>    | 0.64 | 0.69 | 0.65 | 0.67 | 0.69 | 0.64 | 0.67 | 0.67 | 0.71 |
| T 0.9               | 0.54 | 0.62 | 0.63 | 0.63 | 0.64 | 0.6  | 0.63 | 0.63 | 0.64 |

| Threshold/Data test | Data | Data | Data | Data | Data | Data | Data | Data | Data |
|---------------------|------|------|------|------|------|------|------|------|------|
| Accuracy            | 0.1  | 0.2  | 0.3  | 0.4  | 0.5  | 0.6  | 0.7  | 0.8  | 0.9  |
| T <sub>0.1</sub>    | 0.56 | 0.57 | 0.65 | 0.62 | 0.58 | 0.60 | 0.60 | 0.65 | 0.61 |
| T <sub>0.2</sub>    | 0.67 | 0.71 | 0.75 | 0.73 | 0.71 | 0.72 | 0.68 | 0.72 | 0.69 |
| T <sub>0.3</sub>    | 0.75 | 0.77 | 0.78 | 0.76 | 0.77 | 0.77 | 0.75 | 0.76 | 0.75 |
| T <sub>0.4</sub>    | 0.78 | 0.76 | 0.77 | 0.76 | 0.77 | 0.77 | 0.76 | 0.77 | 0.77 |
| T <sub>0.5</sub>    | 0.78 | 0.77 | 0.76 | 0.77 | 0.77 | 0.77 | 0.78 | 0.77 | 0.78 |
| T 0.6               | 0.74 | 0.76 | 0.72 | 0.74 | 0.77 | 0.74 | 0.78 | 0.78 | 0.74 |
| T <sub>0.7</sub>    | 0.78 | 0.75 | 0.71 | 0.74 | 0.75 | 0.74 | 0.75 | 0.74 | 0.74 |
| T 0.8               | 0.67 | 0.67 | 0.64 | 0.65 | 0.71 | 0.65 | 0.71 | 0.70 | 0.66 |
| T <sub>0.9</sub>    | 0.65 | 0.64 | 0.58 | 0.62 | 0.64 | 0.63 | 0.65 | 0.65 | 0.62 |

**ตารางที่ 8**ผลการวิเคราะห์ข้อมูลโดยใช้ตัวแปร SQ ชุดที่ 3

# **ตารางที่ 9**ผลการวิเคราะห์ข้อมูลโดยใช้ตัวแปร SQ ชุดที่ 4

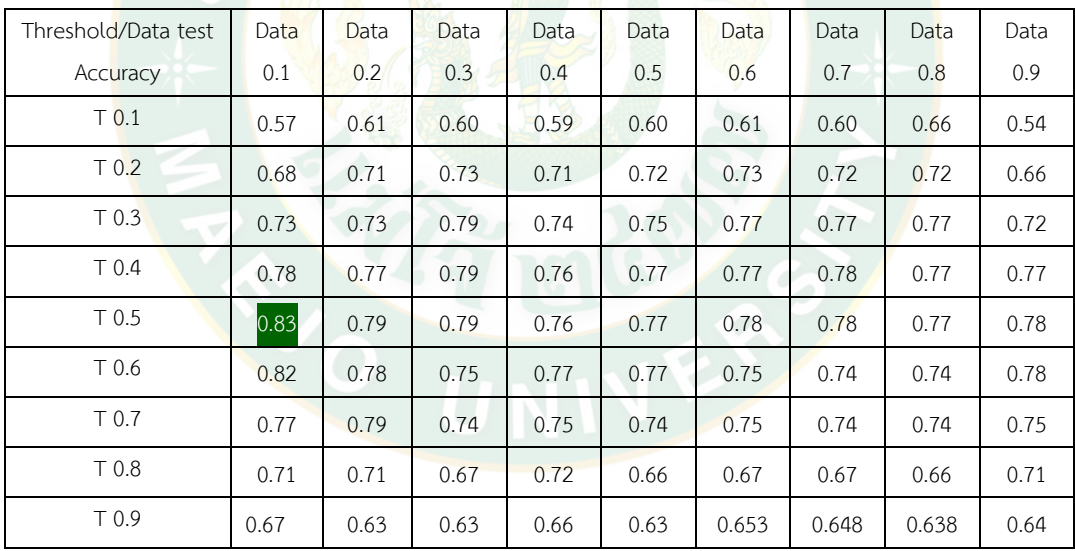

| Threshold/Data test | Data | Data | Data | Data | Data | Data | Data | Data | Data |
|---------------------|------|------|------|------|------|------|------|------|------|
| Accuracy            | 0.1  | 0.2  | 0.3  | 0.4  | 0.5  | 0.6  | 0.7  | 0.8  | 0.9  |
| T <sub>0.1</sub>    | 0.60 | 0.58 | 0.61 | 0.60 | 0.61 | 0.61 | 0.66 | 0.66 | 0.62 |
| T <sub>0.2</sub>    | 0.71 | 0.68 | 0.73 | 0.71 | 0.72 | 0.72 | 0.75 | 0.72 | 0.72 |
| T <sub>0.3</sub>    | 0.80 | 0.73 | 0.78 | 0.75 | 0.73 | 0.77 | 0.77 | 0.75 | 0.78 |
| T <sub>0.4</sub>    | 0.82 | 0.73 | 0.78 | 0.75 | 0.77 | 0.77 | 0.77 | 0.76 | 0.78 |
| T <sub>0.5</sub>    | 0.82 | 0.74 | 0.76 | 0.76 | 0.78 | 0.78 | 0.77 | 0.77 | 0.74 |
| T 0.6               | 0.75 | 0.76 | 0.73 | 0.73 | 0.75 | 0.75 | 0.73 | 0.77 | 0.70 |
| T <sub>0.7</sub>    | 0.73 | 0.75 | 0.74 | 0.74 | 0.76 | 0.75 | 0.73 | 0.74 | 0.65 |
| T 0.8               | 0.64 | 0.69 | 0.67 | 0.66 | 0.67 | 0.68 | 0.70 | 0.71 | 0.61 |
| T 0.9               | 0.60 | 0.67 | 0.62 | 0.63 | 0.63 | 0.63 | 0.63 | 0.65 | 0.58 |

**ตารางที่ 10**ผลการวิเคราะห์ข้อมูลโดยใช้ตัวแปร SQ ชุดที่ 5

# **ตารางที่ 11** ผลการวิเคราะห์ข้อมูลโดยใช้ตัวแปร SQ ชุดที่ 6

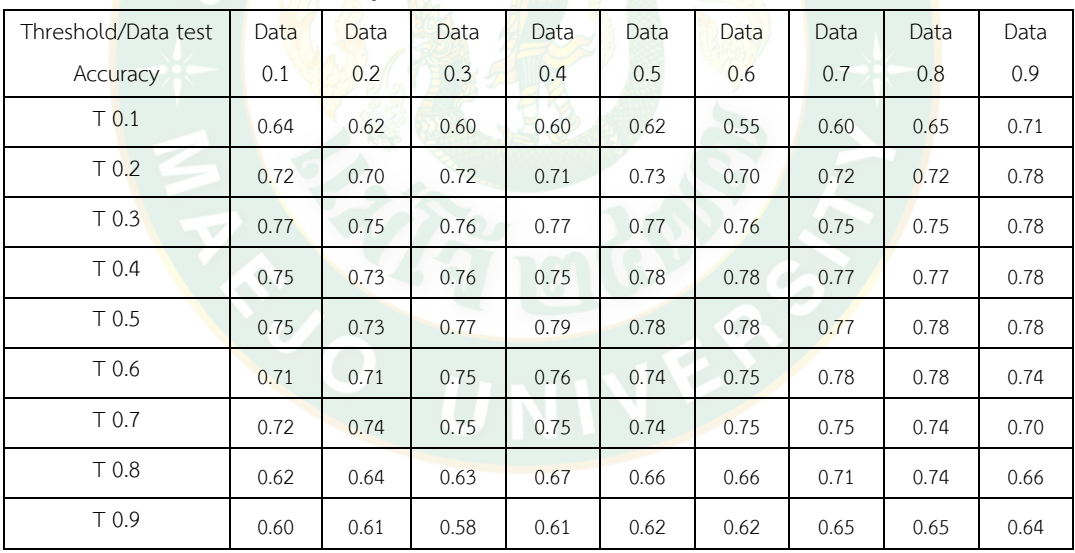

| Threshold/Data test | Data | Data | Data | Data | Data | Data | Data | Data | Data |
|---------------------|------|------|------|------|------|------|------|------|------|
| Accuracy            | 0.1  | 0.2  | 0.3  | 0.4  | 0.5  | 0.6  | 0.7  | 0.8  | 0.9  |
| T <sub>0.1</sub>    | 0.60 | 0.65 | 0.63 | 0.87 | 0.62 | 0.54 | 0.70 | 0.61 | 0.56 |
| T <sub>0.2</sub>    | 0.75 | 0.74 | 0.73 | 0.70 | 0.73 | 0.68 | 0.75 | 0.70 | 0.70 |
| T <sub>0.3</sub>    | 0.80 | 0.82 | 0.78 | 0.73 | 0.75 | 0.75 | 0.77 | 0.75 | 0.75 |
| T <sub>0.4</sub>    | 0.80 | 0.78 | 0.77 | 0.76 | 0.77 | 0.77 | 0.77 | 0.78 | 0.78 |
| T <sub>0.5</sub>    | 0.76 | 0.78 | 0.77 | 0.78 | 0.78 | 0.78 | 0.77 | 0.78 | 0.78 |
| T 0.6               | 0.71 | 0.74 | 0.72 | 0.79 | 0.75 | 0.79 | 0.77 | 0.78 | 0.79 |
| T <sub>0.7</sub>    | 0.72 | 0.73 | 0.73 | 0.75 | 0.75 | 0.76 | 0.73 | 0.74 | 0.74 |
| T 0.8               | 0.64 | 0.67 | 0.64 | 0.72 | 0.67 | 0.69 | 0.70 | 0.66 | 0.67 |
| T <sub>0.9</sub>    | 0.59 | 0.58 | 0.60 | 0.66 | 0.62 | 0.66 | 0.64 | 0.64 | 0.62 |

**ตารางที่ 12**ผลการวิเคราะห์ข้อมูลโดยใช้ตัวแปร SQ ชุดที่ 7

**ตารางที่ 13**ผลการวิเคราะห์ข้อมูลโดยใช้ตัวแปร SQ ชุดที่ 8

| Threshold/Data test | Data | Data | Data | Data | Data | Data | Data | Data | Data |
|---------------------|------|------|------|------|------|------|------|------|------|
| Accuracy            | 0.1  | 0.2  | 0.3  | 0.4  | 0.5  | 0.6  | 0.7  | 0.8  | 0.9  |
| T <sub>0.1</sub>    | 0.57 | 0.62 | 0.60 | 0.60 | 0.58 | 0.60 | 0.70 | 0.66 | 0.61 |
| T <sub>0.2</sub>    | 0.75 | 0.73 | 0.71 | 0.73 | 0.66 | 0.72 | 0.75 | 0.75 | 0.73 |
| T <sub>0.3</sub>    | 0.82 | 0.79 | 0.75 | 0.75 | 0.73 | 0.77 | 0.77 | 0.77 | 0.77 |
| T <sub>0.4</sub>    | 0.82 | 0.80 | 0.77 | 0.76 | 0.76 | 0.77 | 0.76 | 0.78 | 0.78 |
| T <sub>0.5</sub>    | 0.80 | 0.79 | 0.79 | 0.75 | 0.77 | 0.77 | 0.76 | 0.77 | 0.78 |
| T <sub>0.6</sub>    | 0.74 | 0.75 | 0.76 | 0.71 | 0.77 | 0.78 | 0.77 | 0.73 | 0.74 |
| T <sub>0.7</sub>    | 0.73 | 0.71 | 0.77 | 0.72 | 0.74 | 0.74 | 0.75 | 0.73 | 0.71 |
| T <sub>0.8</sub>    | 0.67 | 0.60 | 0.69 | 0.65 | 0.71 | 0.70 | 0.70 | 0.65 | 0.65 |
| T <sub>0.9</sub>    | 0.67 | 0.62 | 0.64 | 0.61 | 0.65 | 0.64 | 0.65 | 0.63 | 0.60 |

| Threshold/Data test | Data | Data | Data | Data | Data | Data | Data | Data | Data |
|---------------------|------|------|------|------|------|------|------|------|------|
| Accuracy            | 0.1  | 0.2  | 0.3  | 0.4  | 0.5  | 0.6  | 0.7  | 0.8  | 0.9  |
| T <sub>0.1</sub>    | 0.60 | 0.63 | 0.58 | 0.60 | 0.60 | 0.56 | 0.62 | 0.66 | 0.56 |
| T <sub>0.2</sub>    | 0.69 | 0.73 | 0.70 | 0.69 | 0.71 | 0.70 | 0.73 | 0.72 | 0.70 |
| T <sub>0.3</sub>    | 0.72 | 0.77 | 0.74 | 0.75 | 0.76 | 0.76 | 0.76 | 0.77 | 0.75 |
| T <sub>0.4</sub>    | 0.74 | 0.76 | 0.76 | 0.77 | 0.76 | 0.79 | 0.77 | 0.77 | 0.78 |
| T <sub>0.5</sub>    | 0.73 | 0.75 | 0.78 | 0.78 | 0.76 | 0.79 | 0.78 | 0.78 | 0.78 |
| T 0.6               | 0.71 | 0.72 | 0.76 | 0.76 | 0.77 | 0.76 | 0.73 | 0.73 | 0.75 |
| T <sub>0.7</sub>    | 0.76 | 0.71 | 0.76 | 0.76 | 0.74 | 0.72 | 0.69 | 0.69 | 0.70 |
| T 0.8               | 0.67 | 0.64 | 0.69 | 0.66 | 0.67 | 0.66 | 0.63 | 0.64 | 0.65 |
| T <sub>0.9</sub>    | 0.64 | 0.61 | 0.64 | 0.63 | 0.63 | 0.61 | 0.60 | 0.59 | 0.60 |

**ตารางที่ 14**ผลการวิเคราะห์ข้อมูลโดยใช้ตัวแปร SQ ชุดที่ 9

**ตารางที่ 15**ผลการวิเคราะห์ข้อมูลโดยใช้ตัวแปร SQ ชุดที่ 10

| Threshold/Data test | Data | Data | Data | Data | Data | Data | Data | Data | Data |
|---------------------|------|------|------|------|------|------|------|------|------|
| Accuracy            | 0.1  | 0.2  | 0.3  | 0.4  | 0.5  | 0.6  | 0.7  | 0.8  | 0.9  |
| T <sub>0.1</sub>    | 0.6  | 0.62 | 0.62 | 0.6  | 0.59 | 0.61 | 0.66 | 0.66 | 0.7  |
| T <sub>0.2</sub>    | 0.68 | 0.74 | 0.74 | 0.7  | 0.72 | 0.70 | 0.72 | 0.73 | 0.75 |
| T <sub>0.3</sub>    | 0.74 | 0.78 | 0.77 | 0.76 | 0.75 | 0.75 | 0.77 | 0.77 | 0.77 |
| T <sub>0.4</sub>    | 0.77 | 0.8  | 0.79 | 0.77 | 0.77 | 0.79 | 0.78 | 0.77 | 0.77 |
| T <sub>0.5</sub>    | 0.78 | 0.82 | 0.79 | 0.80 | 0.78 | 0.79 | 0.77 | 0.78 | 0.77 |
| T 0.6               | 0.73 | 0.76 | 0.77 | 0.78 | 0.79 | 0.75 | 0.78 | 0.78 | 0.77 |
| T <sub>0.7</sub>    | 0.75 | 0.77 | 0.76 | 0.73 | 0.75 | 0.75 | 0.75 | 0.74 | 0.74 |
| T <sub>0.8</sub>    | 0.70 | 0.68 | 0.68 | 0.69 | 0.69 | 0.66 | 0.71 | 0.70 | 0.74 |
| T 0.9               | 0.69 | 0.66 | 0.64 | 0.64 | 0.65 | 0.63 | 0.66 | 0.65 | 0.66 |

ตัวแปร SQ ที่ถูกนำมาวิเคราะห์โดยใช้ข้อมูลจากการสุ่มทั้งหมด 10 ชุด แสดงผลการณ์วิเคราะห์ได้10 ตารางพบว่า ค่า Accuracy ที่แม่นยำที่สุดมีค่าเท่ากับ 0.83 เป็นข้อมูลชุดที่ 4 โดยตรงกับ ค่า Threshold ที่ 0.5 และการแบ่ง data setที่ 0.1

**SQ Gender**

| Results: Logit             |                       |        |                         |           |            |  |  |  |  |  |  |  |
|----------------------------|-----------------------|--------|-------------------------|-----------|------------|--|--|--|--|--|--|--|
| Model:                     | Logit                 |        | Pseudo R-squared: 0.063 |           |            |  |  |  |  |  |  |  |
| Dependent Variable: Type   |                       |        | ATC:                    |           | 1667.2161  |  |  |  |  |  |  |  |
| Date:                      | 2023-05-11 14:02 BIC: |        |                         |           | 1677.5254  |  |  |  |  |  |  |  |
| No. Observations:          | 1280                  |        | Log-Likelihood:         | $-831.61$ |            |  |  |  |  |  |  |  |
| Df Model:                  | $\mathbf{1}$          |        | $LL-Null:$              |           | $-887.23$  |  |  |  |  |  |  |  |
| Df Residuals:              | 1278                  |        | LLR p-value:            |           | 5.2407e-26 |  |  |  |  |  |  |  |
| Converged:                 | 1.0000                |        | Scale:                  | 1.0000    |            |  |  |  |  |  |  |  |
| No. Iterations:            | 5.0000                |        |                         |           |            |  |  |  |  |  |  |  |
| Coef.                      | Std.Err.              | Z      | P >  z                  | [0.025]   | 0.9751     |  |  |  |  |  |  |  |
| SO.<br>0.0400              | 0.0041                | 9.8284 | 0.0000                  | 0.0321    | 0.0480     |  |  |  |  |  |  |  |
| <b>Gender</b><br>$-A.8404$ | $0.1111 - 7.5646$     |        |                         | -1.0582   | $-0.6227$  |  |  |  |  |  |  |  |
|                            |                       |        |                         |           |            |  |  |  |  |  |  |  |

ตัวแปร SQ และ Gender เมื่อถูกนำมาวิเคราะห์ร่วมกันจะพบว่าตัวแปรทั้งสองมีค่า P>|z|<0.05 ถือ ว่ามีนัยสำคัญทางสถิติเป็นตัวแปรที่สามารถใช้ในการวิเคราะห์ได้ โดยผู้วิจัยจะสุ่มข้อมูลออกมา 10 ชุด ที่ไม่ซ้ำกัน แต่ละชุดจะทดสอบกับค่า Threshold ตั้งแต่ 0.1-0.9 และแบ่งข้อมูลออกเป็นชุดข้อมูล Train กับ Test ตั้งแต่ 0.1-0.9เช่นกัน เมื่อนำมาวิเคราะห์แล้วได้ผลการวิเคราะห์ดังตารางที่16-25 ์ ข้อมูลใน<mark>ตารางจะแสดงให้เห็นถึ</mark>ง Accuracy ที่บ่งบอกว่า การแบ่ง data test กับ Threshold แบบ ไหนที่ให้ค่าความแม่นยำมากที่สุด

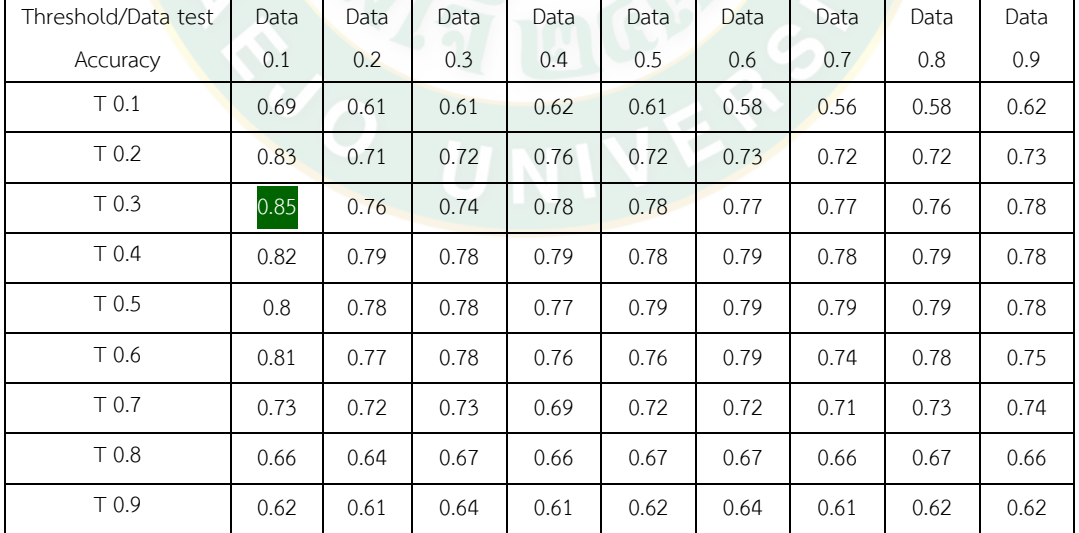

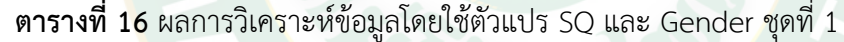

| Threshold/Data test | Data | Data | Data | Data | Data | Data | Data | Data | Data |
|---------------------|------|------|------|------|------|------|------|------|------|
| Accuracy            | 0.1  | 0.2  | 0.3  | 0.4  | 0.5  | 0.6  | 0.7  | 0.8  | 0.9  |
| T <sub>0.1</sub>    | 0.68 | 0.62 | 0.61 | 0.62 | 0.6  | 0.62 | 0.63 | 0.68 | 0.66 |
| T <sub>0.2</sub>    | 0.74 | 0.71 | 0.76 | 0.73 | 0.71 | 0.74 | 0.74 | 0.75 | 0.74 |
| T <sub>0.3</sub>    | 0.79 | 0.81 | 0.78 | 0.77 | 0.76 | 0.78 | 0.78 | 0.76 | 0.76 |
| T <sub>0.4</sub>    | 0.79 | 0.83 | 0.79 | 0.77 | 0.79 | 0.79 | 0.79 | 0.78 | 0.77 |
| T <sub>0.5</sub>    | 0.8  | 0.82 | 0.76 | 0.78 | 0.8  | 0.8  | 0.78 | 0.79 | 0.77 |
| T 0.6               | 0.78 | 0.77 | 0.77 | 0.76 | 0.76 | 0.75 | 0.74 | 0.77 | 0.76 |
| T 0.7               | 0.73 | 0.7  | 0.71 | 0.72 | 0.73 | 0.73 | 0.73 | 0.74 | 0.74 |
| T <sub>0.8</sub>    | 0.67 | 0.77 | 0.7  | 0.69 | 0.68 | 0.67 | 0.66 | 0.71 | 0.72 |
| T <sub>0.9</sub>    | 0.59 | 0.6  | 0.62 | 0.63 | 0.65 | 0.62 | 0.61 | 0.66 | 0.65 |

**ตารางที่ 17**ผลการวิเคราะห์ข้อมูลโดยใช้ตัวแปร SQ และ Gender ชุดที่ 2

**ตารางที่ 18**ผลการวิเคราะห์ข้อมูลโดยใช้ตัวแปร SQ และ Gender ชุดที่ 3

| Threshold/Data test | Data | Data | Data | Data | Data | Data | Data | Data | Data |
|---------------------|------|------|------|------|------|------|------|------|------|
| Accuracy            | 0.1  | 0.2  | 0.3  | 0.4  | 0.5  | 0.6  | 0.7  | 0.8  | 0.9  |
| T <sub>0.1</sub>    | 0.66 | 0.57 | 0.61 | 0.61 | 0.58 | 0.61 | 0.59 | 0.62 | 0.71 |
| T <sub>0.2</sub>    | 0.78 | 0.68 | 0.75 | 0.73 | 0.73 | 0.71 | 0.71 | 0.74 | 0.77 |
| T <sub>0.3</sub>    | 0.8  | 0.71 | 0.78 | 0.79 | 0.77 | 0.76 | 0.77 | 0.76 | 0.77 |
| T <sub>0.4</sub>    | 0.8  | 0.73 | 0.79 | 0.81 | 0.77 | 0.78 | 0.79 | 0.79 | 0.79 |
| T <sub>0.5</sub>    | 0.77 | 0.74 | 0.79 | 0.8  | 0.8  | 0.79 | 0.79 | 0.79 | 0.79 |
| T 0.6               | 0.8  | 0.71 | 0.76 | 0.79 | 0.8  | 0.76 | 0.79 | 0.77 | 0.77 |
| T <sub>0.7</sub>    | 0.72 | 0.74 | 0.7  | 0.74 | 0.76 | 0.74 | 0.74 | 0.72 | 0.76 |
| T 0.8               | 0.69 | 0.68 | 0.66 | 0.69 | 0.71 | 0.68 | 0.67 | 0.68 | 0.73 |
| T <sub>0.9</sub>    | 0.64 | 0.66 | 0.6  | 0.64 | 0.66 | 0.64 | 0.62 | 0.63 | 0.67 |

| Threshold/Data test | Data | Data | Data | Data | Data | Data | Data | Data | Data |
|---------------------|------|------|------|------|------|------|------|------|------|
| Accuracy            | 0.1  | 0.2  | 0.3  | 0.4  | 0.5  | 0.6  | 0.7  | 0.8  | 0.9  |
| T <sub>0.1</sub>    | 0.5  | 0.57 | 0.64 | 0.58 | 0.61 | 0.59 | 0.67 | 0.69 | 0.57 |
| T <sub>0.2</sub>    | 0.6  | 0.69 | 0.73 | 0.71 | 0.7  | 0.7  | 0.74 | 0.75 | 0.67 |
| T <sub>0.3</sub>    | 0.68 | 0.77 | 0.76 | 0.75 | 0.75 | 0.76 | 0.77 | 0.78 | 0.74 |
| T <sub>0.4</sub>    | 0.73 | 0.79 | 0.77 | 0.78 | 0.76 | 0.79 | 0.78 | 0.79 | 0.78 |
| T <sub>0.5</sub>    | 0.77 | 0.79 | 0.77 | 0.8  | 0.78 | 0.79 | 0.76 | 0.77 | 0.79 |
| T 0.6               | 0.76 | 0.79 | 0.76 | 0.77 | 0.77 | 0.75 | 0.77 | 0.74 | 0.8  |
| T <sub>0.7</sub>    | 0.77 | 0.76 | 0.69 | 0.75 | 0.75 | 0.74 | 0.71 | 0.7  | 0.76 |
| T 0.8               | 0.73 | 0.7  | 0.67 | 0.69 | 0.69 | 0.67 | 0.67 | 0.66 | 0.72 |
| T <sub>0.9</sub>    | 0.7  | 0.66 | 0.6  | 0.67 | 0.63 | 0.63 | 0.62 | 0.62 | 0.66 |

**ตารางที่ 19**ผลการวิเคราะห์ข้อมูลโดยใช้ตัวแปร SQ และ Gender ชุดที่ 4

**ตารางที่ 20**ผลการวิเคราะห์ข้อมูลโดยใช้ตัวแปร SQ และ Gender ชุดที่ 5

| Threshold/Data test | Data | Data | Data | Data | Data | Data | Data | Data | Data |
|---------------------|------|------|------|------|------|------|------|------|------|
| Accuracy            | 0.1  | 0.2  | 0.3  | 0.4  | 0.5  | 0.6  | 0.7  | 0.8  | 0.9  |
| T <sub>0.1</sub>    | 0.68 | 0.62 | 0.57 | 0.64 | 0.61 | 0.63 | 0.63 | 0.55 | 0.58 |
| T <sub>0.2</sub>    | 0.78 | 0.72 | 0.66 | 0.74 | 0.73 | 0.73 | 0.73 | 0.7  | 0.71 |
| T <sub>0.3</sub>    | 0.8  | 0.74 | 0.74 | 0.78 | 0.77 | 0.75 | 0.76 | 0.75 | 0.76 |
| T <sub>0.4</sub>    | 0.84 | 0.79 | 0.77 | 0.79 | 0.79 | 0.78 | 0.78 | 0.78 | 0.78 |
| T <sub>0.5</sub>    | 0.83 | 0.8  | 0.8  | 0.79 | 0.77 | 0.78 | 0.79 | 0.79 | 0.77 |
| T <sub>0.6</sub>    | 0.79 | 0.78 | 0.79 | 0.79 | 0.79 | 0.76 | 0.78 | 0.8  | 0.72 |
| T 0.7               | 0.73 | 0.71 | 0.78 | 0.72 | 0.73 | 0.74 | 0.73 | 0.76 | 0.7  |
| T 0.8               | 0.68 | 0.68 | 0.73 | 0.66 | 0.68 | 0.68 | 0.69 | 0.68 | 0.64 |
| T <sub>0.9</sub>    | 0.62 | 0.62 | 0.68 | 0.63 | 0.63 | 0.65 | 0.64 | 0.63 | 0.59 |

| Threshold/Data test | Data | Data | Data | Data | Data | Data | Data | Data | Data |
|---------------------|------|------|------|------|------|------|------|------|------|
| Accuracy            | 0.1  | 0.2  | 0.3  | 0.4  | 0.5  | 0.6  | 0.7  | 0.8  | 0.9  |
| T <sub>0.1</sub>    | 0.57 | 0.69 | 0.59 | 0.58 | 0.62 | 0.6  | 0.63 | 0.57 | 0.7  |
| T <sub>0.2</sub>    | 0.69 | 0.78 | 0.71 | 0.72 | 0.73 | 0.74 | 0.74 | 0.68 | 0.75 |
| T <sub>0.3</sub>    | 0.74 | 0.78 | 0.75 | 0.76 | 0.75 | 0.77 | 0.77 | 0.75 | 0.77 |
| T <sub>0.4</sub>    | 0.77 | 0.79 | 0.76 | 0.77 | 0.77 | 0.8  | 0.78 | 0.79 | 0.78 |
| T <sub>0.5</sub>    | 0.76 | 0.79 | 0.77 | 0.79 | 0.77 | 0.78 | 0.78 | 0.8  | 0.78 |
| T 0.6               | 0.76 | 0.76 | 0.75 | 0.76 | 0.76 | 0.73 | 0.75 | 0.79 | 0.76 |
| T <sub>0.7</sub>    | 0.73 | 0.7  | 0.74 | 0.75 | 0.75 | 0.68 | 0.75 | 0.74 | 0.76 |
| T <sub>0.8</sub>    | 0.69 | 0.65 | 0.69 | 0.68 | 0.68 | 0.64 | 0.66 | 0.68 | 0.72 |
| T <sub>0.9</sub>    | 0.66 | 0.61 | 0.65 | 0.62 | 0.65 | 0.59 | 0.63 | 0.63 | 0.66 |

**ตารางที่ 21**ผลการวิเคราะห์ข้อมูลโดยใช้ตัวแปร SQ และ Gender ชุดที่ 6

**ตารางที่ 22**ผลการวิเคราะห์ข้อมูลโดยใช้ตัวแปร SQ และ Gender ชุดที่ 7

| Threshold/Data test | Data | Data | Data | Data | Data | Data | Data | Data | Data |
|---------------------|------|------|------|------|------|------|------|------|------|
| Accuracy            | 0.1  | 0.2  | 0.3  | 0.4  | 0.5  | 0.6  | 0.7  | 0.8  | 0.9  |
| T <sub>0.1</sub>    | 0.7  | 0.6  | 0.62 | 0.62 | 0.62 | 0.64 | 0.59 | 0.63 | 0.57 |
| T <sub>0.2</sub>    | 0.8  | 0.71 | 0.73 | 0.74 | 0.73 | 0.74 | 0.72 | 0.74 | 71   |
| T <sub>0.3</sub>    | 0.83 | 0.76 | 0.77 | 0.77 | 0.76 | 0.77 | 0.72 | 0.77 | 0.77 |
| T <sub>0.4</sub>    | 0.82 | 0.79 | 0.79 | 0.8  | 0.78 | 0.79 | 0.77 | 0.8  | 0.78 |
| T <sub>0.5</sub>    | 0.81 | 0.79 | 0.8  | 0.79 | 0.79 | 0.79 | 0.79 | 0.79 | 0.79 |
| T <sub>0.6</sub>    | 0.77 | 0.76 | 0.78 | 0.78 | 0.76 | 0.75 | 0.79 | 0.77 | 0.75 |
| T <sub>0.7</sub>    | 0.75 | 0.72 | 0.71 | 0.74 | 0.73 | 0.73 | 0.73 | 0.74 | 0.71 |
| T 0.8               | 0.68 | 0.7  | 0.67 | 0.69 | 0.67 | 0.67 | 0.66 | 0.68 | 0.64 |
| T 0.9               | 0.63 | 0.63 | 0.63 | 0.65 | 0.62 | 0.63 | 0.61 | 0.65 | 0.6  |

| Threshold/Data test | Data | Data | Data | Data | Data | Data | Data | Data | Data |
|---------------------|------|------|------|------|------|------|------|------|------|
| Accuracy            | 0.1  | 0.2  | 0.3  | 0.4  | 0.5  | 0.6  | 0.7  | 0.8  | 0.9  |
| T <sub>0.1</sub>    | 0.6  | 0.66 | 0.6  | 0.61 | 0.57 | 0.62 | 0.62 | 0.7  | 0.62 |
| T <sub>0.2</sub>    | 0.69 | 0.76 | 0.7  | 0.71 | 0.72 | 0.72 | 0.71 | 0.75 | 0.71 |
| T <sub>0.3</sub>    | 0.75 | 0.8  | 0.76 | 0.75 | 0.77 | 0.76 | 0.75 | 0.78 | 0.75 |
| T <sub>0.4</sub>    | 0.79 | 0.79 | 0.77 | 0.77 | 0.8  | 0.77 | 0.78 | 0.78 | 0.77 |
| T <sub>0.5</sub>    | 0.83 | 0.79 | 0.79 | 0.78 | 0.8  | 0.77 | 0.79 | 0.78 | 0.79 |
| T 0.6               | 0.8  | 0.76 | 0.78 | 0.77 | 0.78 | 0.77 | 0.77 | 0.74 | 0.79 |
| T <sub>0.7</sub>    | 0.82 | 0.7  | 0.78 | 0.74 | 0.75 | 0.76 | 0.78 | 0.72 | 0.77 |
| T <sub>0.8</sub>    | 0.74 | 0.66 | 0.72 | 0.68 | 0.68 | 0.69 | 0.71 | 0.68 | 0.74 |
| T <sub>0.9</sub>    | 0.67 | 0.63 | 0.68 | 0.65 | 0.63 | 0.66 | 0.67 | 0.62 | 0.67 |

**ตารางที่ 23**ผลการวิเคราะห์ข้อมูลโดยใช้ตัวแปร SQ และ Gender ชุดที่ 8

**ตารางที่ 24**ผลการวิเคราะห์ข้อมูลโดยใช้ตัวแปร SQ และ Gender ชุดที่ 9

| Threshold/Data test | Data | Data | Data | Data | Data | Data | Data | Data | Data |
|---------------------|------|------|------|------|------|------|------|------|------|
| Accuracy            | 0.1  | 0.2  | 0.3  | 0.4  | 0.5  | 0.6  | 0.7  | 0.8  | 0.9  |
| T <sub>0.1</sub>    | 0.6  | 0.57 | 0.62 | 0.61 | 0.58 | 0.63 | 0.63 | 0.59 | 0.56 |
| T <sub>0.2</sub>    | 0.7  | 0.69 | 0.72 | 0.72 | 0.73 | 0.72 | 0.73 | 0.73 | 0.71 |
| T <sub>0.3</sub>    | 0.77 | 0.77 | 0.77 | 0.77 | 0.79 | 0.75 | 0.76 | 0.77 | 0.76 |
| T <sub>0.4</sub>    | 0.82 | 0.77 | 0.8  | 0.8  | 0.82 | 0.77 | 0.79 | 0.8  | 0.78 |
| T <sub>0.5</sub>    | 0.81 | 0.79 | 0.8  | 0.78 | 0.81 | 0.79 | 0.79 | 0.78 | 0.78 |
| T <sub>0.6</sub>    | 0.83 | 0.79 | 0.77 | 0.75 | 0.78 | 0.78 | 0.78 | 0.76 | 0.75 |
| T 0.7               | 0.75 | 0.77 | 0.75 | 0.73 | 0.71 | 0.74 | 0.72 | 0.71 | 0.73 |
| T 0.8               | 0.73 | 0.74 | 0.71 | 0.69 | 0.67 | 0.69 | 0.68 | 0.66 | 0.66 |
| T 0.9               | 0.68 | 0.71 | 0.67 | 0.65 | 0.6  | 0.65 | 0.63 | 0.61 | 0.61 |

| Threshold/Data test | Data | Data | Data | Data | Data | Data | Data | Data | Data |
|---------------------|------|------|------|------|------|------|------|------|------|
| Accuracy            | 0.1  | 0.2  | 0.3  | 0.4  | 0.5  | 0.6  | 0.7  | 0.8  | 0.9  |
| T <sub>0.1</sub>    | 0.58 | 0.64 | 0.64 | 0.63 | 0.61 | 0.58 | 0.59 | 0.58 | 0.6  |
| T <sub>0.2</sub>    | 0.66 | 0.73 | 0.76 | 0.74 | 0.7  | 0.72 | 0.74 | 0.72 | 0.73 |
| T <sub>0.3</sub>    | 0.72 | 0.75 | 0.77 | 0.77 | 0.76 | 0.76 | 0.78 | 0.77 | 0.76 |
| T 0.4               | 0.75 | 0.76 | 0.79 | 0.8  | 0.77 | 0.77 | 0.8  | 0.79 | 0.79 |
| T <sub>0.5</sub>    | 0.74 | 0.77 | 0.78 | 0.78 | 0.78 | 0.79 | 0.78 | 0.79 | 0.77 |
| T <sub>0.6</sub>    | 0.73 | 0.77 | 0.76 | 0.78 | 0.77 | 0.77 | 0.76 | 0.78 | 0.76 |
| T <sub>0.7</sub>    | 0.73 | 0.73 | 0.71 | 0.73 | 0.76 | 0.75 | 0.71 | 0.75 | 0.72 |
| T <sub>0.8</sub>    | 0.7  | 0.66 | 0.66 | 0.69 | 0.7  | 0.7  | 0.67 | 0.69 | 0.68 |
| T 0.9               | 0.66 | 0.62 | 0.62 | 0.63 | 0.68 | 0.66 | 0.61 | 0.64 | 0.62 |

**ตารางที่ 25**ผลการวิเคราะห์ข้อมูลโดยใช้ตัวแปร SQ และ Gender ชุดที่ 10

ตัวแปร SQ และ Gender ที่ถูกนำมาวิเคราะห์โดยใช้ข้อมูลจากการสุ่มทั้งหมด 10 ชุด แสดงผลการณ์ ้วิเคราะห์ได้ 10 ตารางพบว่<mark>า ค่า Ac</mark>curacy ที่แม่นย<mark>ำที่สุดมีค่าเ</mark>ท่ากับ 0.85 เป็นข้อมูลชุดที่ 1 โดยตรงกับ ค่า Threshold ที่ 0.3 และการแบ่ง data setที่ 0.1 เมื่อเทียบกับการใช้แค่ตัวแปร SQ เพียงตัวเดียวพบว่า มีความแม่นยำในการวิเคราะห์เพิ่มขึ้น

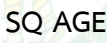

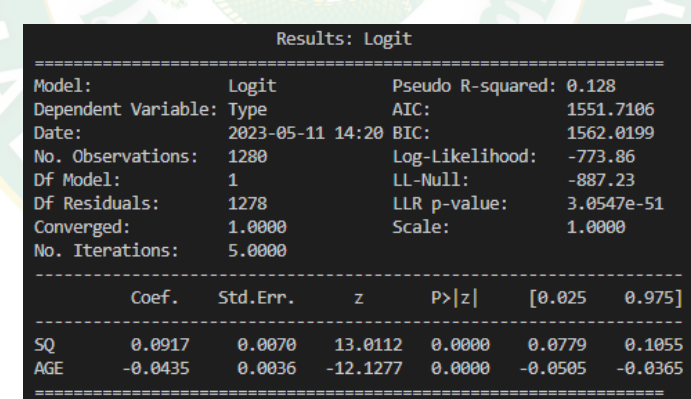

ตัวแปร SQ และ AGE เมื่อถูกนำมาวิเคราะห์ร่วมกันจะพบว่าตัวแปรทั้งสองมีค่า P>|z|<0.05 ถือว่ามี นัยสำคัญทางสถิติเป็นตัวแปรที่สามารถใช้ในการวิเคราะห์ได้ โดยผู้วิจัยจะสุ่มข้อมูลออกมา 10 ชุดที่ไม่ ซ้ำกัน แต่ละชุดจะทดสอบกับค่า Threshold ตั้งแต่ 0.1-0.9 และแบ่งข้อมูลออกเป็นชุดข้อมูล Train กับ Test ตั้งแต่ 0.1-0.9เช่นกัน เมื่อนำมาวิเคราะห์แล้วได้ผลการวิเคราะห์ดังตารางที่26-35 ข้อมูลใน ตารางจะแสดงให้เห็นถึง Accuracy ที่บ่งบอกว่า การแบ่ง data test กับ Threshold แบบไหนที่ให้ ค่าความแม่นยำมากที่สุด

| Threshold/Data test | Data | Data | Data | Data | Data | Data | Data | Data | Data |
|---------------------|------|------|------|------|------|------|------|------|------|
| Accuracy            | 0.1  | 0.2  | 0.3  | 0.4  | 0.5  | 0.6  | 0.7  | 0.8  | 0.9  |
| T <sub>0.1</sub>    | 0.61 | 0.66 | 0.67 | 0.65 | 0.66 | 0.65 | 0.66 | 0.7  | 0.66 |
| T <sub>0.2</sub>    | 0.71 | 0.76 | 0.78 | 0.76 | 0.77 | 0.74 | 0.76 | 0.77 | 0.76 |
| T <sub>0.3</sub>    | 0.8  | 0.79 | 0.79 | 0.78 | 0.82 | 0.78 | 0.79 | 0.81 | 0.8  |
| T <sub>0.4</sub>    | 0.85 | 0.81 | 0.81 | 0.82 | 0.83 | 0.83 | 0.82 | 0.81 | 0.82 |
| T <sub>0.5</sub>    | 0.85 | 0.8  | 0.81 | 0.82 | 0.82 | 0.83 | 0.82 | 0.81 | 0.81 |
| T 0.6               | 0.85 | 0.79 | 0.8  | 0.8  | 0.78 | 0.83 | 0.81 | 0.8  | 0.79 |
| T <sub>0.7</sub>    | 0.77 | 0.73 | 0.74 | 0.74 | 0.74 | 0.77 | 0.8  | 0.75 | 0.75 |
| T <sub>0.8</sub>    | 0.76 | 0.7  | 0.71 | 0.72 | 0.69 | 0.74 | 0.76 | 0.73 | 0.7  |
| T 0.9               | 0.7  | 0.68 | 0.66 | 0.69 | 0.64 | 0.69 | 0.7  | 0.69 | 0.65 |

**ตารางที่ 26** ผลการวิเคราะห์ข้อมูลโดยใช้ตัวแปร SQ และ AGE ชุดที่ 1

**ตารางที่ 27**ผลการวิเคราะห์ข้อมูลโดยใช้ตัวแปร SQ และ AGE ชุดที่ 2

| Threshold/Data test | Data | Data | Data | Data | Data | Data | Data | Data | Data |
|---------------------|------|------|------|------|------|------|------|------|------|
| Accuracy            | 0.1  | 0.2  | 0.3  | 0.4  | 0.5  | 0.6  | 0.7  | 0.8  | 0.9  |
| T <sub>0.1</sub>    | 0.73 | 0.63 | 0.65 | 0.61 | 0.64 | 0.68 | 0.66 | 0.68 | 0.65 |
| T <sub>0.2</sub>    | 0.77 | 0.7  | 0.76 | 0.69 | 0.73 | 0.77 | 0.77 | 0.76 | 0.74 |
| T <sub>0.3</sub>    | 0.82 | 0.76 | 0.82 | 0.72 | 0.78 | 0.81 | 0.81 | 0.79 | 0.79 |
| T <sub>0.4</sub>    | 0.83 | 0.8  | 0.84 | 0.79 | 0.81 | 0.82 | 0.82 | 0.81 | 0.82 |
| T <sub>0.5</sub>    | 0.8  | 0.82 | 0.83 | 0.79 | 0.81 | 0.81 | 0.81 | 0.8  | 0.81 |
| T <sub>0.6</sub>    | 0.77 | 0.8  | 0.82 | 0.79 | 0.8  | 0.79 | 0.77 | 0.79 | 0.81 |
| T <sub>0.7</sub>    | 0.72 | 0.75 | 0.75 | 0.79 | 0.75 | 0.77 | 0.75 | 0.79 | 0.78 |
| T 0.8               | 0.67 | 0.72 | 0.75 | 0.77 | 0.72 | 0.72 | 0.71 | 0.77 | 0.74 |
| T <sub>0.9</sub>    | 0.63 | 0.69 | 0.69 | 0.73 | 0.66 | 0.68 | 0.65 | 0.72 | 0.69 |

| Threshold/Data test | Data | Data | Data | Data | Data | Data | Data | Data | Data |
|---------------------|------|------|------|------|------|------|------|------|------|
| Accuracy            | 0.1  | 0.2  | 0.3  | 0.4  | 0.5  | 0.6  | 0.7  | 0.8  | 0.9  |
| T <sub>0.1</sub>    | 0.55 | 0.63 | 0.65 | 0.69 | 0.64 | 0.69 | 0.66 | 0.64 | 0.6  |
| T <sub>0.2</sub>    | 0.75 | 0.76 | 0.72 | 0.77 | 0.73 | 0.78 | 0.75 | 0.73 | 0.66 |
| T <sub>0.3</sub>    | 0.83 | 0.8  | 0.76 | 0.8  | 0.79 | 0.79 | 0.8  | 0.79 | 0.76 |
| T <sub>0.4</sub>    | 0.86 | 0.84 | 0.81 | 0.81 | 0.83 | 0.82 | 0.84 | 0.83 | 0.82 |
| T <sub>0.5</sub>    | 0.85 | 0.83 | 0.83 | 0.79 | 0.83 | 0.81 | 0.83 | 0.82 | 0.81 |
| T 0.6               | 0.83 | 0.84 | 0.84 | 0.79 | 0.82 | 0.8  | 0.81 | 0.83 | 0.8  |
| T <sub>0.7</sub>    | 0.78 | 0.8  | 0.8  | 0.73 | 0.77 | 0.76 | 0.74 | 0.77 | 0.74 |
| T <sub>0.8</sub>    | 0.77 | 0.76 | 0.77 | 0.71 | 0.73 | 0.71 | 0.71 | 0.73 | 0.72 |
| T <sub>0.9</sub>    | 0.74 | 0.7  | 0.7  | 0.65 | 0.69 | 0.67 | 0.66 | 0.69 | 0.65 |

**ตารางที่ 28** ผลการวิเคราะห์ข้อมูลโดยใช้ตัวแปร SQ และ AGE ชุดที่ 3

**ตารางที่ 29**ผลการวิเคราะห์ข้อมูลโดยใช้ตัวแปร SQ และ AGE ชุดที่ 4

| Threshold/Data test | Data | Data | Data | Data | Data | Data | Data | Data | Data |
|---------------------|------|------|------|------|------|------|------|------|------|
| Accuracy            | 0.1  | 0.2  | 0.3  | 0.4  | 0.5  | 0.6  | 0.7  | 0.8  | 0.9  |
| T <sub>0.1</sub>    | 0.66 | 0.61 | 0.63 | 0.64 | 0.64 | 0.64 | 0.65 | 0.64 | 0.78 |
| T <sub>0.2</sub>    | 0.77 | 0.71 | 0.74 | 0.74 | 0.74 | 0.74 | 0.76 | 0.75 | 0.81 |
| T <sub>0.3</sub>    | 0.8  | 0.77 | 0.78 | 0.78 | 0.77 | 0.8  | 0.8  | 0.79 | 0.81 |
| T <sub>0.4</sub>    | 0.85 | 0.82 | 0.81 | 0.82 | 0.82 | 0.81 | 0.82 | 0.83 | 0.8  |
| T <sub>0.5</sub>    | 0.87 | 0.82 | 0.83 | 0.83 | 0.82 | 0.81 | 0.81 | 0.82 | 0.8  |
| T <sub>0.6</sub>    | 0.84 | 0.82 | 0.8  | 0.82 | 0.81 | 0.79 | 0.79 | 0.81 | 0.79 |
| T <sub>0.7</sub>    | 0.8  | 0.76 | 0.75 | 0.76 | 0.76 | 0.73 | 0.76 | 0.76 | 0.76 |
| T 0.8               | 0.76 | 0.72 | 0.71 | 0.74 | 0.75 | 0.71 | 0.73 | 0.73 | 0.74 |
| T <sub>0.9</sub>    | 0.7  | 0.69 | 0.66 | 0.69 | 0.68 | 0.66 | 0.65 | 0.68 | 0.71 |

| Threshold/Data test | Data | Data | Data | Data | Data | Data | Data | Data | Data |
|---------------------|------|------|------|------|------|------|------|------|------|
| Accuracy            | 0.1  | 0.2  | 0.3  | 0.4  | 0.5  | 0.6  | 0.7  | 0.8  | 0.9  |
| T <sub>0.1</sub>    | 0.62 | 0.64 | 0.64 | 0.62 | 0.6  | 0.65 | 0.64 | 0.67 | 0.68 |
| T <sub>0.2</sub>    | 0.7  | 0.76 | 0.74 | 0.71 | 0.72 | 0.74 | 0.74 | 0.76 | 0.76 |
| T <sub>0.3</sub>    | 0.77 | 0.8  | 0.79 | 0.76 | 0.78 | 0.79 | 0.8  | 0.8  | 0.8  |
| T <sub>0.4</sub>    | 0.8  | 0.85 | 0.83 | 0.81 | 0.84 | 0.83 | 0.83 | 0.83 | 0.8  |
| T <sub>0.5</sub>    | 0.84 | 0.86 | 0.84 | 0.81 | 0.86 | 0.82 | 0.82 | 0.81 | 0.8  |
| T 0.6               | 0.81 | 0.82 | 0.83 | 0.82 | 0.84 | 0.79 | 0.81 | 0.8  | 0.79 |
| T <sub>0.7</sub>    | 0.75 | 0.78 | 0.77 | 0.77 | 0.77 | 0.76 | 0.76 | 0.74 | 0.76 |
| T <sub>0.8</sub>    | 0.74 | 0.73 | 0.74 | 0.72 | 0.75 | 0.71 | 0.3  | 0.72 | 0.69 |
| T 0.9               | 0.67 | 0.68 | 0.68 | 0.7  | 0.67 | 0.63 | 0.66 | 0.69 | 0.63 |

**ตารางที่ 30**ผลการวิเคราะห์ข้อมูลโดยใช้ตัวแปร SQ และ AGE ชุดที่ 5

**ตารางที่ 31**ผลการวิเคราะห์ข้อมูลโดยใช้ตัวแปร SQ และ AGE ชุดที่ 6

| Threshold/Data test | Data | Data | Data | Data | Data | Data | Data | Data | Data |
|---------------------|------|------|------|------|------|------|------|------|------|
| Accuracy            | 0.1  | 0.2  | 0.3  | 0.4  | 0.5  | 0.6  | 0.7  | 0.8  | 0.9  |
| T <sub>0.1</sub>    | 0.7  | 0.67 | 0.65 | 0.63 | 0.67 | 0.63 | 0.62 | 0.62 | 0.62 |
| T <sub>0.2</sub>    | 0.77 | 0.76 | 0.76 | 0.74 | 0.77 | 0.73 | 0.73 | 0.71 | 0.72 |
| T <sub>0.3</sub>    | 0.8  | 0.79 | 0.81 | 0.8  | 0.82 | 0.78 | 0.8  | 0.79 | 0.78 |
| T <sub>0.4</sub>    | 0.84 | 0.84 | 0.82 | 0.83 | 0.83 | 0.82 | 0.84 | 0.82 | 0.79 |
| T <sub>0.5</sub>    | 0.84 | 0.81 | 0.8  | 0.83 | 0.81 | 0.81 | 0.81 | 0.83 | 0.81 |
| T 0.6               | 0.84 | 0.82 | 0.79 | 0.81 | 0.79 | 0.82 | 0.78 | 0.8  | 0.8  |
| T 0.7               | 0.79 | 0.79 | 0.73 | 0.76 | 0.73 | 0.77 | 0.74 | 0.75 | 0.8  |
| T 0.8               | 0.76 | 0.75 | 0.7  | 0.74 | 0.7  | 0.74 | 0.7  | 0.7  | 0.72 |
| T <sub>0.9</sub>    | 0.7  | 0.7  | 0.63 | 0.69 | 0.65 | 0.69 | 0.66 | 0.65 | 0.67 |

| Threshold/Data test | Data | Data | Data | Data | Data | Data | Data | Data | Data |
|---------------------|------|------|------|------|------|------|------|------|------|
| Accuracy            | 0.1  | 0.2  | 0.3  | 0.4  | 0.5  | 0.6  | 0.7  | 0.8  | 0.9  |
| T <sub>0.1</sub>    | 0.67 | 0.66 | 0.63 | 0.63 | 0.66 | 0.66 | 0.65 | 0.65 | 0.66 |
| T <sub>0.2</sub>    | 0.8  | 0.75 | 0.72 | 0.74 | 0.77 | 0.75 | 0.74 | 0.75 | 0.77 |
| T <sub>0.3</sub>    | 0.83 | 0.81 | 0.78 | 0.79 | 0.79 | 0.8  | 0.8  | 0.8  | 0.79 |
| T <sub>0.4</sub>    | 0.86 | 0.84 | 0.81 | 0.84 | 0.82 | 0.82 | 0.83 | 0.84 | 0.81 |
| T <sub>0.5</sub>    | 0.85 | 0.8  | 0.81 | 0.83 | 0.82 | 0.83 | 0.83 | 0.84 | 0.8  |
| T 0.6               | 0.84 | 0.81 | 0.81 | 0.82 | 0.79 | 0.82 | 0.82 | 0.82 | 0.8  |
| T <sub>0.7</sub>    | 0.73 | 0.76 | 0.75 | 0.78 | 0.77 | 0.77 | 0.77 | 0.76 | 0.75 |
| T <sub>0.8</sub>    | 0.71 | 0.71 | 0.71 | 0.75 | 0.74 | 0.74 | 0.74 | 0.73 | 0.71 |
| T 0.9               | 0.62 | 0.64 | 0.66 | 0.7  | 0.68 | 0.69 | 0.69 | 0.66 | 0.56 |

**ตารางที่ 32**ผลการวิเคราะห์ข้อมูลโดยใช้ตัวแปร SQ และ AGE ชุดที่ 7

**ตารางที่ 33**ผลการวิเคราะห์ข้อมูลโดยใช้ตัวแปร SQ และ AGE ชุดที่ 8

| Threshold/Data test | Data | Data | Data | Data | Data | Data | Data | Data | Data |
|---------------------|------|------|------|------|------|------|------|------|------|
| Accuracy            | 0.1  | 0.2  | 0.3  | 0.4  | 0.5  | 0.6  | 0.7  | 0.8  | 0.9  |
| T <sub>0.1</sub>    | 0.76 | 0.64 | 0.65 | 0.63 | 0.64 | 0.68 | 0.62 | 0.67 | 0.67 |
| T <sub>0.2</sub>    | 0.79 | 0.74 | 0.75 | 0.74 | 0.75 | 0.78 | 0.72 | 0.77 | 0.76 |
| T <sub>0.3</sub>    | 0.79 | 0.76 | 0.81 | 0.8  | 0.78 | 0.82 | 0.79 | 0.8  | 0.79 |
| T <sub>0.4</sub>    | 0.81 | 0.84 | 0.84 | 0.85 | 0.82 | 0.83 | 0.82 | 0.82 | 0.83 |
| T <sub>0.5</sub>    | 0.77 | 0.84 | 0.84 | 0.84 | 0.82 | 0.81 | 0.81 | 0.81 | 0.82 |
| T 0.6               | 0.77 | 0.82 | 0.82 | 0.83 | 0.79 | 0.81 | 0.79 | 0.8  | 0.81 |
| T <sub>0.7</sub>    | 0.67 | 0.79 | 0.76 | 0.77 | 0.74 | 0.75 | 0.74 | 0.77 | 0.75 |
| T 0.8               | 0.66 | 0.76 | 0.73 | 0.72 | 0.7  | 0.71 | 0.71 | 0.72 | 0.72 |
| T <sub>0.9</sub>    | 0.62 | 0.71 | 0.65 | 0.67 | 0.65 | 0.66 | 0.64 | 0.68 | 0.66 |

| Threshold/Data test | Data | Data | Data | Data | Data | Data | Data | Data | Data |
|---------------------|------|------|------|------|------|------|------|------|------|
| Accuracy            | 0.1  | 0.2  | 0.3  | 0.4  | 0.5  | 0.6  | 0.7  | 0.8  | 0.9  |
| T <sub>0.1</sub>    | 0.7  | 0.59 | 0.64 | 0.63 | 0.64 | 0.61 | 0.64 | 0.68 | 0.6  |
| T <sub>0.2</sub>    | 0.82 | 0.7  | 0.74 | 0.73 | 0.73 | 0.73 | 0.75 | 0.77 | 0.68 |
| T <sub>0.3</sub>    | 0.84 | 0.75 | 0.76 | 0.78 | 0.78 | 0.79 | 0.8  | 0.8  | 0.77 |
| T <sub>0.4</sub>    | 0.87 | 0.79 | 0.8  | 0.82 | 0.82 | 0.83 | 0.83 | 0.81 | 0.8  |
| T <sub>0.5</sub>    | 0.86 | 0.83 | 0.81 | 0.82 | 0.82 | 0.82 | 0.83 | 0.81 | 0.81 |
| T 0.6               | 0.84 | 0.82 | 0.81 | 0.84 | 0.8  | 0.78 | 0.82 | 0.78 | 0.82 |
| T <sub>0.7</sub>    | 0.77 | 0.81 | 0.77 | 0.8  | 0.77 | 0.74 | 0.77 | 0.75 | 0.79 |
| T 0.8               | 0.68 | 0.77 | 0.73 | 0.74 | 0.72 | 0.71 | 0.74 | 0.72 | 0.73 |
| T 0.9               | 0.64 | 0.73 | 0.69 | 0.69 | 0.67 | 0.66 | 0.69 | 0.68 | 0.69 |

**ตารางที่ 34**ผลการวิเคราะห์ข้อมูลโดยใช้ตัวแปร SQ และ AGE ชุดที่ 9

**ตารางที่ 35**ผลการวิเคราะห์ข้อมูลโดยใช้ตัวแปร SQ และ AGE ชุดที่ 10

| Threshold/Data test | Data | Data | Data | Data | Data | Data | Data | Data | Data |
|---------------------|------|------|------|------|------|------|------|------|------|
| Accuracy            | 0.1  | 0.2  | 0.3  | 0.4  | 0.5  | 0.6  | 0.7  | 0.8  | 0.9  |
| T <sub>0.1</sub>    | 0.63 | 0.66 | 0.66 | 0.63 | 0.66 | 0.64 | 0.63 | 0.63 | 0.71 |
| T <sub>0.2</sub>    | 0.75 | 0.76 | 0.77 | 0.73 | 0.76 | 0.76 | 0.74 | 0.73 | 0.77 |
| T <sub>0.3</sub>    | 0.78 | 0.79 | 0.82 | 0.78 | 0.82 | 0.81 | 0.79 | 0.78 | 0.8  |
| T <sub>0.4</sub>    | 0.81 | 0.82 | 0.85 | 0.82 | 0.84 | 0.83 | 0.82 | 0.82 | 0.82 |
| T <sub>0.5</sub>    | 0.8  | 0.83 | 0.86 | 0.82 | 0.84 | 0.81 | 0.82 | 0.82 | 0.8  |
| T <sub>0.6</sub>    | 0.81 | 0.83 | 0.84 | 0.83 | 0.8  | 0.78 | 0.81 | 0.8  | 0.8  |
| T <sub>0.7</sub>    | 0.76 | 0.78 | 0.79 | 0.77 | 0.75 | 0.74 | 0.76 | 0.75 | 0.81 |
| T 0.8               | 0.7  | 0.76 | 0.76 | 0.73 | 0.69 | 0.69 | 0.72 | 0.71 | 0.76 |
| T 0.9               | 0.63 | 0.71 | 0.68 | 0.69 | 0.62 | 0.63 | 0.68 | 0.66 | 0.72 |

ตัวแปร SQ และ AGE ที่ถูกนำมาวิเคราะห์โดยใช้ข้อมูลจากการสุ่มทั้งหมด 10 ชุด แสดงผลการณ์ วิเคราะห์ได้10 ตารางพบว่า ค่า Accuracy ที่แม่นยำที่สุดมีค่าเท่ากับ 0.87 เป็นข้อมูลชุดที่ 4 และ 9 โดยชุดที่ 4 ตรงกับ ค่า Threshold ที่ 0.5 และการแบ่ง data setที่ 0.1 และชุดที่ 9 ตรงกับ ค่า Threshold ที่ 0.4 และการแบ่ง data setที่ 0.1เมื่อเทียบกับการใช้แค่ตัวแปร SQ เพียงตัวเดียวและ การใช้ตัวแปร SQ ร่วมกับ Gender พบว่า มีความแม่นยำในการวิเคราะห์เพิ่มขึ้น

**SQ AGE Gender**

| Results: Logit       |                          |                       |                          |                         |            |           |           |  |  |  |  |  |
|----------------------|--------------------------|-----------------------|--------------------------|-------------------------|------------|-----------|-----------|--|--|--|--|--|
| Model:               |                          | Logit                 |                          | Pseudo R-squared: 0.131 |            |           |           |  |  |  |  |  |
|                      | Dependent Variable: Type |                       |                          | $ATC$ :                 |            | 1548,8666 |           |  |  |  |  |  |
| Date:                |                          | 2023-05-11 14:30 BIC: |                          |                         |            | 1564.3305 |           |  |  |  |  |  |
| No. Observations:    |                          | 1280                  |                          | Log-Likelihood:         |            | $-771.43$ |           |  |  |  |  |  |
| Df Model:            |                          | $\mathcal{P}$         |                          | $11 - Nu11$ :           |            | $-887.23$ |           |  |  |  |  |  |
| <b>Df Residuals:</b> |                          | 1277                  |                          | LLR p-value:            | 5.1385e-51 |           |           |  |  |  |  |  |
| Converged:           |                          | 1.0000                |                          | Scale:                  |            | 1.0000    |           |  |  |  |  |  |
| No. Iterations:      |                          | 5.0000                |                          |                         |            |           |           |  |  |  |  |  |
|                      | Coef.                    | Std.Err.              | <b>Contract District</b> | $P>\vert z \vert$       |            | [0.025]   | 0.975     |  |  |  |  |  |
| 50                   | 0.0934                   | 0.0071                | 13.1174                  | 0.0000                  | 0.0795     |           | 0.1074    |  |  |  |  |  |
| Gender               | $-0.2793$                | 0.1269                | $-2.2005$                | 0.0278                  | $-0.5280$  |           | $-0.0305$ |  |  |  |  |  |
| <b>AGE</b>           | $-0.0401$                | 0.0039                | $-10.3261$               | 0.0000                  | $-0.0477$  |           | $-0.0325$ |  |  |  |  |  |
|                      |                          |                       |                          |                         |            |           |           |  |  |  |  |  |

ตัวแปร SQ Gender และ AGE เมื่อถูกนำมาวิเคราะห์ร่วมกันจะพบว่าตัวแปรทั้งสองมีค่า P>|z|<0.05 ถือว่ามีนัยส<mark>ำ</mark>คัญทางสถิติเป็<mark>นตัวแปร</mark>ที่สามา<mark>รถใช้ในการวิเคราะห์ได้ โดยผู้วิจัยจะสุ</mark>่มข้อมูลออกมา 10 ชุดที่ไม่ซ้ำกัน แต่ละชุดจะทดสอบกับค่า Threshold ตั้งแต่ 0.1-0.9 และแบ่งข้อมูลออกเป็นชุดข้อมูล Train กับ Test ตั้งแต่ 0.1-0.9เช่นกัน เมื่อนำมาวิเคราะห์แล้วได้ผลการวิเคราะห์ดังตารางที่ 36-45 ข้อมูลในตารางจะแสดงให้เห็นถึง Accuracy ที่บ่งบอกว่า การแบ่ง data test กับ Threshold แบบ ไหนที่ให้ค่าความแม่นยำมากที่สุด

| Threshold/Data test | Data | Data | Data | Data | Data | Data | Data | Data | Data |
|---------------------|------|------|------|------|------|------|------|------|------|
| Accuracy            | 0.1  | 0.2  | 0.3  | 0.4  | 0.5  | 0.6  | 0.7  | 0.8  | 0.9  |
| T <sub>0.1</sub>    | 0.7  | 0.64 | 0.66 | 0.63 | 0.63 | 0.68 | 0.67 | 0.65 | 0.67 |
| T <sub>0.2</sub>    | 0.8  | 0.72 | 0.76 | 0.71 | 0.72 | 0.76 | 0.76 | 0.73 | 0.76 |
| T <sub>0.3</sub>    | 0.81 | 0.81 | 0.81 | 0.79 | 0.77 | 0.8  | 0.79 | 0.78 | 0.78 |
| T <sub>0.4</sub>    | 0.84 | 0.86 | 0.85 | 0.83 | 0.82 | 0.8  | 0.81 | 0.81 | 0.81 |
| T <sub>0.5</sub>    | 0.85 | 0.85 | 0.83 | 0.84 | 0.83 | 0.79 | 0.79 | 0.81 | 0.81 |
| T 0.6               | 0.82 | 0.82 | 0.79 | 0.83 | 0.82 | 0.76 | 0.8  | 0.81 | 0.8  |
| T <sub>0.7</sub>    | 0.76 | 0.75 | 0.74 | 0.75 | 0.79 | 0.72 | 0.78 | 0.77 | 0.79 |
| T <sub>0.8</sub>    | 0.73 | 0.73 | 0.72 | 0.73 | 0.75 | 0.7  | 0.72 | 0.74 | 0.75 |
| T 0.9               | 0.65 | 0.68 | 0.66 | 0.69 | 0.7  | 0.67 | 0.67 | 0.71 | 0.7  |

**ตารางที่ 36** ผลการวิเคราะห์ข้อมูลโดยใช้ตัวแปร SQ Gender และ AGE ชุดที่ 1

| Threshold/Data test | Data | Data | Data | Data | Data | Data | Data | Data | Data |
|---------------------|------|------|------|------|------|------|------|------|------|
| Accuracy            | 0.1  | 0.2  | 0.3  | 0.4  | 0.5  | 0.6  | 0.7  | 0.8  | 0.9  |
| T <sub>0.1</sub>    | 0.66 | 0.64 | 0.63 | 0.65 | 0.66 | 0.68 | 0.66 | 0.65 | 0.67 |
| T <sub>0.2</sub>    | 0.75 | 0.73 | 0.72 | 0.75 | 0.75 | 0.75 | 0.76 | 0.74 | 0.76 |
| T <sub>0.3</sub>    | 0.77 | 0.78 | 0.77 | 0.83 | 0.78 | 0.8  | 0.8  | 0.8  | 0.81 |
| T <sub>0.4</sub>    | 0.79 | 0.82 | 0.81 | 0.84 | 0.83 | 0.81 | 0.82 | 0.82 | 0.81 |
| T <sub>0.5</sub>    | 0.81 | 0.82 | 0.83 | 0.83 | 0.81 | 0.82 | 0.82 | 0.82 | 0.81 |
| T 0.6               | 0.84 | 0.81 | 0.85 | 0.81 | 0.82 | 0.8  | 0.8  | 0.81 | 0.8  |
| T <sub>0.7</sub>    | 0.81 | 0.77 | 0.8  | 0.77 | 0.77 | 0.74 | 0.77 | 0.76 | 0.74 |
| T <sub>0.8</sub>    | 0.77 | 0.69 | 0.71 | 0.73 | 0.73 | 0.71 | 0.72 | 0.73 | 0.72 |
| T 0.9               | 0.71 | 0.67 | 0.68 | 0.66 | 0.68 | 0.66 | 0.67 | 0.68 | 0.69 |

**ตารางที่ 37**ผลการวิเคราะห์ข้อมูลโดยใช้ตัวแปร SQ Gender และ AGE ชุดที่ 2

**ตารางที่ 38**ผลการวิเคราะห์ข้อมูลโดยใช้ตัวแปร SQ Gender และ AGE ชุดที่ 3

| Threshold/Data test | Data | Data | Data | Data | Data | Data | Data | Data | Data |
|---------------------|------|------|------|------|------|------|------|------|------|
| Accuracy            | 0.1  | 0.2  | 0.3  | 0.4  | 0.5  | 0.6  | 0.7  | 0.8  | 0.9  |
| T <sub>0.1</sub>    | 0.65 | 0.64 | 0.66 | 0.66 | 0.65 | 0.63 | 0.67 | 0.7  | 0.65 |
| T <sub>0.2</sub>    | 0.76 | 0.76 | 0.75 | 0.77 | 0.75 | 0.73 | 0.75 | 0.75 | 0.76 |
| T <sub>0.3</sub>    | 0.83 | 0.79 | 0.81 | 0.81 | 0.82 | 0.78 | 0.81 | 0.8  | 0.83 |
| T <sub>0.4</sub>    | 0.88 | 0.84 | 0.84 | 83   | 0.83 | 0.81 | 0.81 | 0.81 | 0.88 |
| T <sub>0.5</sub>    | 0.88 | 0.84 | 0.84 | 0.83 | 0.82 | 0.81 | 80   | 0.77 | 0.88 |
| T 0.6               | 0.88 | 0.84 | 0.84 | 0.77 | 0.81 | 0.8  | 0.77 | 0.78 | 0.88 |
| T <sub>0.7</sub>    | 0.8  | 0.77 | 0.77 | 0.73 | 0.75 | 0.77 | 0.74 | 0.76 | 0.8  |
| T <sub>0.8</sub>    | 0.78 | 0.76 | 0.73 | 0.71 | 0.73 | 0.74 | 0.71 | 0.75 | 0.78 |
| T <sub>0.9</sub>    | 0.71 | 0.67 | 0.65 | 0.65 | 0.67 | 0.68 | 0.66 | 0.73 | 0.71 |

| Threshold/Data test | Data | Data | Data | Data | Data | Data | Data | Data | Data |
|---------------------|------|------|------|------|------|------|------|------|------|
| Accuracy            | 0.1  | 0.2  | 0.3  | 0.4  | 0.5  | 0.6  | 0.7  | 0.8  | 0.9  |
| T <sub>0.1</sub>    | 0.59 | 0.65 | 0.65 | 0.66 | 0.65 | 0.61 | 0.65 | 0.7  | 0.66 |
| T <sub>0.2</sub>    | 0.67 | 0.78 | 0.77 | 0.75 | 0.75 | 0.7  | 0.75 | 0.76 | 0.76 |
| T <sub>0.3</sub>    | 0.72 | 0.82 | 0.81 | 0.8  | 0.8  | 0.78 | 0.79 | 0.81 | 0.8  |
| T <sub>0.4</sub>    | 0.81 | 0.84 | 0.83 | 0.83 | 0.84 | 0.81 | 0.82 | 0.82 | 0.82 |
| T <sub>0.5</sub>    | 0.79 | 0.84 | 0.83 | 0.83 | 0.83 | 0.81 | 0.81 | 0.82 | 0.8  |
| T <sub>0.6</sub>    | 0.8  | 0.84 | 0.8  | 0.81 | 0.82 | 0.8  | 0.8  | 0.8  | 0.79 |
| T <sub>0.7</sub>    | 0.77 | 0.79 | 0.76 | 0.74 | 0.74 | 0.77 | 0.77 | 0.78 | 0.78 |
| T <sub>0.8</sub>    | 0.7  | 0.74 | 0.82 | 0.72 | 0.73 | 0.73 | 0.73 | 0.75 | 0.74 |
| T 0.9               | 0.68 | 0.69 | 0.69 | 0.67 | 0.68 | 0.71 | 0.68 | 0.7  | 0.69 |

**ตารางที่ 39**ผลการวิเคราะห์ข้อมูลโดยใช้ตัวแปร SQ Gender และ AGE ชุดที่ 4

**ตารางที่ 40**ผลการวิเคราะห์ข้อมูลโดยใช้ตัวแปร SQ Gender และ AGE ชุดที่ 5

| Threshold/Data test | Data | Data | Data | Data | Data | Data | Data | Data | Data |
|---------------------|------|------|------|------|------|------|------|------|------|
| Accuracy            | 0.1  | 0.2  | 0.3  | 0.4  | 0.5  | 0.6  | 0.7  | 0.8  | 0.9  |
| T <sub>0.1</sub>    | 0.61 | 0.63 | 0.68 | 0.65 | 0.66 | 0.66 | 0.67 | 0.64 | 0.61 |
| T <sub>0.2</sub>    | 0.77 | 0.72 | 0.76 | 0.75 | 0.77 | 0.75 | 0.76 | 0.74 | 0.77 |
| T <sub>0.3</sub>    | 0.8  | 0.76 | 0.81 | 0.79 | 0.8  | 0.8  | 0.79 | 0.8  | 0.81 |
| T <sub>0.4</sub>    | 0.84 | 0.78 | 0.83 | 0.83 | 0.83 | 0.82 | 0.82 | 0.81 | 0.81 |
| T <sub>0.5</sub>    | 0.81 | 0.78 | 0.81 | 0.81 | 0.82 | 0.81 | 0.81 | 0.81 | 0.78 |
| T 0.6               | 0.84 | 0.79 | 0.8  | 0.8  | 0.81 | 0.8  | 0.81 | 0.79 | 0.74 |
| T <sub>0.7</sub>    | 0.77 | 0.74 | 0.73 | 0.75 | 0.78 | 0.76 | 0.78 | 0.77 | 0.74 |
| T <sub>0.8</sub>    | 0.72 | 0.69 | 0.68 | 0.71 | 0.74 | 0.71 | 0.74 | 0.73 | 0.72 |
| T <sub>0.9</sub>    | 0.66 | 0.66 | 0.66 | 0.67 | 0.69 | 0.68 | 0.69 | 0.67 | 0.64 |

| Threshold/Data test | Data | Data | Data | Data | Data | Data | Data | Data | Data |
|---------------------|------|------|------|------|------|------|------|------|------|
| Accuracy            | 0.1  | 0.2  | 0.3  | 0.4  | 0.5  | 0.6  | 0.7  | 0.8  | 0.9  |
| T <sub>0.1</sub>    | 0.63 | 0.63 | 0.6  | 0.66 | 0.63 | 0.68 | 0.67 | 0.65 | 0.72 |
| T <sub>0.2</sub>    | 0.7  | 0.73 | 0.7  | 0.75 | 0.75 | 0.77 | 0.76 | 0.74 | 0.78 |
| T <sub>0.3</sub>    | 0.8  | 0.75 | 0.78 | 0.8  | 0.8  | 0.81 | 0.8  | 0.79 | 0.81 |
| T <sub>0.4</sub>    | 0.84 | 0.78 | 0.83 | 0.85 | 0.84 | 0.81 | 0.82 | 0.83 | 0.82 |
| T <sub>0.5</sub>    | 0.82 | 0.8  | 0.83 | 0.83 | 0.83 | 0.8  | 0.8  | 0.82 | 0.81 |
| T 0.6               | 0.79 | 0.8  | 0.82 | 0.82 | 0.83 | 0.79 | 0.79 | 0.82 | 0.8  |
| T <sub>0.7</sub>    | 0.75 | 0.76 | 0.76 | 0.75 | 0.79 | 0.75 | 0.77 | 0.78 | 0.76 |
| T <sub>0.8</sub>    | 0.7  | 0.73 | 0.7  | 0.72 | 0.75 | 0.72 | 0.74 | 0.75 | 0.74 |
| T 0.9               | 0.67 | 0.69 | 0.68 | 0.67 | 0.69 | 0.67 | 0.68 | 0.71 | 0.72 |

**ตารางที่ 41**ผลการวิเคราะห์ข้อมูลโดยใช้ตัวแปร SQ Gender และ AGE ชุดที่ 6

**ตารางที่ 42**ผลการวิเคราะห์ข้อมูลโดยใช้ตัวแปร SQ Gender และ AGE ชุดที่ 7

| Threshold/Data test | Data | Data | Data | Data | Data | Data | Data | Data | Data |
|---------------------|------|------|------|------|------|------|------|------|------|
| Accuracy            | 0.1  | 0.2  | 0.3  | 0.4  | 0.5  | 0.6  | 0.7  | 0.8  | 0.9  |
| T <sub>0.1</sub>    | 0.65 | 0.66 | 0.63 | 0.65 | 0.65 | 0.64 | 0.68 | 0.64 | 0.66 |
| T <sub>0.2</sub>    | 0.82 | 0.76 | 0.72 | 0.75 | 0.73 | 0.73 | 0.76 | 0.74 | 0.75 |
| T <sub>0.3</sub>    | 0.91 | 0.8  | 0.8  | 0.77 | 0.78 | 0.77 | 0.8  | 0.79 | 0.79 |
| T <sub>0.4</sub>    | 0.91 | 0.81 | 0.82 | 0.8  | 0.81 | 0.82 | 0.82 | 0.82 | 0.81 |
| T <sub>0.5</sub>    | 0.89 | 0.82 | 0.83 | 0.81 | 0.81 | 0.82 | 0.81 | 0.81 | 0.82 |
| T <sub>0.6</sub>    | 0.88 | 0.81 | 0.82 | 0.79 | 0.81 | 0.81 | 0.81 | 0.79 | 0.81 |
| T <sub>0.7</sub>    | 0.79 | 0.77 | 0.78 | 0.75 | 0.78 | 0.76 | 0.77 | 0.76 | 0.79 |
| T 0.8               | 0.73 | 0.71 | 0.74 | 0.73 | 0.74 | 0.72 | 0.74 | 0.7  | 0.77 |
| T <sub>0.9</sub>    | 0.67 | 0.68 | 0.69 | 0.68 | 0.71 | 0.67 | 0.7  | 0.65 | 0.72 |

| Threshold/Data test | Data | Data | Data | Data | Data | Data | Data | Data | Data |
|---------------------|------|------|------|------|------|------|------|------|------|
| Accuracy            | 0.1  | 0.2  | 0.3  | 0.4  | 0.5  | 0.6  | 0.7  | 0.8  | 0.9  |
| T <sub>0.1</sub>    | 0.65 | 0.65 | 0.69 | 0.65 | 0.66 | 0.66 | 0.67 | 0.64 | 0.71 |
| T <sub>0.2</sub>    | 0.73 | 0.75 | 0.78 | 0.75 | 0.75 | 0.74 | 0.77 | 0.74 | 0.78 |
| T <sub>0.3</sub>    | 0.77 | 0.79 | 0.82 | 0.8  | 0.8  | 0.78 | 0.79 | 0.76 | 0.82 |
| T <sub>0.4</sub>    | 0.81 | 0.84 | 0.84 | 0.81 | 0.82 | 0.82 | 0.82 | 0.8  | 0.81 |
| T <sub>0.5</sub>    | 0.83 | 0.85 | 0.82 | 0.8  | 0.81 | 0.82 | 0.8  | 0.83 | 0.82 |
| T 0.6               | 0.84 | 0.85 | 0.81 | 0.79 | 0.8  | 0.83 | 0.79 | 0.82 | 0.78 |
| T <sub>0.7</sub>    | 0.76 | 0.79 | 0.75 | 0.75 | 0.79 | 0.76 | 0.77 | 0.81 | 0.74 |
| T <sub>0.8</sub>    | 0.72 | 0.74 | 0.72 | 0.73 | 0.75 | 0.73 | 0.74 | 0.77 | 0.72 |
| T <sub>0.9</sub>    | 0.66 | 0.68 | 0.68 | 0.67 | 0.7  | 0.69 | 0.68 | 0.74 | 0.68 |

**ตารางที่ 43**ผลการวิเคราะห์ข้อมูลโดยใช้ตัวแปร SQ Gender และ AGE ชุดที่ 8

**ตารางที่ 44**ผลการวิเคราะห์ข้อมูลโดยใช้ตัวแปร SQ Gender และ AGE ชุดที่ 9

| Threshold/Data test | Data | Data | Data | Data | Data | Data | Data | Data | Data |
|---------------------|------|------|------|------|------|------|------|------|------|
| Accuracy            | 0.1  | 0.2  | 0.3  | 0.4  | 0.5  | 0.6  | 0.7  | 0.8  | 0.9  |
| T <sub>0.1</sub>    | 0.66 | 0.59 | 0.64 | 0.66 | 0.66 | 0.65 | 0.7  | 0.7  | 0.67 |
| T <sub>0.2</sub>    | 0.73 | 0.71 | 0.75 | 0.76 | 0.75 | 0.75 | 0.78 | 0.77 | 0.76 |
| T <sub>0.3</sub>    | 0.81 | 0.77 | 0.8  | 0.8  | 0.8  | 0.8  | 0.81 | 0.79 | 0.79 |
| T <sub>0.4</sub>    | 0.84 | 0.82 | 0.82 | 0.85 | 0.81 | 0.82 | 0.82 | 0.8  | 0.82 |
| T <sub>0.5</sub>    | 0.81 | 0.79 | 0.81 | 0.83 | 0.78 | 0.81 | 0.8  | 0.8  | 0.82 |
| T <sub>0.6</sub>    | 0.82 | 0.78 | 0.79 | 0.83 | 0.78 | 0.8  | 0.8  | 0.79 | 0.82 |
| T <sub>0.7</sub>    | 0.75 | 0.75 | 0.74 | 0.76 | 0.75 | 0.77 | 0.75 | 0.79 | 0.81 |
| T 0.8               | 0.73 | 0.72 | 0.7  | 0.73 | 0.72 | 0.74 | 0.72 | 0.75 | 0.77 |
| T <sub>0.9</sub>    | 0.7  | 0.69 | 0.65 | 0.69 | 0.67 | 0.68 | 0.65 | 0.69 | 0.72 |

| Threshold/Data test | Data | Data | Data | Data | Data | Data | Data | Data | Data |
|---------------------|------|------|------|------|------|------|------|------|------|
| Accuracy            | 0.1  | 0.2  | 0.3  | 0.4  | 0.5  | 0.6  | 0.7  | 0.8  | 0.9  |
| T <sub>0.1</sub>    | 0.7  | 0.59 | 0.66 | 0.64 | 0.63 | 0.64 | 0.62 | 0.68 | 0.61 |
| T <sub>0.2</sub>    | 0.75 | 0.71 | 0.77 | 0.75 | 0.73 | 0.75 | 0.72 | 0.77 | 0.72 |
| T <sub>0.3</sub>    | 0.79 | 0.78 | 0.82 | 0.78 | 0.79 | 0.8  | 0.77 | 0.82 | 0.79 |
| T <sub>0.4</sub>    | 0.84 | 0.81 | 0.83 | 0.82 | 0.83 | 0.83 | 0.81 | 0.81 | 0.82 |
| T <sub>0.5</sub>    | 0.85 | 0.8  | 0.83 | 0.82 | 0.84 | 0.84 | 0.82 | 0.81 | 0.82 |
| T 0.6               | 0.82 | 0.81 | 0.81 | 0.79 | 0.82 | 0.8  | 0.83 | 0.8  | 0.79 |
| T <sub>0.7</sub>    | 0.81 | 0.75 | 0.77 | 0.74 | 0.78 | 0.75 | 0.79 | 0.75 | 0.78 |
| T 0.8               | 0.8  | 0.73 | 0.73 | 0.72 | 0.76 | 0.71 | 0.74 | 0.72 | 0.73 |
| T <sub>0.9</sub>    | 0.72 | 0.68 | 0.69 | 0.67 | 0.7  | 0.66 | 0.69 | 0.68 | 0.68 |

**ตารางที่ 45**ผลการวิเคราะห์ข้อมูลโดยใช้ตัวแปร SQ Gender และ AGE ชุดที่ 10

์ตัวแปร SQ <mark>Gender และ AGE ที่ถูก</mark>นำมาวิ<mark>เคราะห์โดยใช้ข้อมู</mark>ลจากการสุ่มทั้งหมด 10 ชุด แสดงผล การณ์วิเคราะห์ได้10 ตารางพบว่า ค่า Accuracy ที่แม่นยำที่สุดมีค่าเท่ากับ 0.91 เป็นข้อมูลชุดที่ 7 โดย ตรงกับ ค่า Threshold ที่ 0.3 กับ 0.4 และการแบ่ง data setที่ 0.1 จากการทำสอบกับตัวแปร ต่างๆไม่ว่าจะเป็น SQ เพียงตัวเดียว SQ กับ Gender และ SQ กับ AGE พบว่า การใช้ตัวแปรทั้งสาม ตัวคือ SQ Gender และ AGE ร่วมกันวิเคราะห์ให้ความแม่นยำที่สูงที่สุด

# **บทที่** 5

# **สรุปและข้อเสนอแนะ**

#### **5.1สรุปผลการทดลอง**

งานวิจัยชิ้นนี้ได้ดำเนินการทดลองงานบรรลุตามวัตถุประสงค์ของการวิจัย ซึ่งผู้วิจัยได้ตั้ง จุดประสงค์ของงานวิจัยไว้ ดังต่อไปนี้

1. เพื่อพัฒนาชุดคำสั่งขั้นตอน (Algorithm) และรู้วิธีการทำงานของตัวรับรู้(Sensor)ในการที่จะ วิเคราะห์การนอนหลับ

2. ทดสอบสมติฐานของตัวแปรที่ใช้ในการพยากรณ์ว่ามีนัยสำคัญในการวิเคราะห์หรือไม่

3. ได้ระบบวิเคราะห์การนอนที่มีความแม่นยำในการทำนายข้อมูลและสามารถนำไปพัฒนาต่อได้ ซึ่งผู้วิจัยได้ออกแบบพัฒนาชุดคำสั่งขั้นตอนวิธีการ และได้ดำเนินการทดลองตามแผนงานที่ ได้ตั้งไว้ โดยสามารถสรุปผลการทดลองตามวัตถุประสงค์การวิจัย โดยได้ทำการศึกษาและทดลอง ดังต่อไปนี้ 1.พัฒนาชุด<mark>คำสั่งที่ใช้ในการวิเคราะห์</mark>ข้อมูลโดยใช้ภาษา python

้ผู้วิจัยได้ทำการพัฒนาคำสั่ง<mark>ในการวิเคราะห์ข้อมูลและตัวข้อมูลที่ใ</mark>ช้ในการวิเคราะห์ไว้ที่ https://github.com/DayJakrith/codespaces-blank

2.ตรวจสอบผลลัพธ์ที่ได้จากการประมวลผลจากข้อมูลกลุ่มตัวอย่าง พบว่าได้ผลลัพธ์ตามที่ต้องการ จากการวิเคราะห์ปัจจัยที่ส่งผลต่อการพยากรณ์อาการป่วยด้วยเทคนิคการวิเคราะห์การ ถดถอยโลจิสติกแบบไบนารี่ (Binary Logistic Regression Analysis)โดยตัวแปรตามคือคนป่วยและ

คนปกติ(1=คนปกติ และ 0=คนป่วย) และมีตัวแปรอิสระทั้งสิ้น 3 ตัว ได้แก่ อายุ เพศ คุณภาพการ นอน พบว่า มี<mark>การพยากรณ์ที่ค่อนข้องแม่นยำโดยสมการพยากรณ์ที่ได้นั้นมีค่าร</mark>้อยละของการ พยากรณ์ถูกต้องสูงสุด เท่ากับร้อยละ 91 ข้อมูลชุดที่ 7 โดย ตรงกับ ค่า Threshold ที่ 0.3 กับ 0.4 และการแบ่ง data setที่ 0.1 ซึ่งสอดคล้องกับงานของ(Sainath, Pruthvisai et al. 2018) ที่ใช้ตัว แปร SQ ในการวิเคราะห์

#### **5.2 ข้อเสนอแนะ**

5.2.1 ข้อเสนอแนะจากการวิจัย

จากการศึกษาพบว่าปัจจัยหรือตัวแปรที่เราเลือกใช้ส่งผลต่อการวิเคราะห์ ซึ่งสามารถนำการ วิเคราะห์นี้ไปใช้ได้จริงอย่างเช่น ในการวิเคราะห์การถดถอยโลจิสติกส์จะทำให้ได้โมเดลที่ดีที่สุดมา และหากนำโมเดลนั้นไปวิเคราะห์แบบเรียลไทม์แบบวันต่อวัน หากผู้ที่สวมนาฬิกามีการนอนที่ผิดปกติ ติดต่อกันหลายวัน ก็สามารถที่จะแสดงการแจ้งเตือนกับผู้ที่ใช้แอปพลิเคชั่นได้ จะทำให้ผู้ใช้ตระหนัก ได้ถึงความเสี่ยงของอาการป่วยที่จะเกิดขึ้นและปรับพฤติกรรมการใช้ชีวิตให้ดีขึ้นเพื่อลดความเสี่ยงนั้น ได้

# 5.2.2 ข้อเสนอแนะในการศึกษาครั้งต่อไป

จากการทดลองในงานวิจัยชิ้นนี้ที่ผ่านมาทางผู้วิจัยพบว่าผลลัพธ์ที่ได้มีความแม่นยำสูงสุดถึง 91 เปอร์เซ็นต์ นี่เป็นเพียงการใช้ตัวแปรเพียง 3 ตัวคือ อายุ เพศ และ sleep quality ถ้าต้องการ ความน่าเชื่อถือมากกว่านี้ อาจมีการทำแบบสอบถามเพิ่มเติมเพื่อเพิ่มตัวแปรที่จะนำมาใช้ในการ วิเคราะห์ อย่างเช่น หน้าที่การงาน การออกกำลังกาย หรืออาจจะเก็บจากช่วงอายุที่หลากหลายมาก ขึ้น หากผู้ใดสนใจสามารถใช้ตัวโค้ดโปรแกรมและชุดข้อมูล ไปประยุกต์ใช้กับงานอื่นที่มีลักษณะการ ประมวลผลที่ใกล้เคียงกัน หรือนำตัวโปรแกรมไปพัฒนาต่อให้เป็นโปรแกรมที่ใช้งานกับบุคคลทั่วไปได้ อาจจะเป็นในรูปของแอพพลิเคชั่นโมบายเป็นต้น

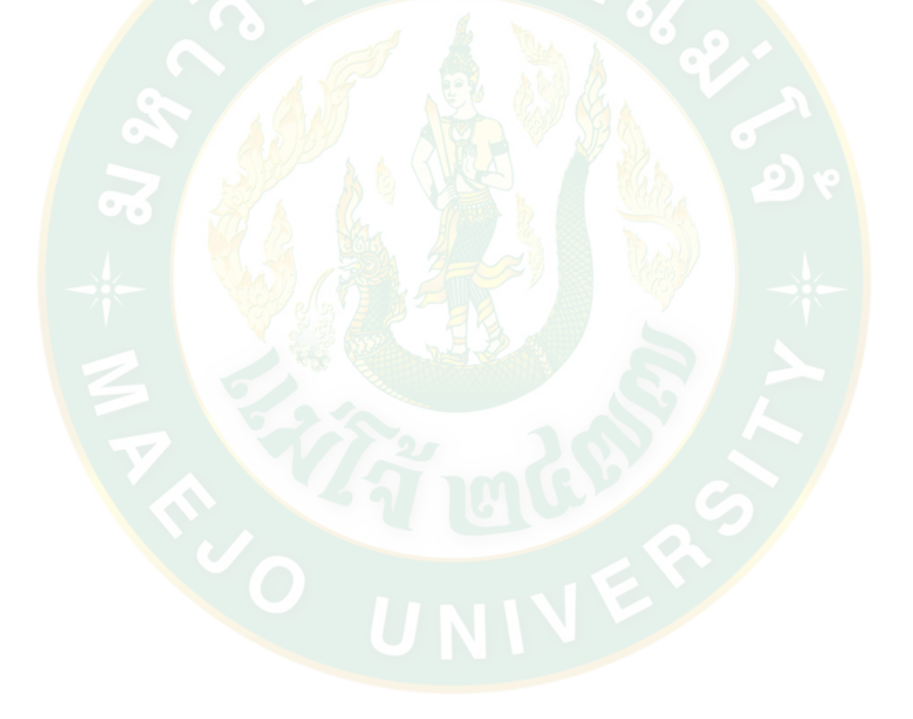

#### **บรรณานุกรม**

Adair, R. H. and H. Bauchner (1993). "Sleep problems in childhood." Current problems in pediatrics 23(4): 147-170.

Aström, C. and W. Trojaborg (1992). "Relationship of age to power spectrum analysis of EEG during sleep." Journal of clinical neurophysiology: official publication of the American Electroencephalographic Society 9(3): 424-430.

Beltramini, A. U. and M. E. Hertzig (1983). "Sleep and bedtime behavior in preschool-aged children." Pediatrics 71(2): 153-158.

Carskadon, M. A. and W. C. Dement (2005). "Normal human sleep: an overview." Principles and practice of sleep medicine 4: 13-23.

Carskadon, M. A., et al. (1993). "Association between puberty and delayed phase preference." Sleep 16(3): 258-262.

Dijk, D.-J., et al. (2000). "Contribution of circadian physiology and sleep homeostasis to age-related changes in human sleep." Chronobiology international 17(3): 285-311.

Dijk, D. and C. Czeisler (1998). "REM sleep as a gate to wakefulness during forced desynchrony in young and older people." Sleep 21(3).

Dijk, D. J., et al. (1989). "All night spectral analysis of EEG sleep in young adult and middle-aged male subjects." Neurobiology of aging 10(6): 677-682.

Gais, S., et al. (2002). "Learning-dependent increases in sleep spindle density." Journal of Neuroscience 22(15): 6830-6834.

Gaudreau, H., et al. (2001). "Age-related modifications of NREM sleep EEG: from childhood to middle age." Journal of sleep research 10(3): 165-172.

Jenni, O. G. and M. A. Carskadon (2005). "Normal human sleep at different ages: Infants to adolescents." SRS basics of sleep guide: 11-19.

Karacan, I., et al. (1975). "Longitudinal sleep patterns during pubertal growth: four-year follow-up." Pediatric research 9(11): 842.

Landolt, H.-P., et al. (1996). "Effect of age on the sleep EEG: slow-wave activity and spindle frequency activity in young and middle-aged men." Brain research 738(2): 205-212.

Mary, A. C., et al. (1980). "Pubertal changes in daytime sleepiness." Sleep 2(4): 453-460.

Mercer, P. W., et al. (1998). "Differences in reported sleep need among adolescents." Journal of Adolescent Health 23(5): 259-263.

Polar, ท. ว. (2017) การวัดอัตราการเต้นของหัวใจด้วยแสง OHR. VINA SPORTS

Ray, P., et al. (2010). "Statistical Evaluation of a Biomarker." Anesthesiology 112(4): 1023-1040.

A biomarker may provide a diagnosis, assess disease severity or risk, or guide other clinical interventions such as the use of drugs. Although considerable progress has been made in standardizing the methodology and reporting of randomized trials, less has been accomplished concerning the assessment of biomarkers. Biomarker studies are often

presented with poor biostatistics and methodologic flaws that precludes them from providing a reliable and reproducible scientific message. A host of issues are discussed that can improve the statistical evaluation and reporting of biomarker studies. Investigators should be aware of these issues when designing their studies, editors and reviewers when analyzing a manuscript, and readers when interpreting results.

Roffwarg, H. P., et al. (1966). "Ontogenetic development of the human sleep-dream cycle." Science.

Sainath, R., et al. (2018). Sleep Pattern Monitoring and Analysis to Improve the Health and Quality of Life of People. 2018 International Conference on Advances in Computing, Communications and Informatics (ICACCI), IEEE.

Wolfson, A. R. and M. A. Carskadon (2003). "Understanding adolescent's sleep patterns and school performance: a critical appraisal." Sleep medicine reviews 7(6): 491-506.

กรมสุขภาพจิต, ผ. (2561). "นอนน้อย พักผ่อนไม่เพียงพอ เสี่ยงป่ วยหลายโรค." Retrieved 20 06, 2561, from [https://dmh.go.th/news-dmh/view.asp?id=](https://dmh.go.th/news-dmh/view.asp?id=28001)28001.

เจริญสิทธิ์, อ. (2017). "Binary logistic regression analysis for social science research." SAU JOURNAL OF SOCIAL SCIENCES & HUMANILITIES 1: 9.

# **ประวัติผู้วิจัย**

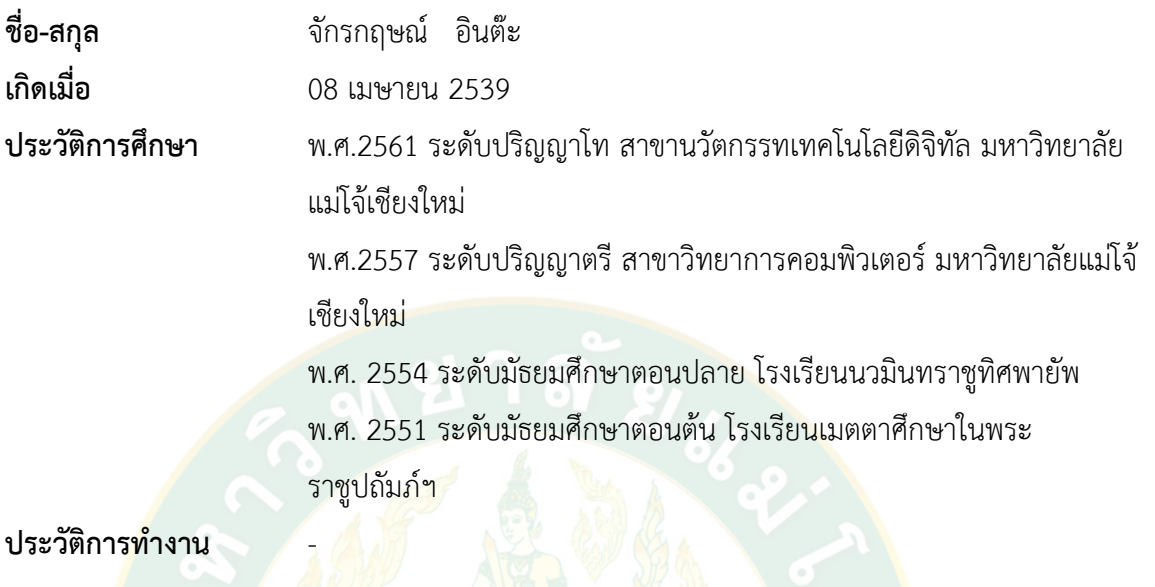